Санкт-Петербургский государственный университет

# *БАКУЛЕВ Александр Сергеевич*

### **Выпускная квалификационная работа**

# *Создание динамических электронных карт нарушенности земель на основе данных дистанционного зондирования*

Уровень образования: магистратура Направление 050000 «*Институт Наук о Земле*» Основная образовательная программа 05.03.03 *«Картография и геоинформатика»* Профиль *«Геоинформационное картографирование»*

> Научный руководитель: к.г.н., доцент СПбГУ Артемьева Ольга Владимировна Рецензент: д.г.н., профессор СПбГЭУ Корнекова Светлана Юрьевна

Санкт – Петербург 2022

# **Содержание**

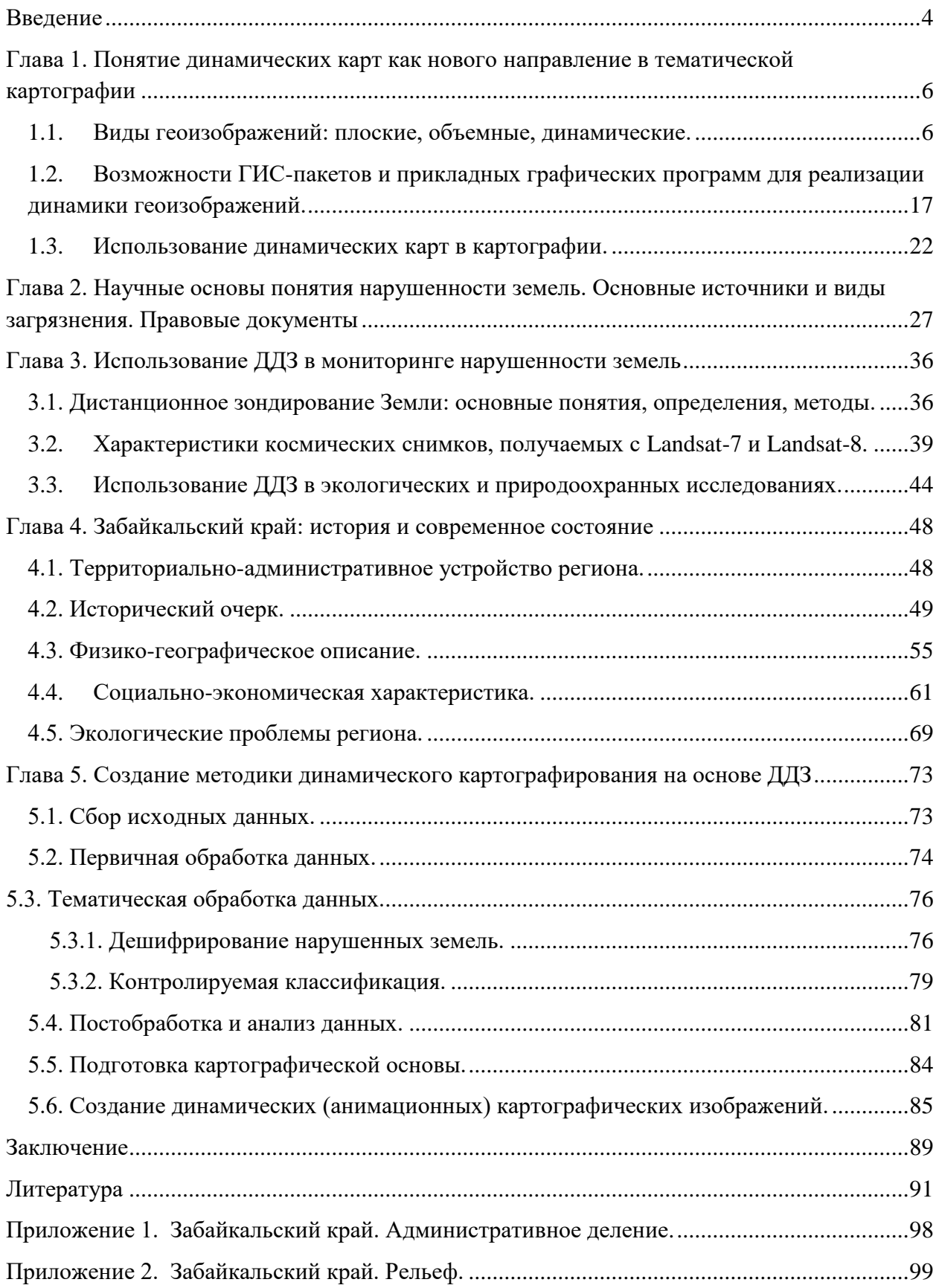

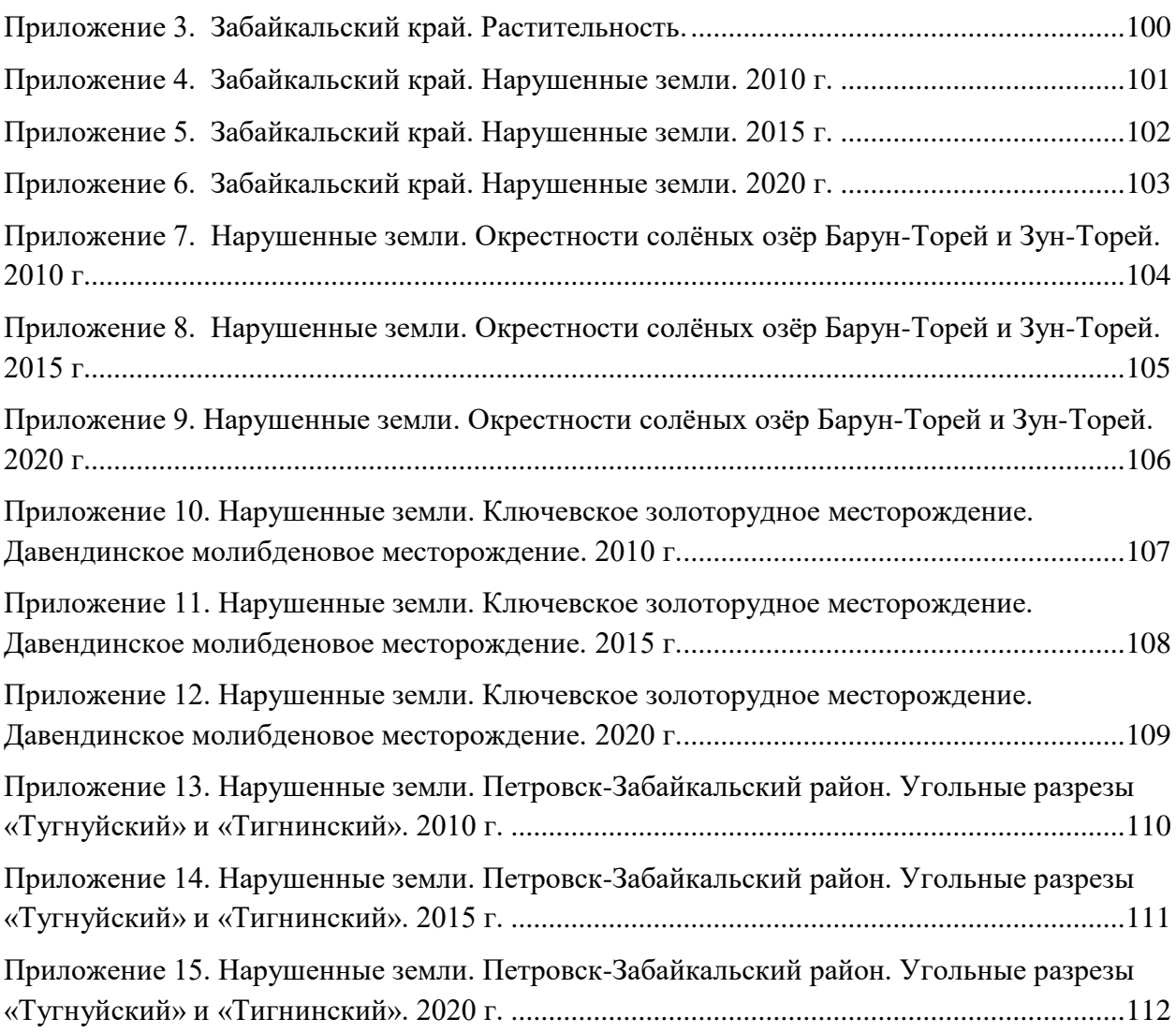

#### **Введение**

<span id="page-3-0"></span>В настоящее время большое количество научно-исследовательских и управленческих задач направлены на долгосрочное наблюдение изменения геосистем и рациональное использование природных ресурсов. Мониторинг природных и антропогенных систем во многом связан со сбором, анализом и визуализацией динамических процессов, поэтому алгоритмы создания динамических карт с отображением происходящих на них процессов и явлений находятся на пике актуальности. Создание динамических геоизображений наиболее актуально при рассмотрении длительного и непрерывного развития разнотипных объектов. Типичным примером динамических геоизображений является картографическая анимация, которая выступает ключевым инструментом для отображения больших объемов данных, требующих пространственно-временного анализа и моделирования.

Для составления картографических изображений динамики лучше всего использовать данные дистанционного зондирования. Космические снимки выступают одним из главных источником составления и обновления тематических динамических карт. Благодаря съемке территории в отдельных спектральных диапазонах со снимков доступна обширная информация о пространственных объектах.

В связи с увеличением площадей нарушенных земель актуальность разработки способов и методов получения и анализа пространственных данных с целью принятия решений по рациональному природопользованию повышается с каждым годом. Нарушенные земли являются территориями, находящимися под государственным контролем. Их выявление, установление типа и степени их деградации, оценка причиненного хозяйственно-экологического ущерба – это основа для принятия решений об осуществлении мероприятий рекультивации и консервации земель.

Существуют различные приёмы обработки космических снимков. Данное исследование затрагивает разработку методики, применяемой в ГИС для составления динамических электронных карт на основе ДДЗ. В качестве рабочих полигонов были выбраны нарушенные земли Забайкальского края Российской Федерации в связи с большим количеством экологических проблем, вызывающих увеличение площадей нарушенных земель.

Целью работы является создание методики составления динамических электронных карт на основе ДДЗ.

Для достижения цели были поставлены следующие задачи:

1. Изучение способов реализации динамики геоизображений в существующих ГИС-пакетах и прикладных графических программах;

2. Изучение понятия нарушенных земель, их виды, способы дешифрирования на ДДЗ;

3. Составление серии динамических карт нарушенности земель при использовании данных дистанционного зондирования;

4. Разработка методики динамического картографирования способом анимации.

Объект исследования: динамическое картографирование.

Предмет исследования: методика динамического (анимационного) картографирования на основе данных дистанционного зондирования.

Научная значимость работы: разработана методика составления динамических электронных карт нарушенности земель на основе ДДЗ, которая может быть применена для картографирования иных природных компонентов.

Практическая значимость работы: в связи с увеличением площадей нарушенных земель актуальность разработки способов и методов получения и анализа пространственных данных с целью принятия решений по рациональному природопользованию повышается с каждым годом.

В качестве основного программного продукта для реализации цели работы использовалась ГИС с открытым кодом QGIS версии 3.16 и далее; для решения отдельных задач – лицензионный программный продукт ArcGIS версии 10.5 от компании ESRI. В качестве исходных материалов дистанционного зондирования использовались открытые данные Геологической службы США (USGS). В качестве картографической основы выступали данные, полученные из таких источников как OpenStreetMap (NextGIS) и цифровая географическая основа (ВСЕГЕИ). В качестве источников справочной информации использовались: книги и научные журналы предметной области, научные статьи и работы прошлых лет, а также источники сети Интернет.

## <span id="page-5-0"></span>**Глава 1. Понятие динамических карт как нового направления в тематической картографии**

1.1. Виды геоизображений: плоские, объемные, динамические.

<span id="page-5-1"></span>В настоящее время существует обширное количество источников данных, охватывающие изображение всей оболочки Земли: карты, аэрокосмические снимки и т.д. Для обозначения всего множества существующих материалов А.М. Берлянт ввел понятие «геоизображение» в 1985 г. «Геоизображение – любая пространственно-временная, масштабная генерализованная модель земных (планетных) объектов или процессов, представленная в графической образной форме» [4]. Все виды геоизображений обладают рядом схожих элементов. Являясь по своей сути моделями, геоизображения обязаны точно передавать геометрическое подобие изображаемых объектов – форму, размеры и структуру; отображать динамические процессы и состояние географической системы в определенный момент времени или временной отрезок. Геоизображения во всем своем разнообразии обладают большим количеством свойств.

1. Содержательное соответствие. Данное свойство проявляется в отображении явлений с сохранением присущих свойств и характеристик, особенностей, происхождения и структуры. Их всех видов геоизображений данное свойство наиболее сильно проявляется в картографических изображениях.

2. Избирательность и синтетичность. Данная пара свойств заключается в возможности отображать явления и объекты в совокупности и по отдельности в зависимости от задачи. Для данной задачи наиболее подходят аналитические и синтетические карты.

3. Статичность и динамичность. Возможность показа статичных явлений и динамических процессов – одно из свойств геоизображений. Для отображения динамических процессов и дальнейшего мониторинга подходят динамические (анимационные) карты, непосредственно анимация и разновременные карты и снимки.

4. Метричность. Данное свойство является неотъемлемым для всех геоизображений. Это обусловлено тем фактом, что геоизображения лежат в метрическом пространстве – системе координат. Благодаря этому существует возможность проведения метрических измерений, чем и занимается морфометрия и картометрия.

5. Непрерывность. Как и метричность, непрерывность - одно из неотъемлемых свойств любого геоизображений, как карты, так и снимка. Множество элементов геоизображения представляет собой связную область и формирует единую и непрерывную систему.

6. Наглядность. Геоизображения представлены в графической форме, благодаря чему наглядность является свойством, что обеспечивает возможность прямого визуального наблюдения исследуемых объектов.

Ввиду большого разнообразия геоизображений, каждый вид обладает своими специфическими свойствами. Так, например, картам присуща высокая структурность и объектное наполнение, а снимкам же свойственны внутренние характеристики. Благодаря описанным свойствам  $\mathbf{M}$ сочетаемости геоизображений достигается эффективное исследование и мониторинг природных объектов (Рис. 1). [6]

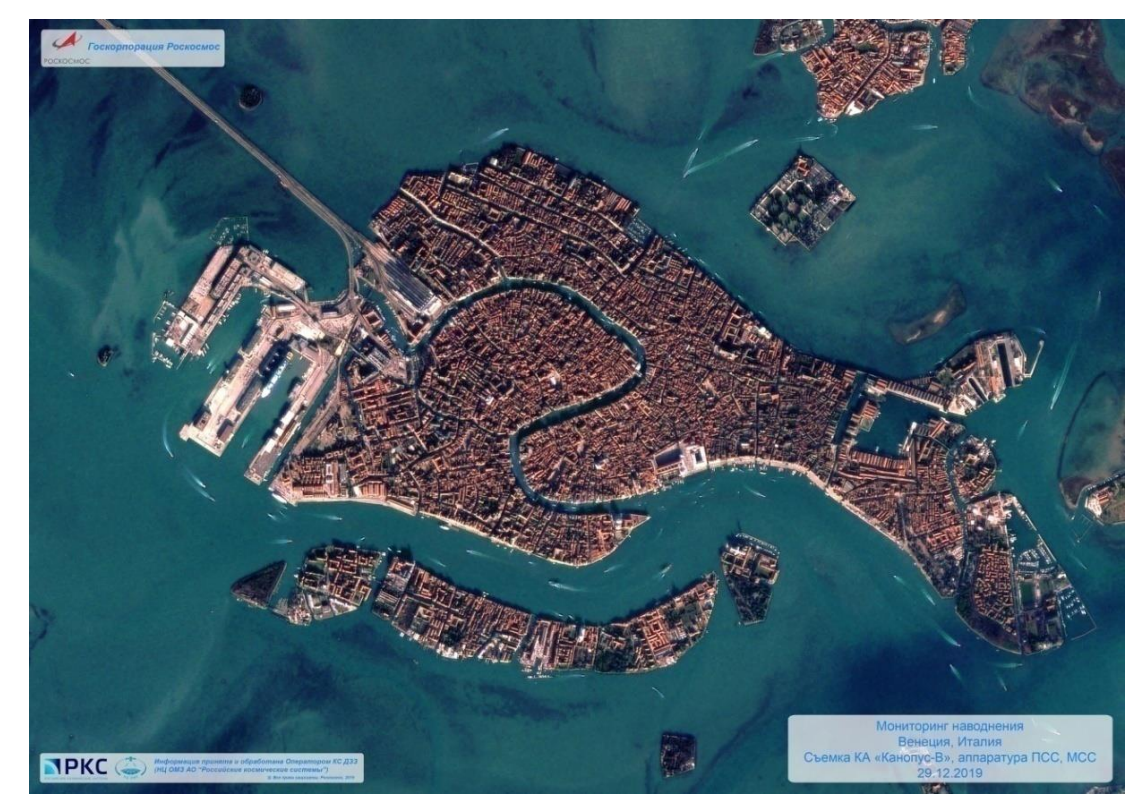

Рис. 1. Мониторинг наводнений Венеции со спутника «Канопус-В»  $(https://www.roscosmos.ru/)$ 

С развитием мировой науки и появления новых видов геоизображений возникла необходимость в объединении всех компонентов в некую единую систему. Поэтому в 1985 г. А.М. Берлянт предложил научное направление - геоиконика, представляющее собой синтетическую отрасль знаний, изучающая теорию геоизображений, методы их анализа, преобразования в науке и практике. Данное направление возникло на стыке 3 научных дисциплин - картографии, геоинформатики и аэрокосмических методов. Теоретическая база геоиконики в большинстве своем опирается на теорию и методологию картографии как наиболее сформированной и используемой дисциплины. Именно данный фактор сыграл свою роль в развитии современных направлений в области цифровой и динамической картографии, геоинформационных систем и аэрокосмических изысканий [4].

В теории геоиконики выделяются три класса геоизображений:

1. Плоские или двумерные геоизображения;

2. Объемные или трехмерные геоизображения;

3. Динамические трех- и четырехмерные геоизображения.

Плоские геоизображения представляют собой наиболее обширный класс. К этому классу относятся различные картографические изображения:

1. Общегеографические изображения, к которым относятся топографические, обзорно-топографические и обзорные карты. Данные карты изображают земную поверхность, а именно основные элементы местности – гидрография, рельеф, дорожная сеть, сельскохозяйственные и социально-экономические объекты, растительность и почвенный покров, линии связи, границы и ограждения, астрономические и геодезические пункты. Главная задача общегеографических карт состоит в отображении общих географических особенностей изображаемой территории; являются основой для тематических карт, общегеографических карт иного масштаба и базовых слоев геоинформационных систем.

2. Тематические изображения, к которым относятся карты физикогеографические (геологические, геофизические, почвенные, зоогеографические, климатические, океанографические и т.д.), социально-экономические (карты населения, экономики, промышленности, политики, истории и т.д.) и природно-социальноэкономические (экологические и природных ресурсов). Данные карты охватывают все оболочки Земли – гидросферу, биосферу и т.д. Тематические карты подробно изображают отдельные элементы или явления общегеографической карты.

3. Специальные изображения, используемые для решения определенного круга задач – навигационных, авиационных, инженерно-технических и т.п. Специальные карты используются военными организациями для управления войсками и боевыми средствами. По большей части все специальные карты делятся на 2 большие группы: заблаговременно созданные и создаваемые оперативно.

Помимо картографических изображений существуют планы местности, имеющие масштабы 1:500 - 1:5000. Из данного масштаба ряда следует вывод, что на плане изображаются небольшие участки земной поверхности. Планы применяют в инженернопроектировочных, строительных, гидротехнических, гидромелиоративных работах, геологоразведочных изысканиях, в городском хозяйстве [4, 70].

К более специфическим плоским геоизображениям относятся карты-транспаранты, тактильные карты (для большей интерактивности и слабовидящих людей), аналитические и синтетические карты, карты-анаморфозы (Рис. 2).

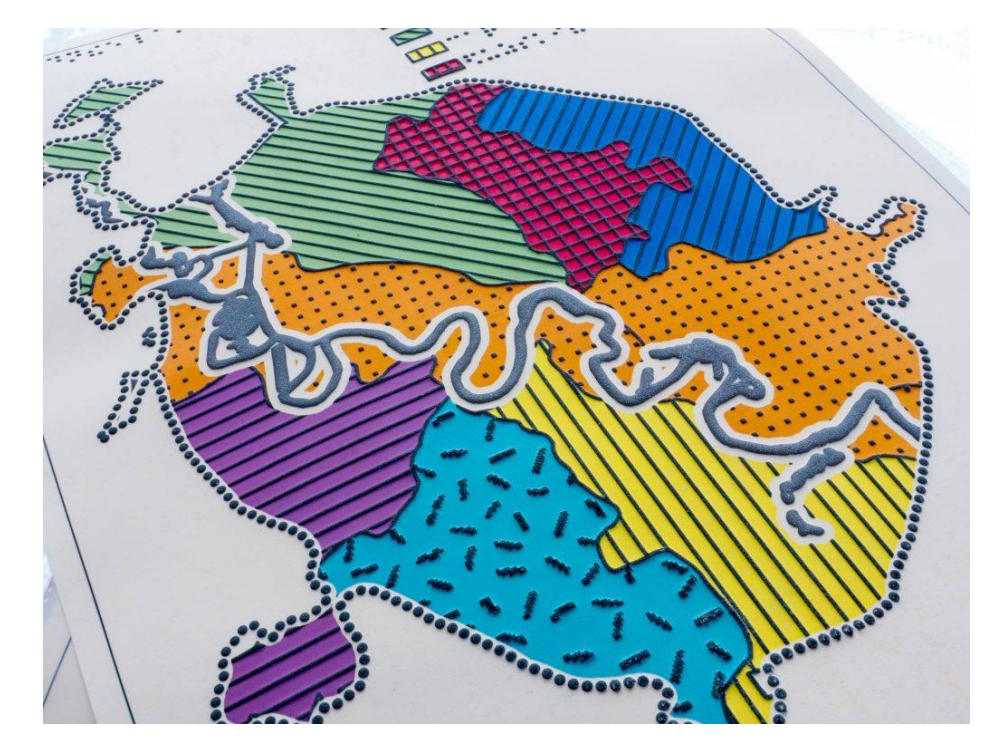

*Рис.2. Тактильная карта из географического атласа Москвы. (https://dislife.ru/)*

Помимо картографических изображений, представляющих собой модели, выполненные в системе условных, к плоским геоизображениям относятся дистанционные снимки, отображающие реальные объекты. Способы получения дистанционных изображений весьма разнообразны – наземная съемка с помощью фототеодолитов и цифровых камер, подводная гидролокационная съемка, аэрофотосъемка (от 500 до 10000 метров), космическая съемка (от 100 км) и т.п. По спектральному диапазону выделяют следующие виды снимков: в ультрафиолетовом, в видимом и ближнем инфракрасном, тепловом и радио- диапазоне. По технологии получения различают фотографические, телевизионные, сканерные, радиометрические, радиолокационные и ПЗС-снимки.

Фотографические снимки получаются в результате обработки каждого из описанных способов. Фотоснимки выполняются в центральной проекции, различают плановые снимки и наклонные. Большой наклон оси позволяет получать перспективные изображения. Кроме одиночных снимков и стереопар выделяют негативные изображения, монтажи снимков (несколько соединенных между собой снимков), фотосхемы, фотопланы (смонтированные и трансформированные снимки), ортофотопланы (смонтированные ортотрансформированные снимки), панорамные аэрофотоснимки и фотопанорамы (Рис. 3) [4, 70].

Следующий тип геоизображений – телевизионные, получаемые путем регистрации на светочувствительных экранах видиконов. Различают телеснимки, телефильмы и телепанорамы, которые бывают узко- и широкополосными. Телевизионная съемка с высокоорбитальных спутников позволяют получать изображение всей планеты в режиме

реального времени; используется для мониторинга за земными объектами и процессами. В целом, по величине геометрических искажений и разрешению телевизионные изображения уступают фотоснимкам.

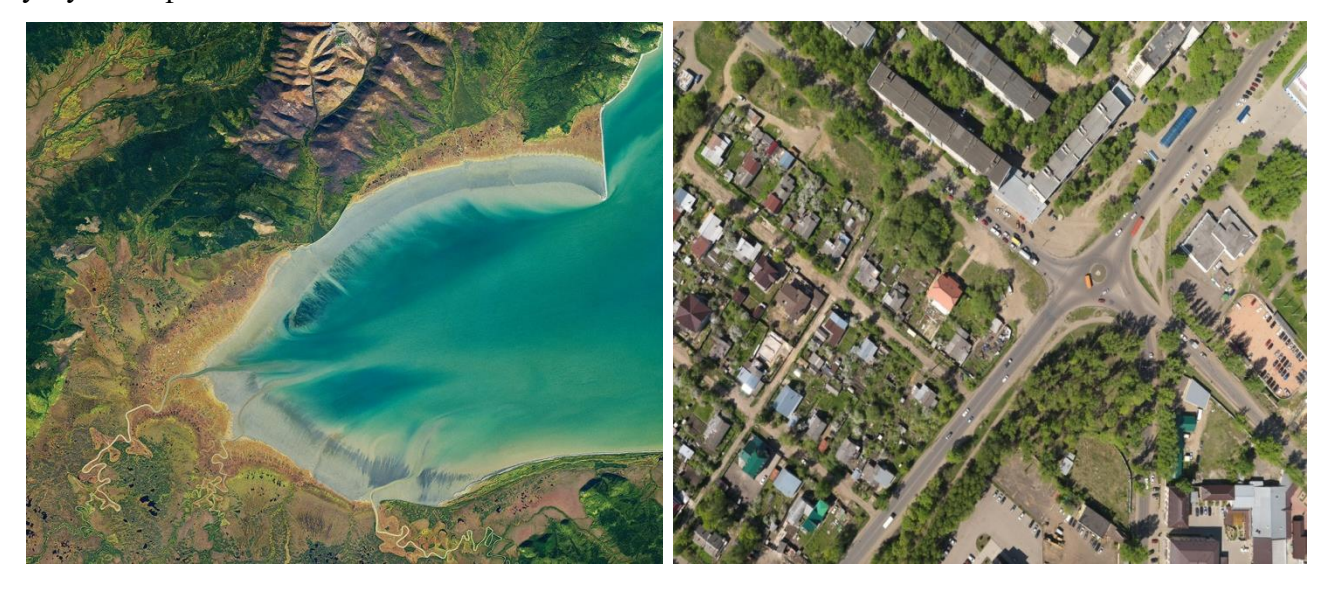

*Рис. 3. Виды фотографических снимков а - космический снимок (https://earthobservatory.nasa.gov/), б – ортофотоплан (https://sovzond.ru/)*

*а б*

Третий тип дистанционных геоизображений - сканерные снимки. При полете съемка ведется постоянно, и потому сканирование охватывает широкую полосу местности. В целом сканерные изображения уступают по качеству кадровым фотографическим снимкам, однако съемка обеспечивает оперативное получение изображений в цифровой форме, и в этом ее громадное преимущество перед другими видами съемки. Для картографирования обширных территорий используют монтажи сканерных снимков, передающие внешний облик съемочной территории [70, 72].

Следующий тип геоизображений – снимки, получаемые в ходе радиометрической съемки. Данная съемка является активной и основана на регистрации излучений, вызываемых излучением радиоактивных элементов – α, β и γ частиц. Для регистрации излучений используются приборы – радиометры, использующие в процессе сканирования радиоволны длинной от 1 мм до 1 метра. В результате съемки получаются радиометрические изображения, на которых изображены радиояркостные температуры (Рис. 4). Радиометрические изображения имеют невысокое пространственное разрешение и применяются для решения геологоразведочных, метеорологических, гидрологических и других задач.

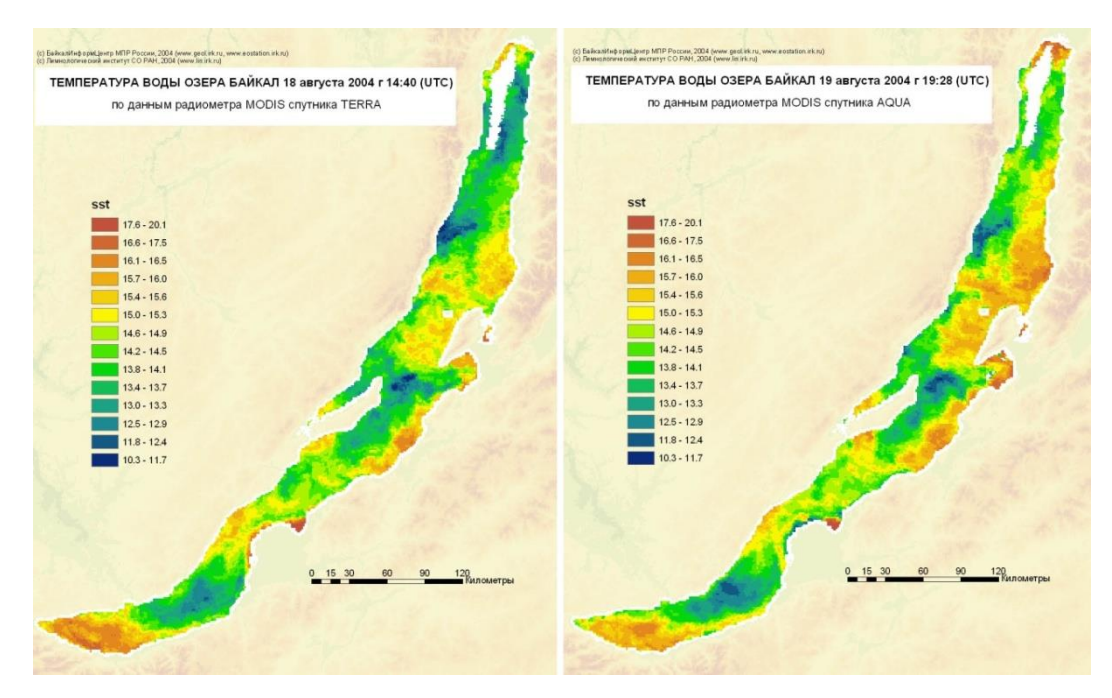

*Рис. 4. Мониторинг температуры воды озера Байкал. (https://geol.irk.ru/)*

Геоизображения, получаемые путем регистрации отраженного радиоволнового излучения, именуются радиолокационными снимками. Одним из видов радиолокационных изображений являются снимки, получаемые в ультрафиолетовом и видимом диапазонах с помощью лазерных локаторов (лидаров). Радиолокационные изображения обладают более высоким изображением, чем радиометрические - от нескольких метров до первых десятков метров. Геометрические свойства радиолокационных изображений определяются не только отражательной способностью снимаемого объекта, но и его размерами, очертаниями, а также углом падения луча и длиной радиоволны, которая должна быть меньше, чем длина самого объекта. Применение радиолокационных снимков невероятно обширно – от астрономических до метеорологических задач.

Следующий тип геоизображений - ПЗС-снимки. Принцип получения снимков состоит в съемке исследуемой территории при помощи приборов с зарядовой связью (ПЗС). Особенность данных приборов состоит в том, что они представляют собой матрицу, производящую съемку сразу целой полосы маршрута. В этом свойстве прослеживаться связь со сканерной съемкой, но обладающая большим качеством съемки. ПЗС-съемка является перспективным методом получения географических изображений, благодаря высокой разрешающей способности цифровых камер, использующих ПЗС-матрицу, и высокой оперативности получения снимков [4, 70].

Последнюю группу составляют производные геоизображения – многозональные снимки, представляющие собой синтезированное изображение одной съемочной территории в отдельных спектральных диапазонах (Рис. 5). Многозональный снимок, состоящий из более 10 спектров, называется гиперспектральным. Работа с гиперспектральными снимками

затруднена, поэтому по ним создаются индексные изображения отдельных объектов на основе расчета спектральных индексов. Использование многозональных снимков открывает множество важных возможностей для исследователя – создание производных геоизображений путем проведения операций растровой алгебры, проведение наиболее точного дешифрирования, изменяя параметры снимка, вычислении индексов вегетации территории NDVI, проведение классификации при компьютерной обработке снимков и т.д.

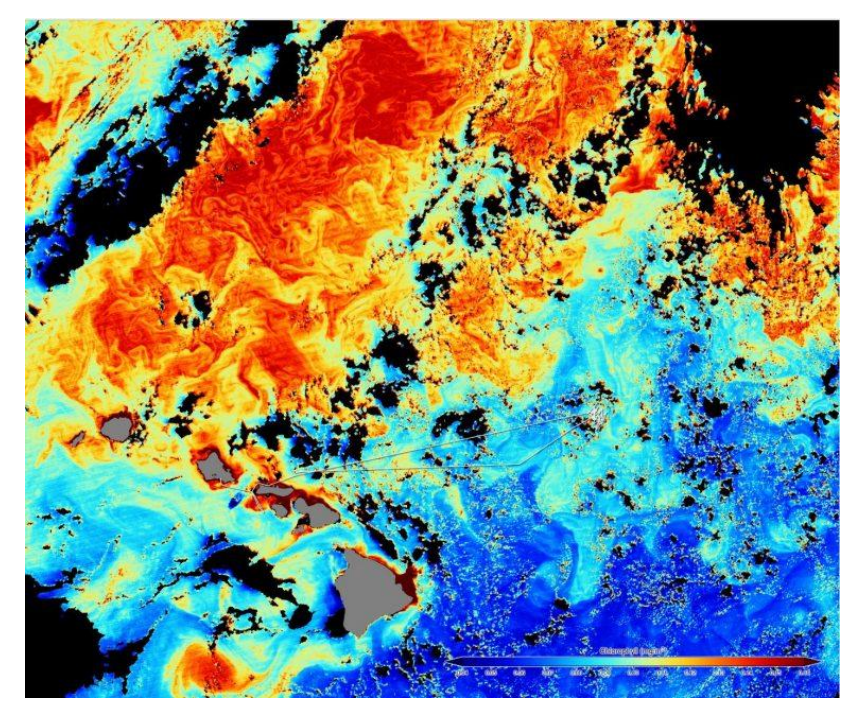

*Рис 5. Многозональный снимок океана. (https://schmidtocean.org/)*

Из наиболее современных геоизображений это цифровые и электронные карты, обеспечивающие высокую мультимедийность и интерактивность. Цифровая карта цифровая модель объектов, представленная в виде массива пространственных координат. Цифровая карта - это не геоизображение как таковое, а лишь его цифровая запись, это только данные для построения геоизображения, его цифровой аналог. Общими свойствами бумажных и цифровых карт являются наличие масштабного ряда и системы условных знаков, имеют определенную проекцию и систему координат, обладают возможностью проведения генерализации. Наряду с цифровой картой существует понятие «цифровой снимок» - снимок, сохраняемый в бинарной форме в виде матрицы пикселов, отражающих яркость и цвет изображения в данной точке. На смену термина «цифровая карта» с развитием технических средств пришло понятие электронной карты. Электронная карта визуализированная на дисплее или подготовленная к визуализации в компьютерной среде карта с использованием программных и технических средств. Данный термин можно рассмотреть с иной стороны: электронная карта это визуальное отображение цифровой карты. Общие свойства бумажных и цифровых карт сохраняются и в электронных картах.

Главным преимуществом электронных карт является возможность их оперативного обновления и редактирования, благодаря чему используются в научных, учебных, исследовательских и других целях [38].

Трехмерные/объемные геоизображения - это графические модели, дающие зрительный эффект объемности, перспективы, глубины пространства, увеличивают метричность, наглядность и обзорность. Трехмерными считаются не только объекты, обладающие координатами x, y и атрибутом z, а и объекты, обладающие двумя из 3 координат (x, y и z) и временным атрибутом t. К трехмерным геоизображениям относятся рельефные карты и макеты, физиографические изображения, стереоскопические модели, блок-диаграммы, голографические и анаглифические изображения.

Человечество всегда стремилось отображать земные объекты в их первозданной объемной форме. Изначально это были рельефные макеты из дерева и иных материалов, изображающие горные системы, растительный и почвенный покров, ландшафты и т.п. С развитием технологического прогресса возникли трехмерные графические модели с помощью компьютерных средств. В современных программных продуктах существуют модули для создания цифровых моделей рельефа, каркасных структур и т.д. Данные геоизображения визуализируются в виде 2,5-мерных моделей, содержащие координаты x, y и атрибут z. Благодаря этому обеспечивается возможность измерения вертикальной составляющей и отсутствует необходимость в большом объеме хранилища данных, т.к. 2,5 D модель это поверхность, а необъемная фигура (Рис. 6).

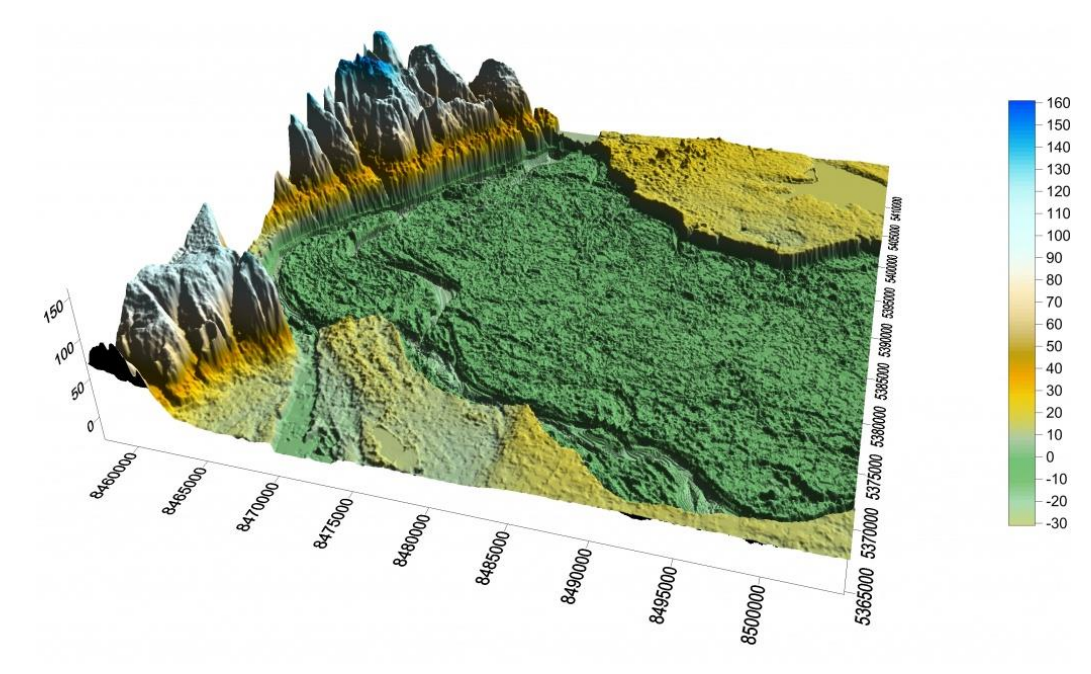

*Рис. 6. Цифровая модель местности (https://www.zwsoft.ru/)*

Физиографические изображения являются результатом совершенствования перспективного изображения рельефа на картах. Физиографические геоизображения применяют для показа рельефа как визуальную, а не измерительную модель. Данные изображения построены на геометрической основе и используются для морфологического анализа рельефа (Рис. 7) [4, 70].

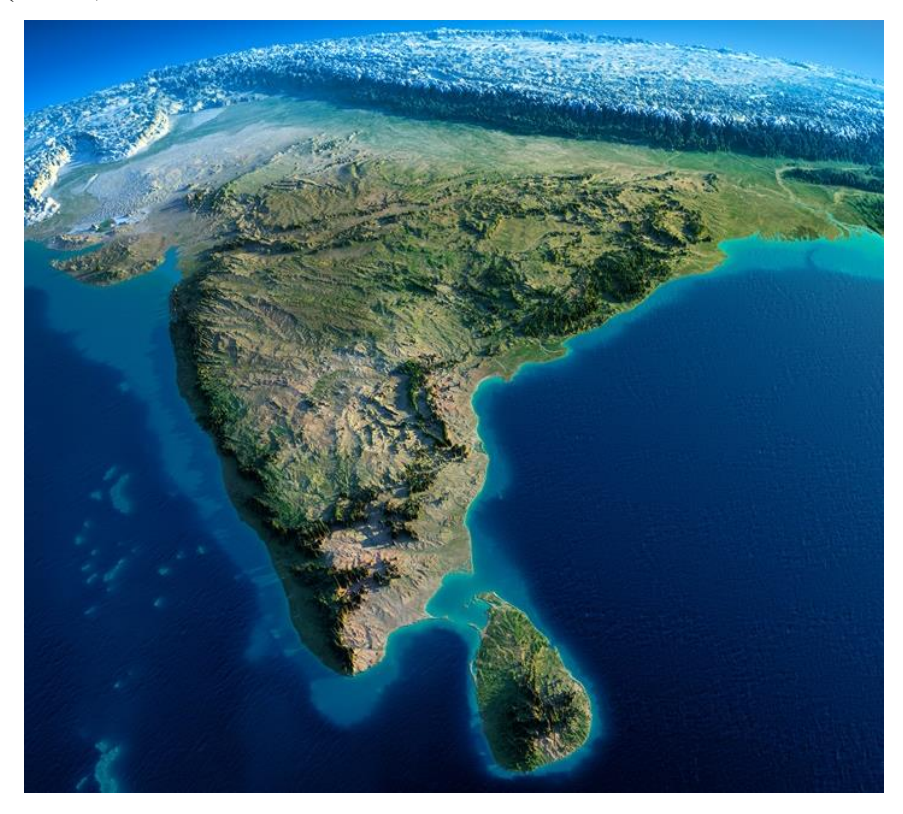

*Рис. 7. Физиографическое изображение п-ова Индостан. (https://www.adventurenation.com/)*

Стереоснимки создаются по перекрывающимся снимкам - стереопарам, в которых имеет место смещение видимого пространства (параллакс). Стереопара это пара плоских изображений одной точки местности, полученных с разных съемочных позиций. В результате слияния этих изображений в сознании возникает объемная картинка. Стереофотография не создает в реальности объемное изображение, но позволяет создать иллюзию трехмерного пространства. При этом необходимо, чтобы перекрытие снимков составляло порядка 50-60%. Для просмотра стереоизображений необходимы специальные приборы – стереоскопы, стереометры, стереопроекторы и т.д. Более сложные приборы позволяют не только видеть объемное изображение, но и выполнять по нему высокоточные измерения. Способность стереоснимков передавать сложную структуру изображаемого объекта используется в архитектурных, природных и городских съемках.

Разновидностью стереоснимков являются анаглифические геоизображения, получаемые путем наложения одного на другой двух цветных изображений (обычно синезеленого и красного), представляющих собой стереопару. При бинокулярном рассмотрении через специальные очки-светофильтры (с красным и сине-зеленым стеклами) возникает стереоэффект. Анаглифические карты используют в качестве наглядных моделей местности,

позволяют воспроизводить абстрактный рельеф и представляют объемные графические образы. Анаглифы составляются по снимкам, получаемым в ходе наземных, аэро- и космических, сканерным съемкам. При очевидных преимуществах у анаглифических изображений присутствуют недостатки - потеря цветов исходного изображения, уменьшение яркости, насыщенности и контраста [4, 70].

Блок-диаграммы представляют собой плоские трехмерные картографические рисунки, совмещающие перспективное изображение поверхности с продольными и поперечными вертикальными разрезами. Для построения блок-диаграммы в пределах карты выбирается прямоугольный участок, затем принимается решение о типе блок-диаграммы: аксонометрической или перспективной. Аксонометрические проекции, деформируя угловые соотношения, сохраняют горизонтальный масштаб карты, обеспечивая измерения модели в любых направлениях. Перспективные проекции значительно нагляднее, но вести по ним измерения трудно из-за перспективных искажений в разных частях рисунка. Используя построение обоих видов блок-диаграмм, решаются геологические, геоморфологические, ландшафтные, климатические, океанологические и другие задачи (Рис. 8). Цифровые модели рельефа как блок-диаграммы изображают рельеф в виде сеточных, профильных, изолинейных разрезов разного наклона, которые оперативно визуализируются на экране дисплея [4, 74].

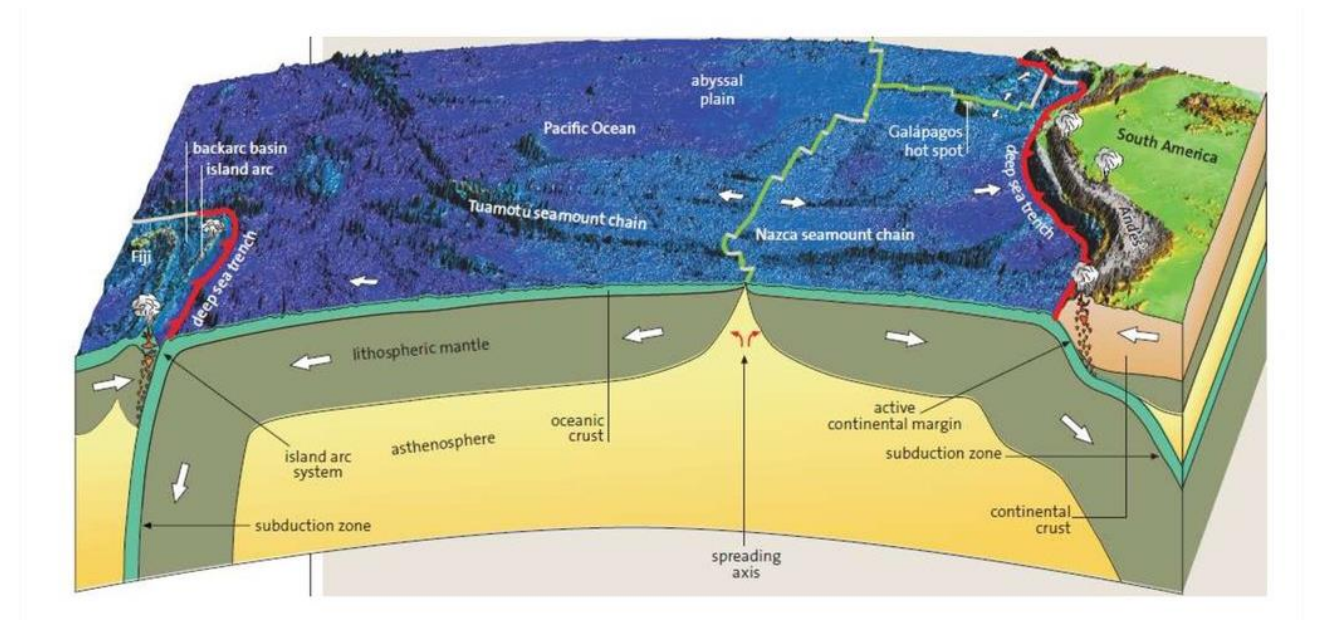

#### *Рис. 8. Блок-диаграмма Тихого океана (https://www.flickr.com/)*

Голографические изображения (голограммы) это виртуальные трехмерные изображения, создаваемые световыми лучами, отражающие реальные физические объекты. Формирование данных геоизображений основаны на дифракции и интерференции световых волн. Существует 2 способа создания голограммы: компьютерный, при помощи очков

дополнений реальности, и физический – на оптических дисплеях (Рис. 9). Отличие фотоснимка от голограммы в том, что фотоснимки создают иллюзию объемности, когда голограммы создают по-настоящему трехмерный объект, сохраняя глубину, параллакс и другие свойства исходного объекта. Голограммы применяются для визуального отображения объектов, но пока не сильно распространены в сфере картографии и дистанционного зондирования [75].

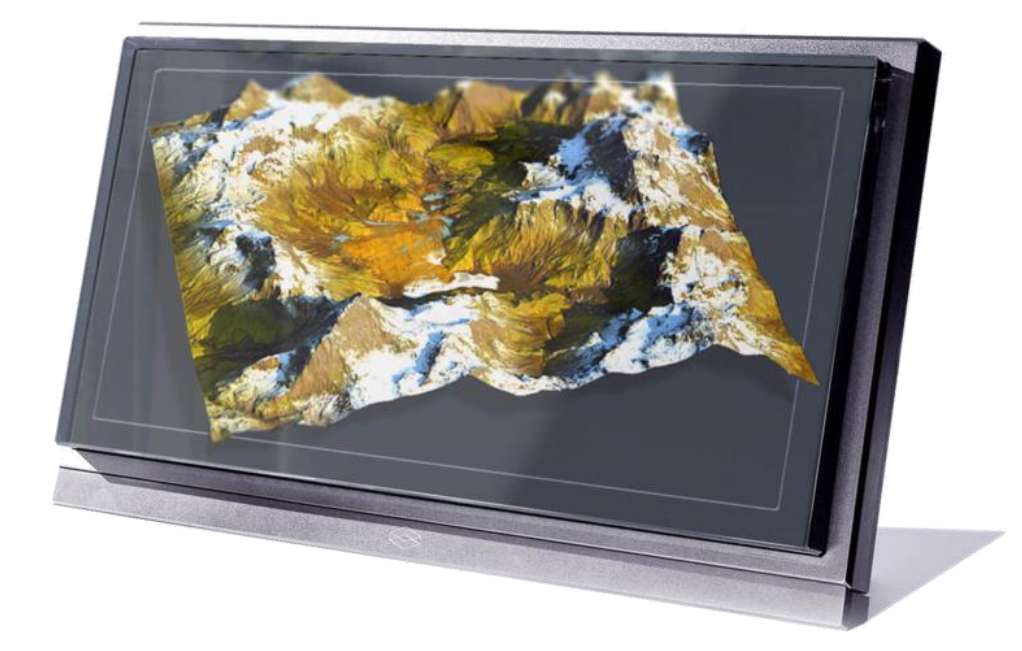

*Рис. 9. Голографическое изображение рельефа местности на голографическом экране компании Looking Glass Factory. (https://holoxica.squarespace.com/)*

В настоящее время, благодаря применению современных технологий, все большую популярность приобретают динамические изображения. В теории геоинформационного картографирования динамическими геоизображениями называются изображения, отражающие динамику геосистем, показывают их возникновение, развитие, прошлые состояния, изменения во времени и перемещения в пространстве. Существует 3 способа отображения динамики явлений и процессов: при помощи знаков движения, при помощи серии разновременных снимков, карт, блок-диаграмм, при помощи ареалов изменения явлений. Динамические геоизображения подразделяются на несколько категорий. По мерности изображений существуют трехмерные (разновременные снимки, анимации) и четырехмерные (стереофильмы, динамические голограммы). По другой классификации выделяются статичные (разновременные карты, снимки, блок-диаграммы и карты ареалов изменений) и динамические (электронные карты, анимированные карты, блок-диаграммы, виртуальные модели) геоизображения [6, 29, 30, 47, 48].

Наиболее типичным представителем динамического изображения является картографическая анимация – последовательность кадров, создающие при воспроизведении эффект движения не только в пространстве, но и во времени. Анимационный процесс позволяет визуализировать большее количество информации, и, соответственно, более подробно представить отображаемый процесс или объект. Картографические анимации применяются и в других целях, например, для визуализации деформации, вызванной проекцией карты, трехмерной поверхности или классификации данных [54, 55]. Существует бесчисленное множество показа анимации, что обеспечивает перемещение всей карты или отдельных элементов содержания карты, изменение скорости произведения, масштабирование изменение угла обзора и т.д. Благодаря наличию визуального сопровождения, картографическая анимация широко используется в образовательных, метеорологических, экономических целях (Рис. 10). Внедрение разнообразных динамических и анимационных геоизображений как средств визуализации и познания окружающей действительности означает переход на новый уровень - пространственно-временное (анимационное) картографирование [3].

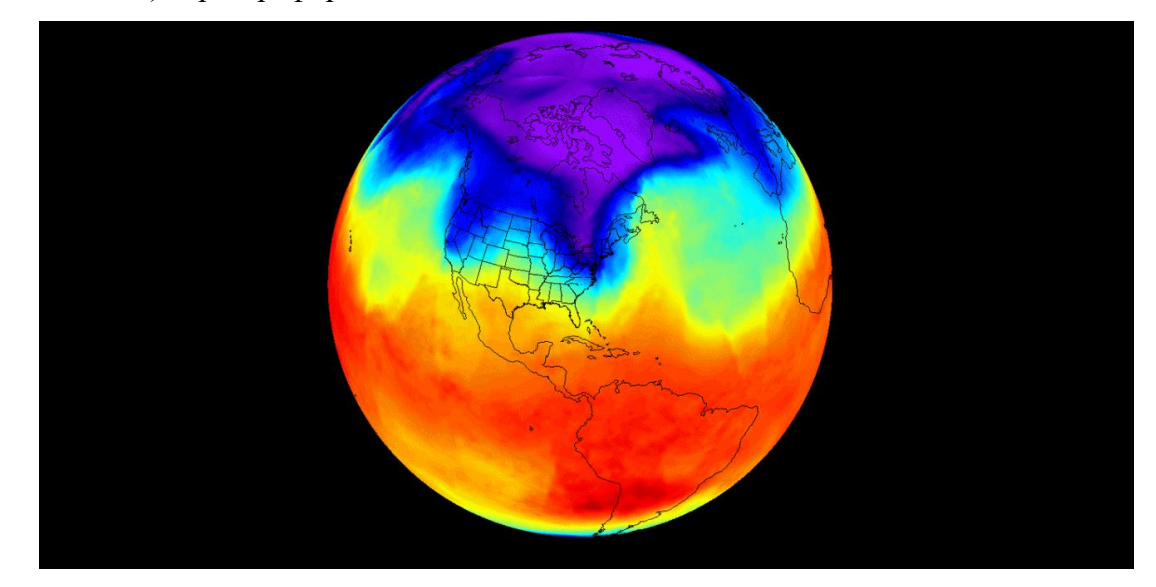

Puc. 10. Виртуальная динамическая модель полярного вихря. (https://cont.ws/)

<span id="page-16-0"></span> $1.2.$ Возможности ГИС-пакетов и прикладных графических программ для реализации динамики геоизображений.

Одной из важнейших задач геоинформационных систем является визуализация информации. Визуальная информация воспринимается быстрее и эффективнее, позволяет акцентировать внимание на конкретных объектах. Чтобы соответствовать данным требованиям, информация должна быть представлена в виде наиболее удобном для восприятия человеком. С помощью алгоритмов компьютерной графики в ГИС и графических программных обеспечениях возможно создание большого ряда тематических карт и изображений, к которым относятся динамические геоизображения. В настоящее время пользователям предоставляется доступ к API (application programming interface) с

помощью которых можно создавать различные анимационные карты, которые позволяют наблюдать динамику природных и социально-экономических процессов в пространственновременном разрезе. При этом пользователь может изменять скорость показа динамики картографируемого явления, акцентируя внимание на наиболее интересные моменты и интервалы. Представление и взаимодействие с временными аспектами географических данных в геоинформационных системах всегда было в центре внимания исследователей, которые признают необходимость анализа и представления процесса, а не показа статичного состояния в географических исследованиях. Интерфейсы ГИС, которые могут поддерживать анимацию, должны заимствовать реализацию из графических редакторов, чтобы сделать создание и просмотр анимации интуитивно понятным [20, 21, 49, 51].

Используя ГИС-пакеты и графические редакторы, возможна реализация важнейших составляющих динамических изображений:

1. Интерактивность заключается в широком выборе дизайнерских решений для обеспечения наглядности и читаемости изображения. Интерактивность позволяет сосредотачивать взгляд наблюдателя на необходимых деталях и образах, задуманных и спроектированных создателем. Обеспечивается возможность проведения измерений и расчетов по показателям геоизображений с последующим анализом информации и лальнейшей визуализации пользователю. Таким образом, проявляется синергия математически рассчитанных показателей и визуального аппарата программы, позволяющая проводить динамический анализ.

 $2^{\circ}$ Параметрическая многомерность является основополагающей характеристикой динамического геоизображения, которую предоставляет ГИС. Расширив параметрическое пространство, добавив временной параметр, до трехмерного или четырехмерного обеспечивается отображение динамики объекта или явления. Параметрическая многомерность позволяет наиболее полно представить географические процессы в изменяющейся анимированной форме, и является концептуальной основой системного моделирования в ГИС. Особенно эффективно при проведении мониторинга и анализа скрытых пространственно-временных зависимостей.

 $\overline{3}$ . Мультимедиа составляющая позволяет представлять анимацию в форме видеоизображения и дополнить звуковыми эффектами и интерактивными составляющими. Цель использования мультимедиа заключается в красочной передаче динамики, и сделать картографические анимации наглядными и содержательными. Мультимедиа позволяет отображать картографируемую информацию в синтетическом виде для отображения полной картины и позволяет оперативно редактировать и комбинировать отдельные графические элементы [20, 26, 65].

Основным источником пространственной информации ЛЛЯ динамического картографирования является дистанционное зондирование. Применение аэрокосмических снимков разных типов (многозональных, радиолокационных и т.д.) позволяет отображать состояние и динамику природных и антропогенных объектов, проводить мониторинг исследуемых объектов, проводить изучение и оценку явлений и состояния территории. Именно за счет данных дистанционного зондирования издаются электронные карты и атласы. В настоящее время в ГИС существуют методы обработки растровых и векторных изображений и данных дистанционного зондирования. Типичными представителями являются многофункциональные пакеты ARCGIS фирмы ESRI, а также ENVI (Exelis) и ERDAS IMAGINE фирмы Intergraph, свободно распространяемых продуктов SAGA GIS, **QUANTUM GIS, GRASS GIS (Puc. 11).** 

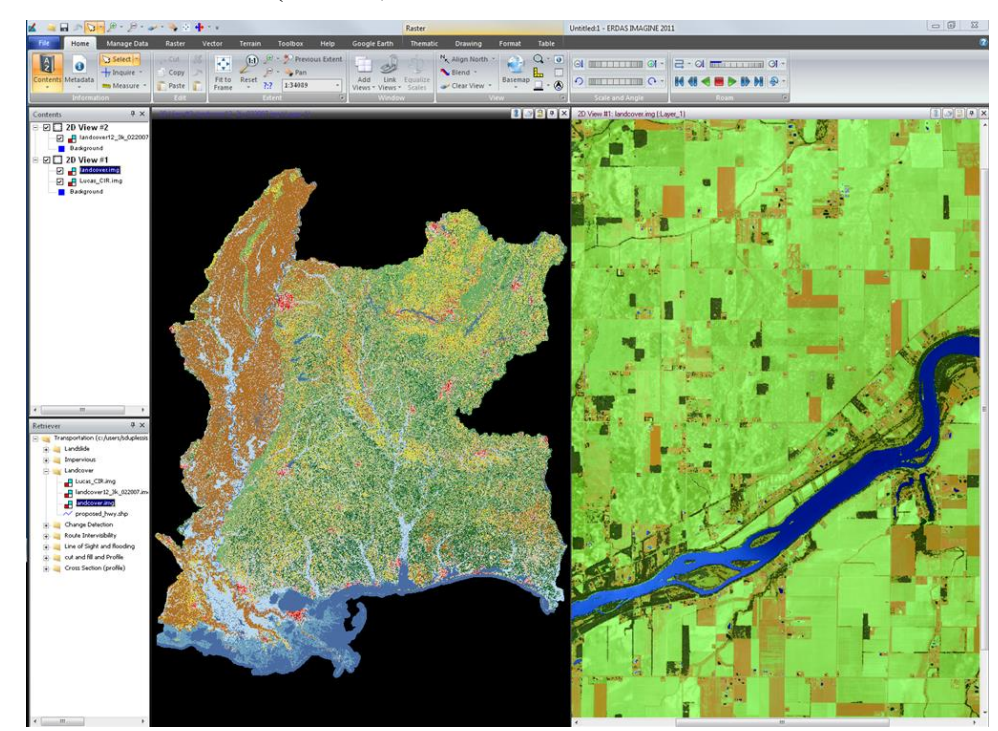

Puc. 11. Рабочее окно программы ERDAS IMAGINE. (https://www.geotekno.com/)

Сам характер интеграции в этих пакетах различный. Иногда в ГИС дополнительно включаются обработки изображений или появляются некоторые модули специализированные интерфейсы, вызывающие внешние процедуры обработки данных соответствующего формата и типа, включая в него необходимые модули. Данные интерфейсы реализованы на языке Python; присутствуют во всех системах [66].

Рассмотрим теперь реализацию динамики геоизображений на конкретных ГИСпакетах. Программные продукты американской компании ArcGIS позволяет создавать анимации различных типов в многофункциональных пакетах ArcMap, ArcScene и ArcGlobe. Анимация в данных пакетах представляет собой набор анимационных треков, определяющий динамические изменения свойств соответствующих объектов. Анимация

реализует навигацию по отображению, визуализацию временных изменений. Приложение ArcGis позволяет визуализировать временные данные, анализировать принципы и общие тенденции, проявляемые с течением времени на картографических изображениях. Для визуализации плоских и пространственных объектов используются среды ArcScene и ArcGlobe. Оба приложения обеспечивают быструю навигацию, панорамирование и изменение масштаба. Для создания временной анимации используется инструмент Бегунок времени (Time slider), позволяющий контролировать каждый временной момент используемых данных (Рис. 12).

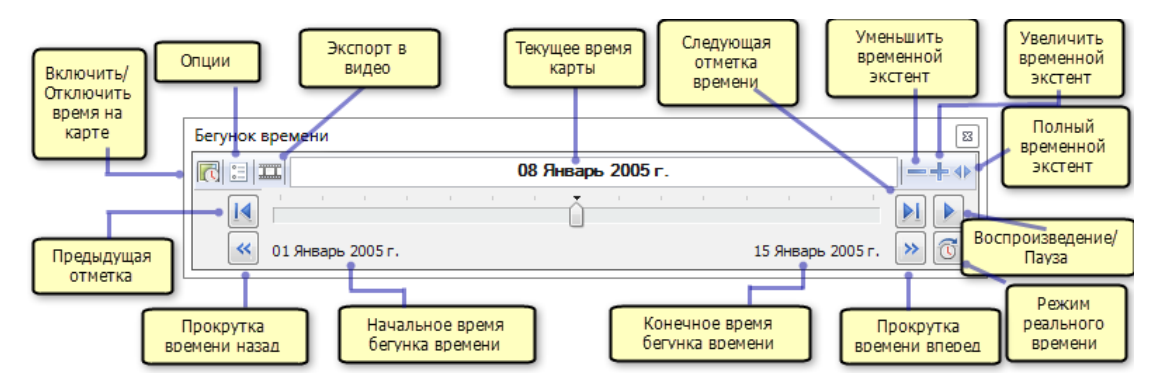

*Рис. 12. Функции окна «Бегунок времени (Time slider)». (https://desktop.arcgis.com/)*

Существуют различные способы построения анимации в зависимости от типа анимации, которую необходимо создать. Можно использовать один анимированный трек для анимации слоя по времени или несколько треков, которые будут анимированы вместе при воспроизведении анимации. Под анимационным треком подразумевается упорядоченный набор кадров, которые при проигрывании анимации, показывают изменения в динамике. Для анимации свойств объекта или их совокупности, надо создать связанный с объектом анимационный трек (Рис. 13).

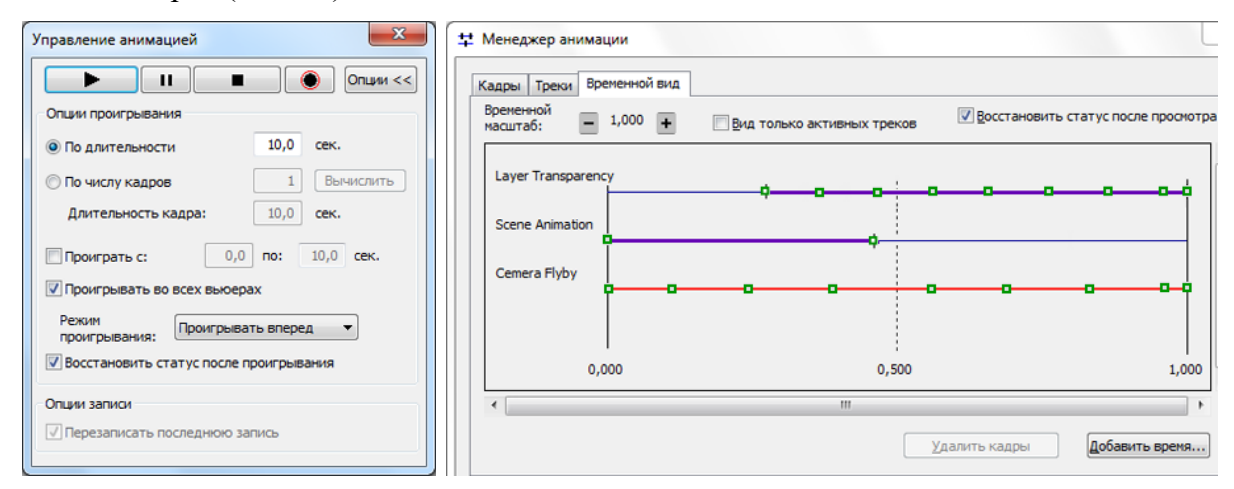

*Рис. 13. Диалоговые окна «Управление анимации» и «Менеджер анимации». (https://desktop.arcgis.com/)*

При синхронном проигрывании динамические треки позволяют создавать динамические визуальные эффекты [20]. Для создания анимации существует панель инструментов Анимация (Animation), с помощью которого можно создавать кадры анимационных треков, управлять и просматривать анимации, экспортировать анимационные треки в видеоизображения. Внутри данного инструмента есть отдельные разделы.

Менеджер анимации (Animation manager) - позволяет управлять анимационными треками и их свойствами, воспроизводить их, а также изменять кадры и их свойства. В Менеджере анимации есть три закладки. Управление анимацией (Animation Controls) позволяет проигрывать анимацию и изменять ее параметры - длительность анимации и опции циклического повторения [67].

В свободно распространяемой программе Quantum GIS анимация создается путем визуализации временных рядов. Временной ряд - это последовательность значений, собранных с течением времени для определенной переменной. Визуализация изменения данных с течением времени может быть полезным инструментом для выявления закономерностей или сравнения поведения различных образцов. Для этого используется плагин Time management (Рис. 14) [68].

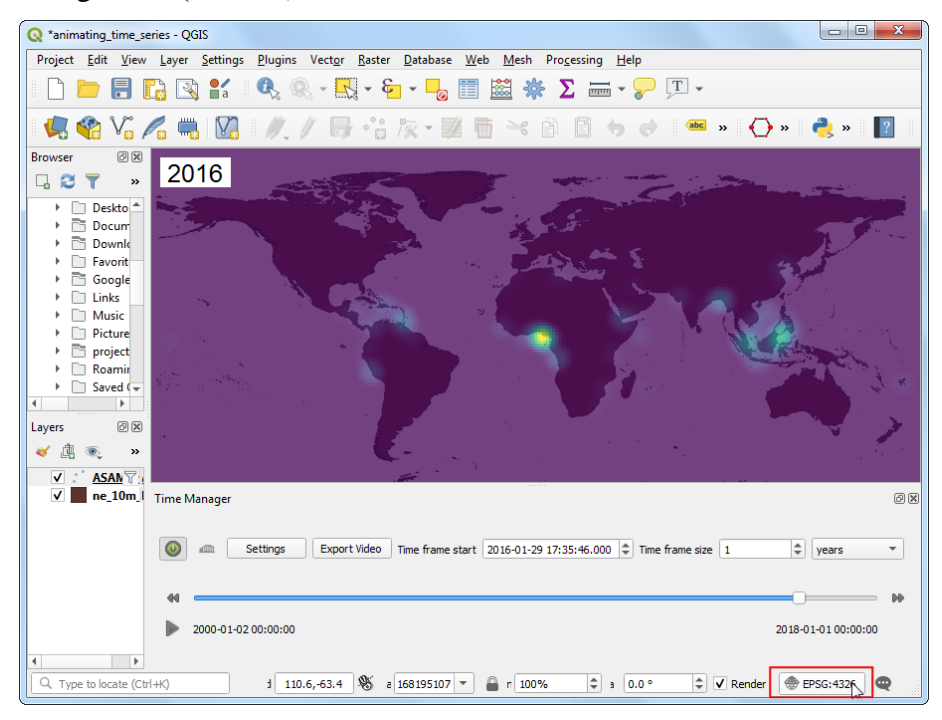

*Рис. 14. Рабочее окно плагина «Time managment». (https://www.qgistutorials.com/)*

В настольной open source GRASS GIS возможность создания анимации реализована при помощи инструмента NVIZ. Помимо показа анимированных данных, данный инструмент используется для визуализации пространственных объектов. NVIZ позволяет создать простейшую покадровую анимацию при помощи интерфейса Animation Panel (Рис.15). Более профессиональную анимацию в GRASS GIS можно создать путем

использования высокоуровневых языков сценария (скриптов). Немногочисленными манипуляциями в диалоговом окне являются указания необходимого количества изображений для создания анимации, выбор начальной и конечной точки отсчета на временной шкале. Полученный анимированный временной ряд можно экспортировать в форматы gif и avi [69].

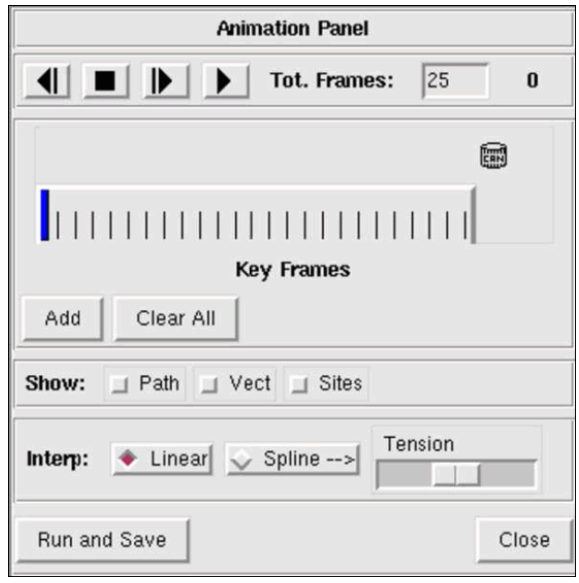

#### Puc. 15. Диалоговое окно Animation Panel. (https://gis-lab.info/)

С помощью различных ГИС-пакетов можно создавать анимации в виде неуправляемой последовательности двухмерных или трехмерных кадров, экспортируемые в формат avi для дальнейшего просмотра, и в виде последовательности векторных карт. Последний тип анимации менее распространен по причине наличия высоких требований к технике для обработки и визуализации большого объема данных. Для создания полностью управляемой пользователем модели данных необходимо использование комплекса специализированного программного обеспечения и профессиональных графических редакторов (3D Studio MAX, Power Animator и т.п.). Программный пакет 3D Studio MAX успешно используется для архитектурного проектирования, создания компьютерной мультипликации, разработки трехмерных моделей объектов, художественной компьютерной графики, Web дизайна. В процессе визуализации анимации пользователь может изменять угол обзора модели, управлять мультимедиа эффектами и т.д. [70]

#### $1.3.$ Использование динамических карт в картографии.

<span id="page-21-0"></span>Многие из сегодняшних значительных исследовательских задач таких, как управление ресурсами и мониторинг окружающей среды, зависят от сбора, анализа и представления географических процессов  $\mathbf{B}$ системе геоинформационного динамических  $\left[52\right]$ . картографирования выделяется динамическое картографирование, суть которого составляет

создание и использование геоизображений для исследования динамических геосистем и происходящих в них процессов и явлений. Данное направление заключается в формировании серии разновременных снимков для мониторинга, анализа, оценки и прогнозирования изменений пространственного распределения исследуемого природного или антропогенного компонента. В рамках динамического картографирования в качестве особого направления достаточно четко обозначилось оперативное геоинформационное картографирование создание и использование динамических геоизображений в реальном или близком к реальному масштабе времени с целью быстрого (своевременного) информирования пользователей и воздействия на ход процесса [5]. Для реализации оперативного геоинформационного картографирования наилучшим образом подходят анимационные геоизображения. Анимация подразумевается как ключевой инструмент для решения проблем, связанных с недостаточной визуализацией данных. При изучении больших объемов данных моделирование процессов и анализ изменений во времени и пространстве фактически требуют более строгого использования анимации [6, 44, 45, 47].

В течение длительной эпохи картографы и исследователи во всем мире использовали для решения задач двумерные статические изображения, изображающие пространственные состояния. Однако с развитием технического прогресса и программных средств появилась возможность создавать и изучать объемные трехмерные модели и, наконец, временные четырехмерные модели. С приходом географической визуализации и основанных на компьютерных технологиях анимированных карт, а также интерактивных карт, основанных на сетевых технологиях, представление времени стало обычным для картографов. Внимание к анимации в картографии сейчас особенно актуально, но при всех описанных преимуществах в теоретико-методологической базе картографии и геоинформатики отсутствует устоявшееся понятие анимационного (пространственно-временного) картографирования. На данный момент существует следующее определение «анимационная картография - это раздел картографии, обеспечивающий отображение динамики окружающего мира путем сочетания методов и приемов традиционной картографии и компьютерной анимации». Для создания нового раздела необходимо описать и разработать основы, принципы и свойства анимационных изображений, методику создания и использования, которое бы отвечало требованиям современной картографии в эпоху информатизации [27, 29, 39].

Как было сказано ранее, с применением дистанционных и анимационных изображений возникло новое ответвление - пространственно-временное картографирование. Появление новых направлений неизбежно ведет к появлению новых свойств. Например, динамическая генерализация - анимационное обобщение изображения, позволяющее прослеживать

наиболее устойчивые во времени закономерности, типичные или долгосрочные тенденции развития событий и процессов за счет изменения скорости демонстрации анимации. Суть генерализации состоит в анализе коротко- и долговременных изменений при медленной и быстрой демонстрации анимационного изображения, соответственно [43, 71].

Еще одна характеристика пространственно-временного картографирования - это временная закономерность явления. Это аналогично картографической проблеме поиска способов представления нерегулярно распределенных пространственных ланных непрерывных явлений. При воспроизведении анимационного изображения существует необходимость в получении данных о том, что представленная информация появилась или была собрана через нерегулярные промежутки времени. При изучении определенных типов пространственно-временных явлений можно изменять временные детали посредством анимации. Таким образом, указание реального местоположения во времени должно быть дополнено указанием реальной временной частоты анимации в реальном мире [53].

В зависимости от скорости протекания природного процесса и явления в картографировании выделяют:

1. Медленные процессы - это крупные глобальные внутренние и внешние процессы, такие как движения литосферных плит, тектонические движения, перемещение русла рек и береговых линий, развитие урбанизации, исторические процессы и т.д. Для картографирования и исследования данных процессов необходимы разновременные геоизображения охватывающие большой временной ряд;

 $\overline{2}$ . Быстрые процессы – к ним относятся различные метеорологические процессы, перемещения ледниковых масс, динамика численности заболеваний и т.д. Для анализа необходимы разновременные геоизображения, разделенные малыми временными промежутками (Рис. 16);

3. Циклические процессы - сезонные явления мира растений и животных, синоптические явления и другие. Для отображения и анализа данных явлений потребуются разновременные геоизображения, акцентирующие внимание на исследуемых компонентах, их протекания;

 $\overline{4}$ . Эпизодические процессы – внезапные, чаще всего катастрофические процессы, связанные с вулканизмом, сейсмической активностью, экологическими катастрофами и т.д. Для отображения данных процессов необходимы геоизображения, получаемые в реальном времени, а также фиксирующие состояния до и после наступления явления [6, 22, 50].

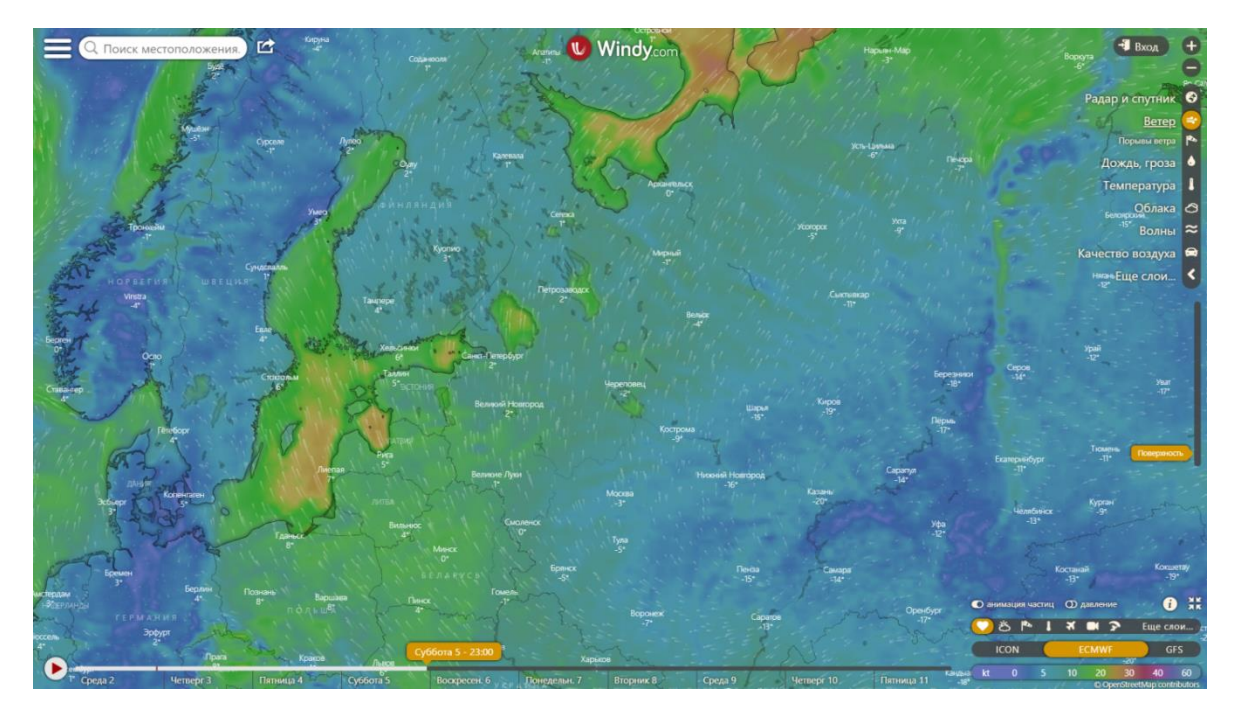

*Рис. 16. Динамическая мировая карта ветров. (https://www.windy.com/)*

Анимированные карты не заменяют статические аналоговые карты. Как и любая другой тип геоизображений, анимированные карты лучше подходят для некоторых задач построения данных, чем для других. Создание динамических геоизображений наиболее актуально при рассмотрении длительного и непрерывного развития разнотипных объектов. Помимо исследования динамики отдельных процессов и явлений по анимационным геоизображениям проводится анализ взаимосвязи между явлениями. Для определения зависимости процесса от географических условий анализируют карту интенсивности процесса и карты воздействующих факторов [52].

Следующей задачей применения динамических изображений является создания исторических карт. В то время как привычными для историка являются карты, передающие динамику исторических процессов посредством статических изображений, более перспективными представляются динамические карты, которые в значительно большей степени соответствуют природе исторического исследования [36].

Иной вариант применения динамических геоизображений - пространственновременной прогноз (Рис. 17). Цель данного прогноза заключается в предвидение развития природных и социально-экономических факторов и возникновения различных явлений, изменения их состояния в пространстве с течением времени. Картографические прогнозы основаны на математическом анализе пространственных и временных закономерностей. Очевидно, что прогнозные карты обладают разной достоверностью. Вероятность развития или возникновения процесса или явления зависит от количества и качества исходных картографических данных, от типа явления, его устойчивости и т.п. В качестве примеров

прогнозных карт выступают синоптические карты, карты развития территориальнопространственных комплексов, карты тектонических движений, экологические карты и т.д. [34]

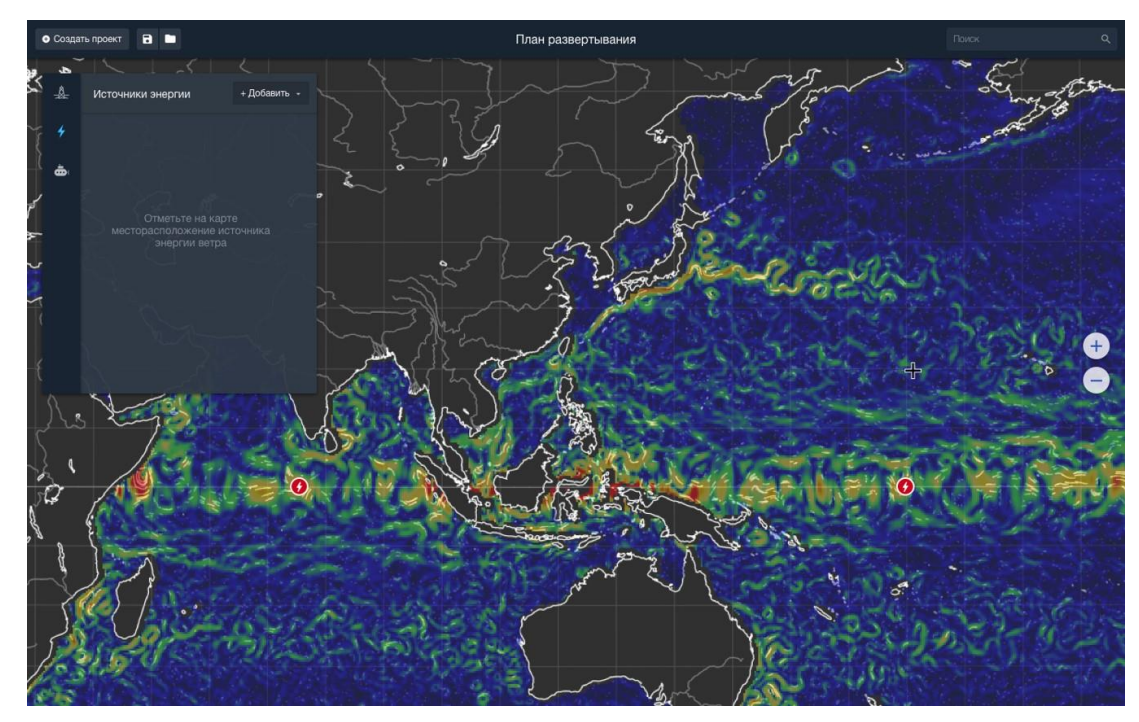

*Рис 17. Интеллектуальная динамическая карта возобновляемых источников энергии мирового океана. (https://marinet.org/)*

## <span id="page-26-0"></span>**Глава 2. Научные основы понятия нарушенности земель. Основные источники и виды загрязнения. Правовые документы**

С давних времен человечество нуждается в минеральных и земельных ресурсах. Однако наибольшая потребность ощущается в последнем столетии. Для добычи полезных ископаемых и энергетических ресурсов обустраиваются различные месторождения, возводятся строительные конструкции и линейные транспортные сооружения, места обработки и переработки ресурсов. Данные работы сопровождаются возникновением отвалов, свалок, терриконов и др. В результате такой деятельности образуются большие массивы нарушенных земель; наибольшее влияние оказывает деятельность предприятий черной и цветной металлургии, угольной, газовой, нефтедобывающей промышленности, энергетики и транспорта [8, 19].

В соответствии с ГОСТ Р 59070-2020 под нарушенными понимаются «земли, деградация которых привела к невозможности их использования в соответствии с целевым назначением и разрешенным использованием, утратившие первоначальное качественное состояние в результате хозяйственной или иной деятельности, а также чрезвычайных ситуаций природного или техногенного характера, нуждающиеся в восстановлении (рекультивации) в соответствии с целевым назначением и разрешенным использованием» (Рис. 18) [13].

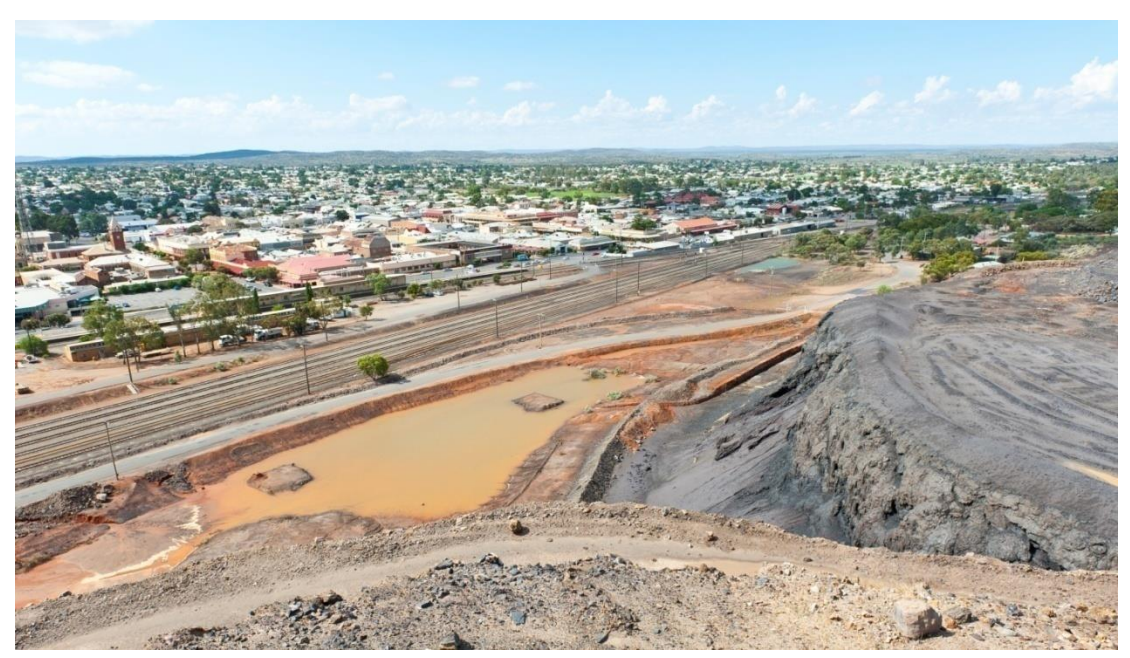

*Рис. 18. Нарушенные земли, вызванные отвалом шлака (http://eko-forest.ru/)*

По данным Государственного доклада «О состоянии и об охране окружающей среды Российской Федерации в 2017 году» площадь нарушенных земель составляет 1058,6 тыс. га. В процентном соотношении нарушенные земли по категориям земель распределены следующим образом: земли промышленности и иного специального назначения – 39.5%, земли лесного фонда – 22.4%, земли сельскохозяйственного назначения – 19.4%, земли запаса - 9.2%, земли населенных пунктов - 9.1%, земли водного фонда - 0.3%, земли особо охраняемых территорий и объектов – 0.1%. На 1 января 2018 года площадь нарушенных земель в РФ по сведениям о наличии и распределении земель в Российской Федерации составляет 1062,5 тыс. га, в 2019 году – 1072,4 тыс. га, в 2020 году – 1076,9 тыс. га [64]. Исходя из данной статистики, можно сделать вывод, что площадь нарушенных земель возрастает с каждым годом.

Исходя из определения, нарушенные земли образуются вследствие деградации. Типы деградации почв изложены в документе «Методические рекомендации по выявлению деградированных и загрязненных земель от 15 февраля 1995 года» [28]. Первая группа формирования нарушенных земель именуется технологическая (эксплуатационная) деградация, куда относятся нарушение земель, физическая (земледельческая) деградация и агроистощение.

1. Под нарушением земель понимается механическое разрушение почвенного покрова, обусловленное открытыми и закрытыми разработками полезных ископаемых и торфа; строительными и геологоразведочными работами и др. Классификация нарушений земель определена соответствующим документом – ГОСТ Р 59060-2020. Выделяются следующие группы по форме техногенного рельефа: земли, нарушенные при открытых горных работах; земли, нарушенные при подземных работах; земли, нарушенные при складировании промышленных, строительных и твердых коммунальных отходах; земли, нарушенные при строительстве линейных сооружений [12].

а) Земли, нарушенные при открытых горных работах.

Данная группа состоит из 3 крупных форм техногенного рельефа – карьерных выемок, внутренних и внешних отвалов. Карьерные выемки возникают в ходе горной выработки при добыче твердых полезных ископаемых открытым способом (рис. 19). В зависимости от вида разработки различают котлованно-грядовые, траншейно-грядовые и выровненные выемки (разработка торфяных залежей); террасированные и котловинообразные различной глубины (разработка полезных ископаемых в несколько или один уступ соответственно).

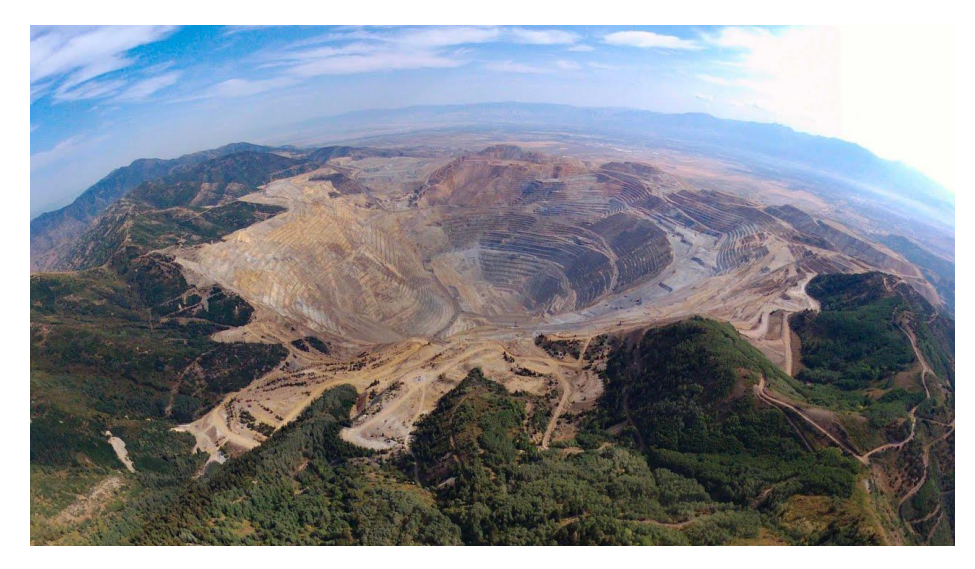

*Рис. 19. Карьер Бингем-Каньон террасированного типа (http://www.ochevidets.ru/)* Внутренние и внешние отвалы являются прямым следствием возникновения карьерных выемок, т.к. представляют собой насыпи пород, отсыпаемые внутри и вне карьера (Рис. 20). Отвалы характеризуются высотой относительно естественной поверхности; различают одно-, двух- и многоярусные отвалы.

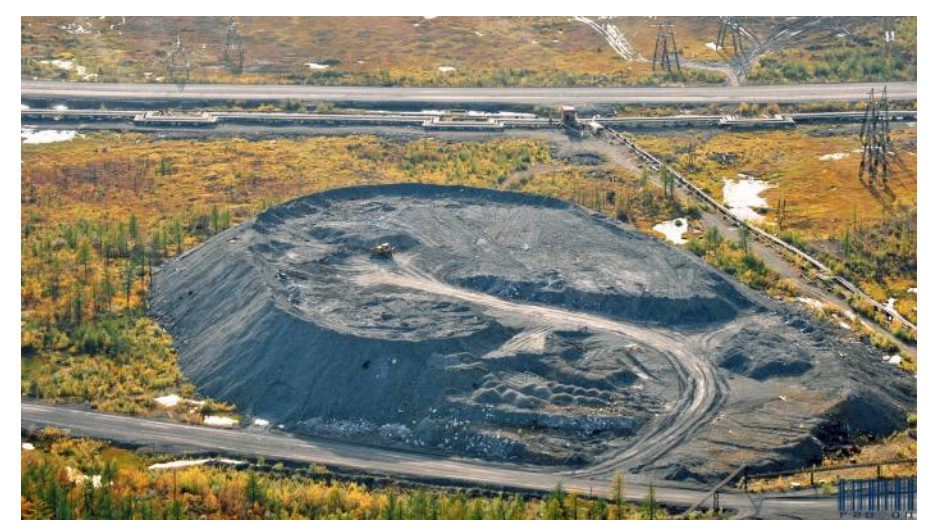

*Рис. 20. Внешний отвал, Красноярский край (http://photos.wikimapia.org/)* б) Земли, нарушенные при подземных горных работах.

Данную группу также составляют 3 формы техногенного рельефа – провалы, прогибы и отвалы. Провалы и прогибы имеют одну физическую причину - опускание земной поверхности. Различие состоит в том, что провалы характеризуются разрывом земной поверхности, в отличие от прогибов. Вследствие этого прогибы не бывают более 1,5 м, провалы достигают 15 метров. В зависимости от угла опускание поверхности выделяют следующие виды провалов (от самых крутых провалов до пологих): кольцевые, каньонообразные, котловинные и террасированные (Рис. 21). В данной группе выделяют только внешние отвалы (по естественным причинам).

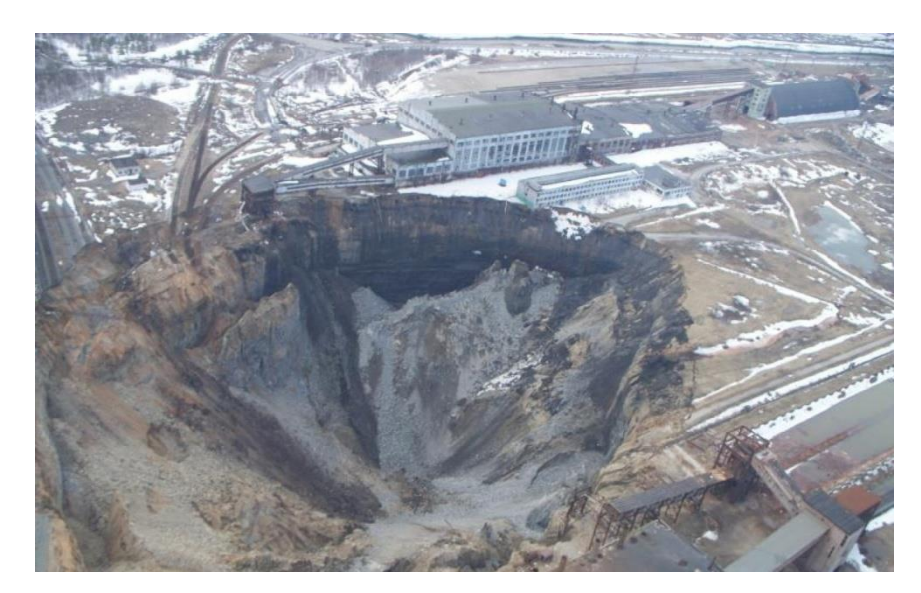

*Рис. 21. Котловинный провал, Пермский край (https://image.stirileprotv.ro/)*

в) Земли, нарушенные при складировании промышленных, строительных и твердых коммунальных отходов.

Данную группу земель составляют отвалы. По виду отходов и способу размещения выделяют платообразные (средневысокие и высокие) – зола, шлак и отходы сухого обогащения, размещаемые с использованием транспортных средств; гребневидные и конусовидные – отходы сухого обогащения, размещаемые с использованием подвесной канатной дороги и опрокидных вагонеток (Рис. 22).

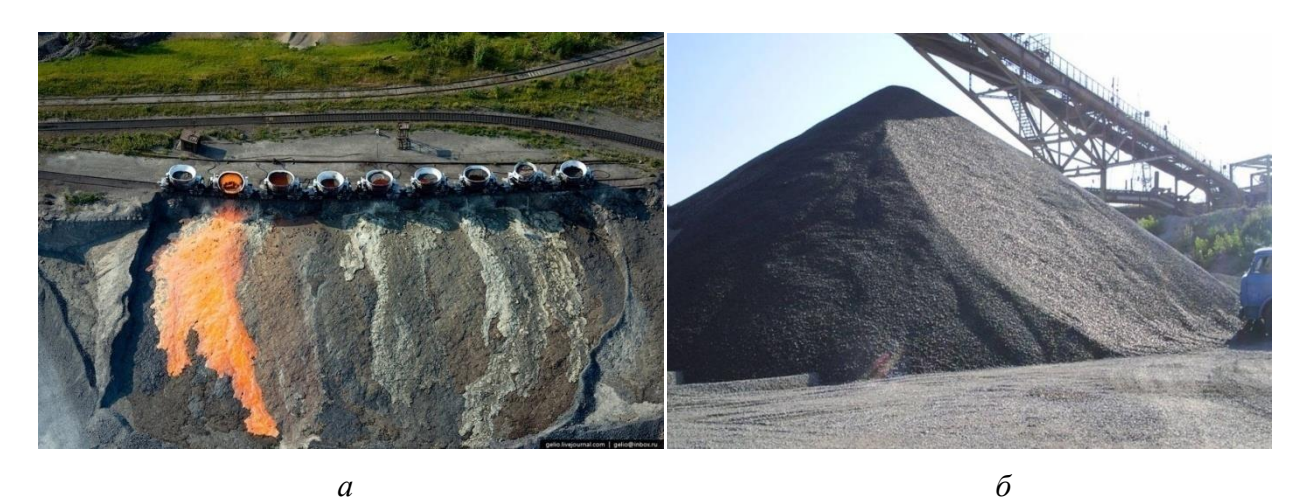

*Рис. 22. Виды промышленных отвалов а – платообразный (https://fishki.net/), б – конусовидный (https://oooarc.ru/)*

г) Земли, нарушенные при строительстве линейных сооружений

Данная группа состоит из земляных выемок и насыпей. Выемка возникает при срезке грунта по заданному профилю. При этом получается избыток грунта, складируемый в виде насыпей, используемый в дальнейшем строительстве или не представляющем ценности.

Земляные выемки образуются при создании канав для дорожных полотен, различных трубопроводных и водоотводящих сооружений (Рис. 23).

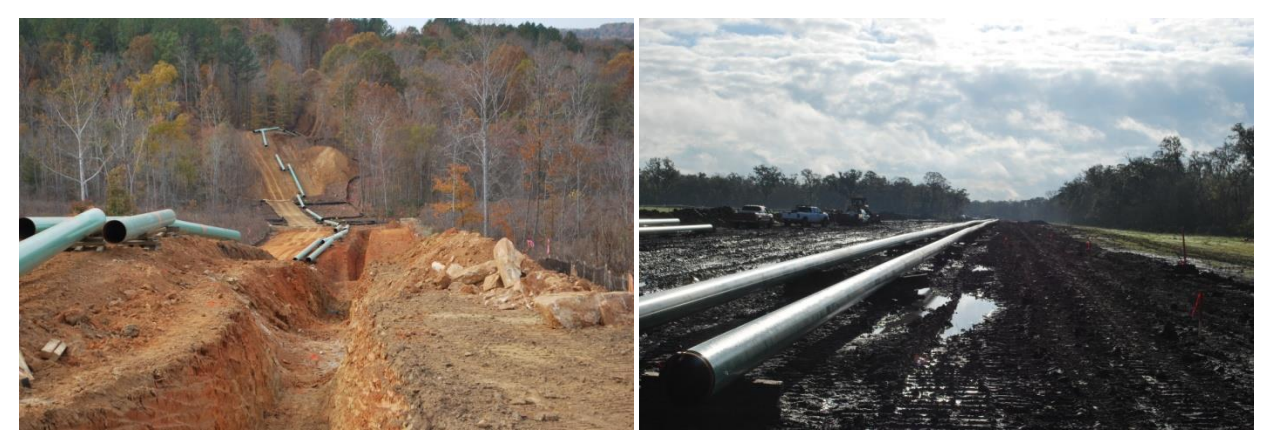

*Рис. 23. Земляные выемки, при строительстве трубопроводов (https://troyconstruction.com/)*

2. Физическая (земледельческая) деградация почв включает процессы нарушения физических свойств и приводящих к ухудшению водно-воздушного режима, снижению почвенного плодородия и растительного покрова, дегумификации и физической засухе. Физическая деградация обусловлена низкой культурой земледелия, недостаточным внесением удобрений, нарушениями в эксплуатации мелиоративных систем и уплотнении грунта (Рис. 24).

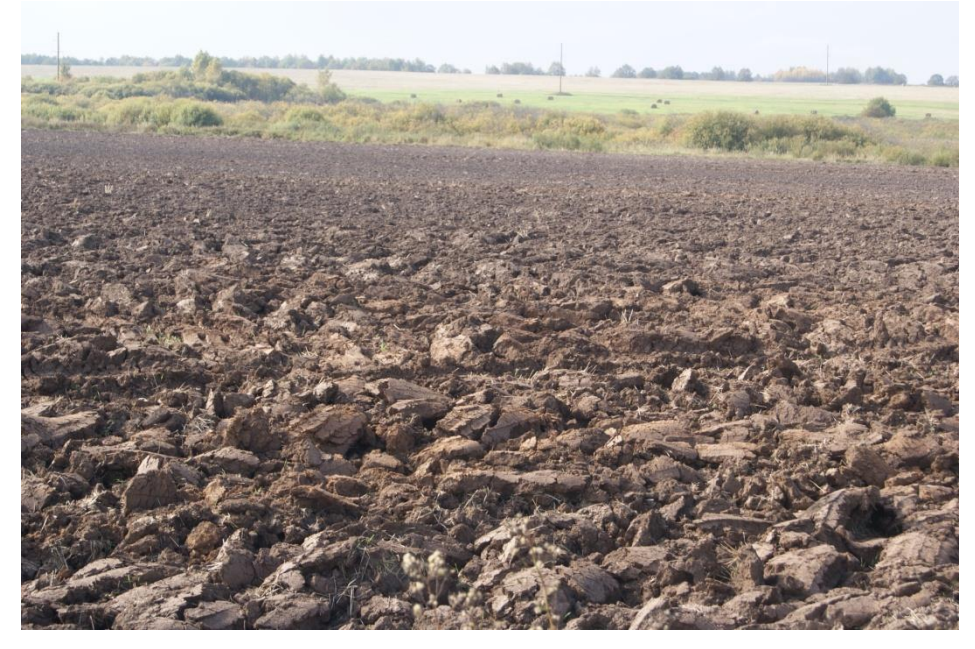

*Рис. 24. Земли, подвергшиеся физической деградации (https://vitusltd.ru/)*

3. Агроистощение земель непосредственно связано их физической деградацией. В результате физического и химического разрушения, уменьшения органического вещества и обеднения минерального состава происходит потеря почвенного плодородия, что и носит термин агроистощение. Агроистощение обусловлено нарушением системы земледелия при

возделывании культур в сельскохозяйственном производстве и постоянной эксплуатацией в целях земледелия; нагрузкой на пастбища и скотопрогоны.

Вторую группу деградации земель составляет эрозия, водная и ветровая. Водная эрозия представляет собой разрушение почвенного слоя под действием водных потоков. Данный тип эрозии характерен для рельефа склонового вида; потоки воды размывают почву и переносят органические элементы, что ведет к уменьшению плодородности. В зависимости от климатических, орографических и иных факторов водная эрозия характеризуется разной мощностью размывания почвы: от незначительного разрушения верхнего слоя до размытия подстилающих пород. Водная эрозия распространена в Поволжье, Северном Кавказе, Центрально-Черноземной зоне [77]. Типичными формами эрозионного рельефа являются овраги, промоины и расщелины (Рис. 25).

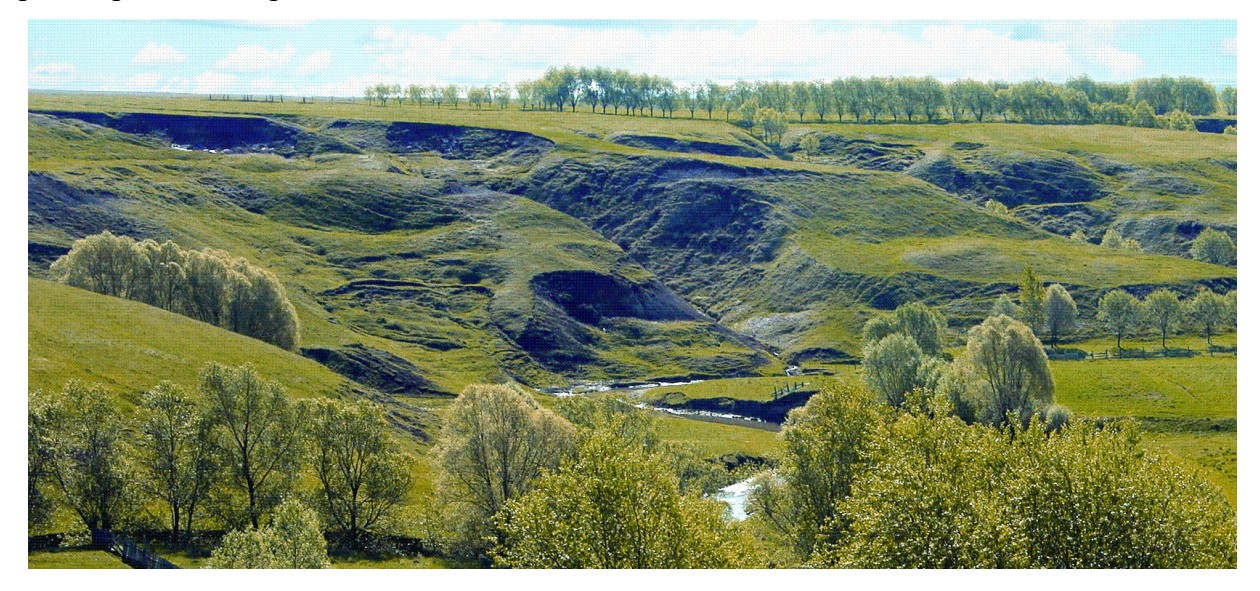

*Рис. 25. Овражный рельеф, Республика Чувашия (http://enc.cap.ru/)*

Ветровая эрозия (дефляция) является разрушением почвенного покрова под действием перемещения почвенных элементов под действием ветра. Данный тип эрозии характерен для безлесных степных территорий. Наиболее подвержены территории Республик Башкортостан, Калмыкии, Алтай, Хакасии, Тыва и Ставропольского, Краснодарского, Забайкальского Краев [77].

Следующим типом деградации земель является засоление почв (Рис. 26). Засоление заключается в избыточном накоплении в корневом слое растворимых солей (хлориды, карбонаты натрия и магния). Избыточной массой является более 0,25% от общей массы почв. Существует различная степень засоленности, выделяются солончаки, солоди, солонцы и др. Засоление почв является характерным для регионов с недостаточным количеством атмосферных осадков. В России распространены засоленные почвы в Среднем и Южном Поволжье, Западной и Восточной Сибири [78].

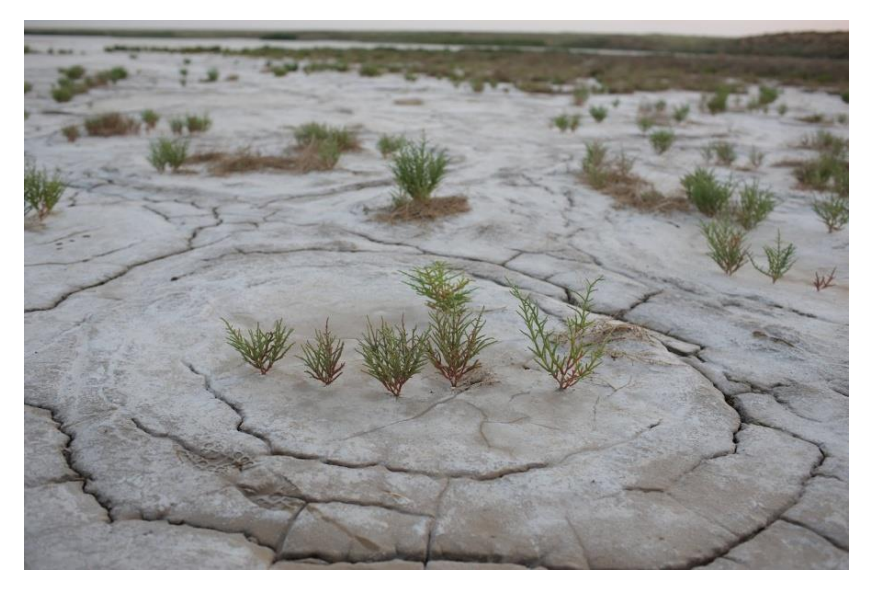

*Рис. 26. Засоленные почвы, озеро Эльтон (https://nat-geo.ru/)*

Последним типом деградации земель является заболачивание. Под заболачиванием почв понимается изменение водного режима в процессе длительного переувлажнения. Заболачивание почв это естественный процесс, характерный для низинных территорий, зон распространения многолетней мерзлоты (Рис. 27). Заболоченные земли распространены в северных районах России, в таежных зонах Сибири, на Дальнем Востоке.

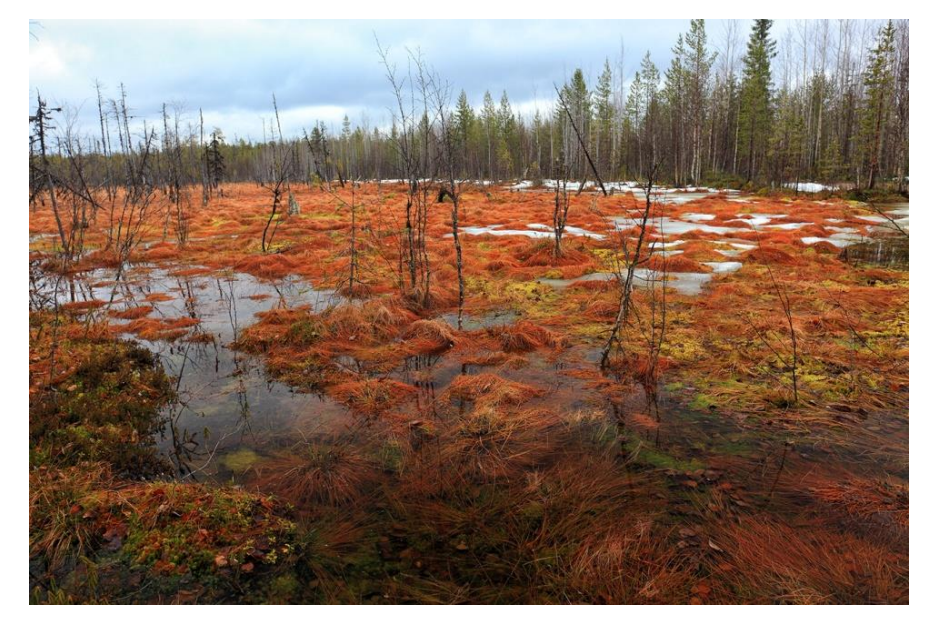

*Рис. 27. Заболоченные территории, Республика Карелия (https://photosight.ru/)*

Выше описанные типы нарушенных земель подлежат выявлению, оценке ущерба и рекультивации или консервации согласно постановлениям Министерства природных ресурсов и экологии РФ, Комитета РФ по земельным ресурсам и землеустройству, Министерства сельского хозяйства РФ.

Нарушенные земли всегда имеют определенную локализацию. Источниками загрязнения установлены:

- промышленные и энергетические предприятия, места добычи и переработки ресурсов, полигоны и места хранения/захоронения отходов;
- транспортные предприятия, дорожно-транспортная сеть, места хранения и транспортировки топлива и нефтепродуктов;
- предприятия военно-промышленного комплекса, полигоны военных испытаний;
- сельскохозяйственные угодья и животноводческие комплексы, места захоронения отходов сельскохозяйственного производства.

Выявление нарушенных земель, установление типа и степени их деградации, оценка причиненного хозяйственно-экологического ущерба производится на основе исследований, определенных методическими рекомендациями по выявлению деградированных и загрязненных земель [28]. Данные исследования включают рекогносцировку местности, оценку состояния почвенно-растительного покрова, сбор и анализ образцов почвенного слоя, подземных и сточных вод, определение источников деградации, аэросъемку территории, установление границ земель и др.

Согласно методическим рекомендациям установлены диагностические показатели для выявления деградированных почв и земель [28]. В группе технологической (эксплуатационной) деградации для нарушения земель являются морфометрическая характеристика рельефа, нарушение литологического строения земель, характеристика поверхностных и грунтовых вод; для физической (земледельческой) деградации – гранулометрический состав, плотность и пористость почвы, структура гумусового слоя, водно-физические параметры; для агроистощения – состав гумуса, водородный показатель (pH), минерально-химический состав почвы.

В группе эрозионной деградации для водной эрозии такими показателями являются изменение мощности и массы почвенного профиля, гранулометрический состав гумусового слоя, площадь обнаженной почвообразующей породы, расчлененность территории оврагами, глубина размывов; для ветровой эрозии – площадь подвижных песков, площадь покрытия растительностью, дефляционный нанос.

Для засоленных земель диагностическими показателями являются содержание токсичных солей, водородный показатель (pH), щелочность, содержание натрия и магния.

Заболачивание определяется следующими показателями – уровень почвенно-грунтовых вод, продолжительность затопления и минерализация грунтовых вод.

По результатам оценки состояния нарушенных земель принимается решение об их дальнейшей рекультивации или консервировании. Рекультивация земель – комплекс мероприятий, применяемых для предотвращения деградации и восстановлении нарушенных земель. В случае если нарушенные земли были подвержены высокой степени деградации, и

рекультивация их занимает продолжительность более 15 лет, принимается решение об их консервации.

Правила проведения рекультивации и консервации, общие требования и порядок рекультивации обозначены в следующих документах – ГОСТ Р 57446-2017, ГОСТ Р 59057- 2020 и Постановление Правительства РФ № 800. Рекультивация проводится для восстановления нарушенных земель в состояние, пригодное для целей согласно их назначению; разные виды нарушенных земель могут иметь одинаковое рекультивационное назначение [10, 11, 32]. В зависимости от направления использования земель рекультивация имеет несколько ответвлений:

- сельскохозяйственная до состояния осуществления сельскохозяйственной деятельности, создание плодородного слоя почвы;
- лесохозяйственная до состояния ведения лесного хозяйства с защитными лесонасаждениями (Рис. 28);
- рыбохозяйственная создание водоемов для рыборазведения на месте рекультивируемых земель;
- природоохранная до состояния, пригодного для восстановления биологического разнообразия;
- рекреационная до состояния, пригодного для создания объектов туризма, спорта и отдыха;
- водохозяйственная до состояния ведения водного хозяйства, в том числе создание водоемов на месте нарушенных земель техногенного рельефа;
- строительная до состояния осуществления промышленного и гражданского строительства.

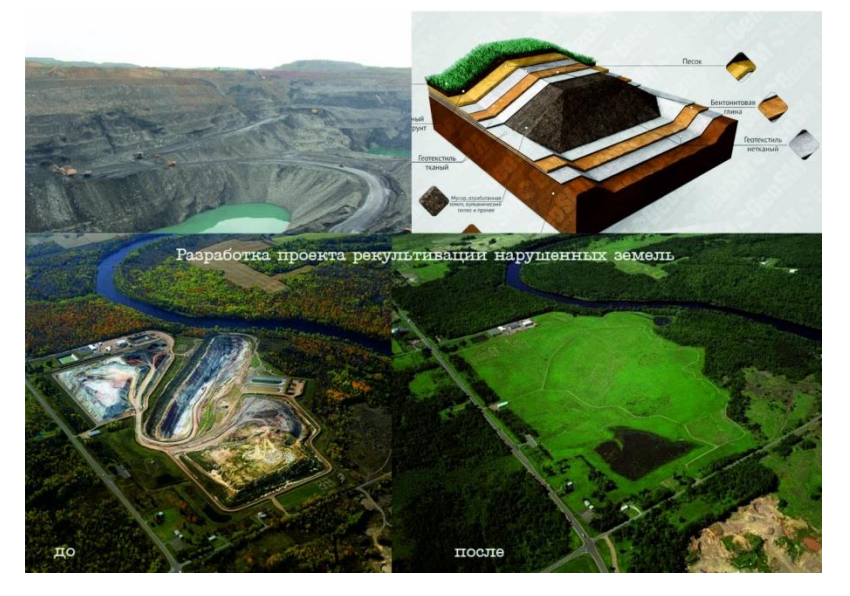

*Рис. 28. Рекультивация земель, Забайкальский Край (http://zabpitomnik.ru/)*

#### **Глава 3. Использование ДДЗ в мониторинге нарушенности земель**

<span id="page-35-0"></span>3.1. Дистанционное зондирование Земли: основные понятия, определения, методы.

<span id="page-35-1"></span>Дистанционное зондирование Земли (ДЗЗ) – получение информации о поверхности Земли и объектах на ней, атмосфере, океане, верхнем слое земной коры бесконтактными методами, при которых регистрирующий прибор удален от объекта исследований на значительное расстояние [31].

Технология дистанционного зондирования основана на регистрации электромагнитного излучения зондирующей системой и дальнейшей интерпретацией результатов измерений. В качестве регистрирующих (приемных) устройств выступают сенсоры, размещенные на космических аппаратах, и принимающие электромагнитные импульсы в широком диапазоне спектра. В зависимости от источника испускания сигнала выделяют пассивные и активные методы дистанционного зондирования [35, 79, 81].

Пассивные методы основаны на регистрации сигнала, излученного/отраженного объектом изучения. Излучаемым электромагнитным сигналом является, например, собственное тепловое излучение объекта (земной поверхности и атмосферы); отраженным сигналом обычно является солнечное излучение, т.е. солнечный свет. Пассивная съемка охватывает широкую зону электромагнитного спектра – примерно от 0,25 мкм до 1 м длин волн. Отраженное солнечное излучение занимает диапазон от 0,25 до 3 мкм, который в свою очередь делится на отдельные спектральные диапазоны. Между волнами 0,25 и 0,4 мкм расположен ультрафиолетовый (UVR) диапазон; 0,4 – 0,7 км - видимый (V) диапазон; ближний инфракрасный (NIR) диапазон - 0,7 – 1,1 мкм; коротковолновый инфракрасный (SWIR) диапазон занимает 3 промежутка -  $1,1 - 1,35$  мкм,  $1,4 - 1,8$  мкм,  $2,0 - 2,5$  мкм. Не сплошной диапазон обусловлен окнами прозрачности атмосферы, в которых электромагнитный импульс не поглощается атмосферой (частично или полностью). При длине волны выше 5 мкм превалирует тепловое излучение земных объектов. Тепловой/ длинноволновый инфракрасный канал (TIR/LWIR) занимает диапазоны от 8 до 9,5 мкм и 10 – 14 мкм; от  $1000$  мкм до 1 м - миллиметровые и микроволновые участки радиодиапазонов. Помимо описанных диапазонов присутствует промежуточный средневолновый инфракрасный (MWIR) канал, в котором вклад вносят как отраженные, так и излученные сигналы [35, 41].

В добавлении к вышесказанному, при пассивном дистанционном зондировании используются приемные системы – сенсоры (датчики), позволяющие принимать сигналы в сочетании нескольких спектральных диапазонов. Данные мультиспектральные/гиперспектральные датчики регистрируют импульсы в пределах
ультрафиолетового (UVR) – теплового инфракрасного (TIR) диапазонов (Рис. 29). В качестве приборов пассивного ДЗЗ используют спектрометр (индикатор спектральных диапазонов), радиометр (индикатор мощности излучения в пределах отдельных зон спектра), гиперспектральный радиометр (вариация радиометра с очень высокой разрешающей способностью), спектрорадиометр (индикатор мощности излучения в пределах нескольких зон спектра) [80].

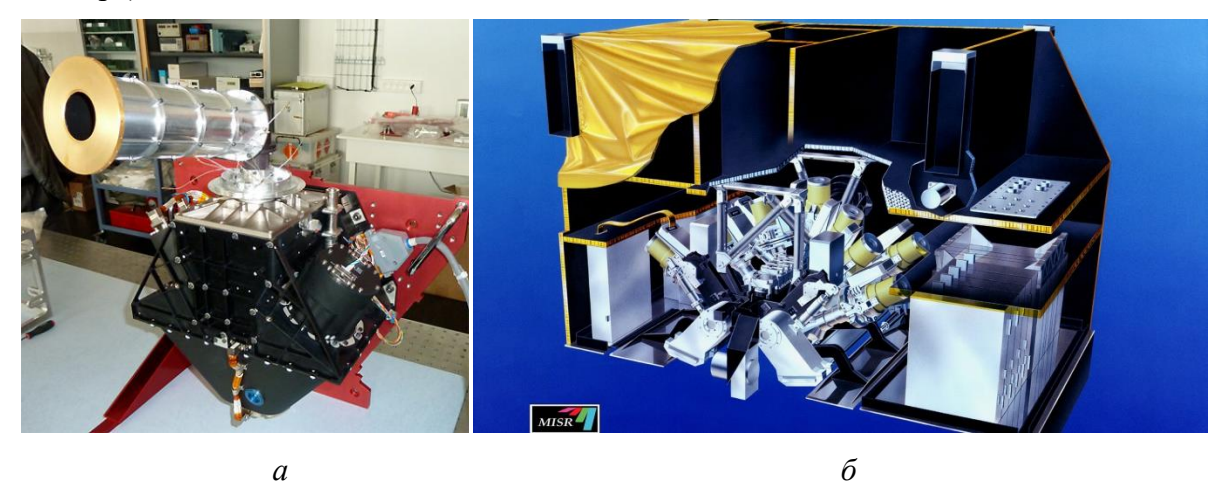

*Рис. 29. Приборы пассивного дистанционного зондирования а – ультрафиолетовый спектрометр PHEBUS (http://press.cosmos.ru/), б – спектрорадиометр с мультиугловой визуализацией MISR (https://www.jpl.nasa.gov/)*

Микроволновое излучение радиодиапазона регистрируется приборами – радиометрами, настроенными конкретно на прием данного диапазона, а не всего спектра. Микроволновые радиометры являются индикаторами интенсивности электромагнитных импульсов, благодаря чему возможно проведение радиометрических и радиолокационных съемок территории. По величине интенсивности рассчитывают значения температуры, влажности и состава изучаемого объекта [80].

Активные методы базируются на испускании сенсорами электромагнитных импульсов и последующей их регистрацией. После прихода сигнала измеряется его интенсивность, зависящая от степени рассеивания в атмосфере, угла излучения и шероховатости отражающей поверхности, и время задержки импульса между моментами излучения и регистрации, по которому определяется локация, расстояние, скорость и направление движения объекта. Как и в пассивных методах, излучение покрывает широкую полосу спектрального диапазона – от видимого до микроволнового. Однако в активном дистанционном зондировании применяются в основном радиоволны из-за их независимости от погодных, суточных и сезонных условий [80, 81].

Основными приборами, работающими на радиоволновом излучении, являются радар и лидар. Радар (radio detecting and ranging), исходя из названия, применяется для обнаружения

цели путем испускания радиолокационного импульса и измерения дальности до него по значениям интенсивности и времени прохождения сигнала. Лидар (light detecting and ranging) предназначен для идентичных целей, но метод работы основан на испускании светового импульса (лазерного луча) в направлении цели (Рис. 30). Помимо описанных приборов применяют лазерные дальномеры и альтиметры для определения расстояний и высот [80].

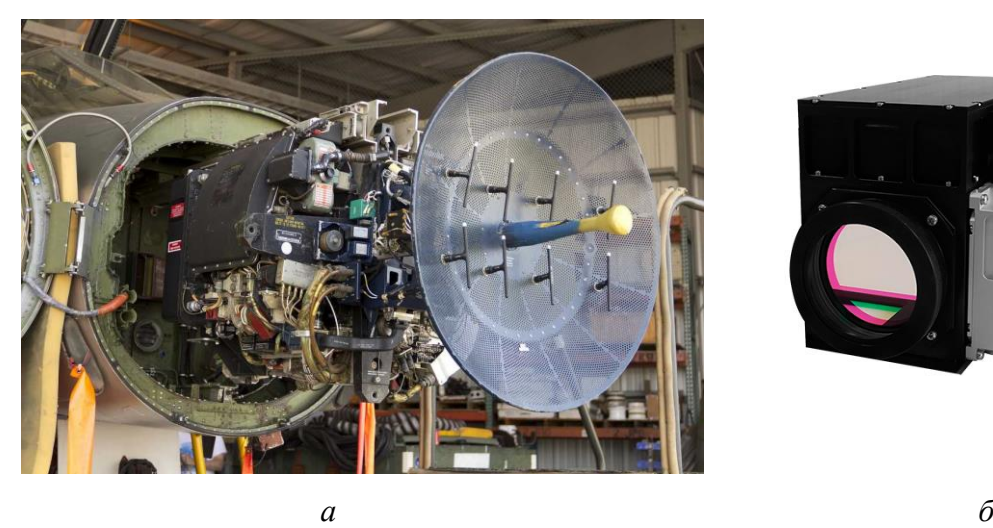

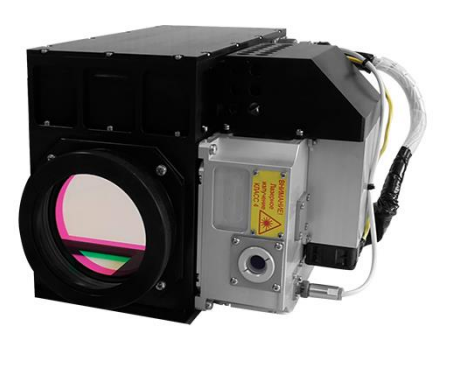

*Рис. 30. Приборы пассивного дистанционного зондирования а – радар Nangong N-25J (https://anterra.miraheze.org/), б – авиационный лидар видимого диапазона (http://quantumoptics.ru/)*

Пассивные и активные методы обладают рядом специфических параметров для использования в исследовательских задачах. Пассивные методы ДЗЗ применимы только при достаточной освещенности территории, при которой отраженный сигнал достаточной интенсивности сможет достигнуть зондирующей системы. Исходя из этого факта, съемка возможна в светлое время суток и наиболее благоприятна в летнее время при наиболее длинной продолжительности дня. Однако, при проведении тепловой съемки, необходимо ориентироваться на ранее утро и зимний период, когда контраст температур воздуха и земли наиболее ощутим.

Активные методы применяются в любое время суток, при практически любых погодных условиях, так как не зависят от солнечного излучения и атмосферного рассеивания. Ограничениями данных методов является невозможность отражения сигнала от поверхностей, цвет которых приближен к белому, и излучаемая мощность. Также при прохождении радиоимпульса от передающего устройства до приемника значительная часть его рассеется. Поэтому необходим мощный излучаемый импульс, но верхняя граница сигнала ограничена техническими возможностями передатчика [79, 80, 81].

Результатом дистанционного зондирования земли являются данные собственного или отражённого излучения, несущего необходимую информацию, которые после технической

обработки преобразуются в снимок – двумерное метрическое изображение, наиболее удобное для восприятия человеком.

Результаты космической деятельности нашли широкое применение в картографической деятельности. Космические снимки выступают источниками для составления и обновления тематических карт, в том числе в составе разработок комплексных геоинформационных проектов (Рис. 31). Такие тематические карты отличаются системным подходом и наглядной доступностью информации.

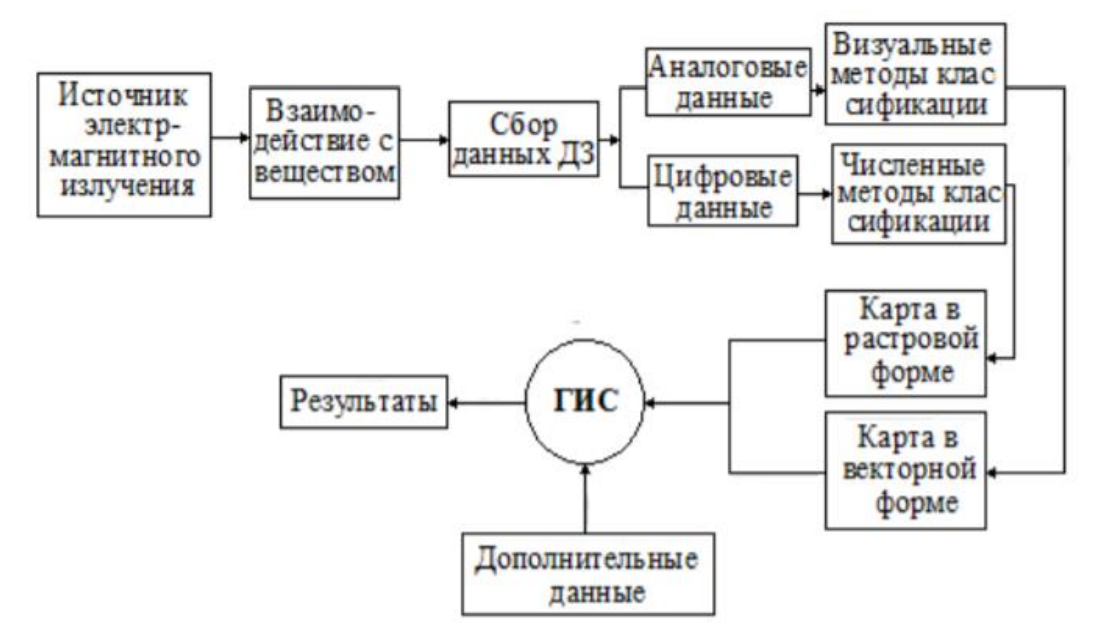

*Рис. 31. Интеграция данных дистанционного зондирования в геоинформационных системах (Панасюк)*

Данные дистанционного зондирования обладают рядом преимуществ по сравнению с другими существующими способами съемки: широкий территориальный охват земной поверхности (большая обзорность), оперативность получения данных для задач мониторинга, ведение регулярной съемки одного и того же участка земной поверхности, снижение временных затрат исследования поверхности (при увеличении экономических затрат). Тематические карты, составленные по космическим снимкам, являются более объективными и достоверными, потому как отображают фактическую информацию касательно земных объектов и явлений в определенный момент времени с высоким пространственным разрешением, что повышает точность определения границ объектов для выделения и отнесения к определенному классу [35, 37].

3.2. Характеристики космических снимков, получаемых с Landsat-7 и Landsat-8.

Одной из космических съемочных систем, используемой для решения ряда задач тематического картографирования, является комплекс спутников программы Landsat. Landsat возникла в результате деятельности Национальной программы наземной съемки Геологической службы США (National Land Imaging US Geological Survey) при сотрудничестве с NASA. Начатая в 1972 году исследовательская программа обеспечивает широчайшую сеть пользователей длительными непрерывными изображениями земной поверхности. Данные программы Landsat обрабатываются и размещаются в Центре наблюдения за ресурсами Земли и науки (Earth Resources Observation and Science USGS) и предоставляются в свободном доступе [83].

За годы существование проекта Landsat было запущено 9 спутников; в XXI в было запущено 3 из них. Landsat-7 был запущен 15 апреля 1999 года и продолжает свою работу до сих пор, пока не будет заменен спутником 9 поколения. Основным датчиком Landsat-7 является  $ETM+$  (Enhanced Thematic Mapper Plus / Улучшенный тематический картограф), который представляет собой 8-полосный мультиспектральный сканирующий радиометр (Рис. 32).

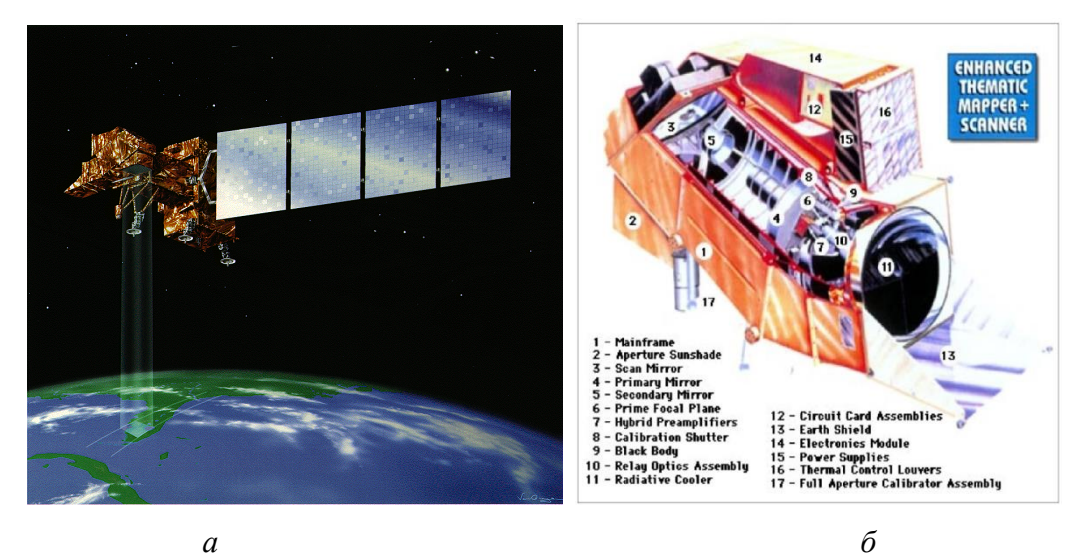

*Рис. 32. Космический аппарат Landsat-7 (https://directory.eoportal.org/) а – модель спутника Landsat-7, б – изображение датчика ETM+ в разрезе*

ETM+ является датчиком оптико-механического типа, основными элементами которого являются поперечно-перемещающееся главное зеркало и зеркало-корректор линии развертки, выступающее в качестве компенсатора движения спутника. Landsat-7 производит регистрацию электромагнитного излучения в 4 диапазонах: VNIR (видимый и ближний инфракрасный), SWIR (коротковолновый инфракрасный), PAN (панхроматический), TIR (тепловой инфракрасный), что обеспечивает получение пространственной информации в довольно высоком разрешении. Прежде, чем приступить к обзору технических характеристик съемочной аппаратуры, необходимо обратиться к понятию разрешающей способности [80, 83, 85].

В широком смысле под разрешающей способностью съемочных систем понимается возможность определения на снимке двух находящихся рядом точек как точек, принадлежащим различным объектам. В съемочных системах дистанционного зондирования разрешающая способность характеризуется 4 параметрами – пространственное, спектральное, радиометрическое и временное разрешения.

Пространственное разрешение является характеристикой детальности съемки, т.е. способность различать мелкие объекты на снимках. В метрическом понимании пространственное разрешение определяется линейным размером пространственного объекта, способного к дешифрированию, и соответствует размеру пиксела (m/px). Существует следующая наиболее часто применяемая классификация снимков по пространственному разрешению (Табл. 1).

| Классификация снимков            | Разрешение (m/px) |
|----------------------------------|-------------------|
| Сверхвысокого разрешения         | До 1              |
| Очень высокого разрешения        | $1 - 10$          |
| Высокого разрешения              | $10 - 20$         |
| Относительно высокого разрешения | $20 - 50$         |
| Среднего разрешения              | $50 - 250$        |
| Низкого разрешения               | $250 - 1000$      |
| Очень низкого разрешения         | От 1000           |

Таблица 1. Классификация снимков по пространственному разрешению

Спектральное разрешение характеризует способность к определению спектральных диапазонов принимаемых электромагнитных волн. Спектральное разрешение определяется 2 характеристиками волны – количеством диапазонов и их шириной; высокое разрешение обнаруживается при большом количестве диапазонов с малой шириной каналов. Спектральное разрешение измеряется в единицах длины волны (чаще всего в микрометрах). Существует обратная связь между пространственным и спектральным разрешением: самое низкое спектральное разрешение наблюдается у одноканального панхроматического снимка, но ему присуще высокое пространственное разрешение. Мульти- и гиперспектральные снимки содержат десятки и сотни спектральных каналов и несут информацию о типе и составе объекта, что выходит за пределы возможностей человеческого глаза. Методами цифровой обработки снимка можно увеличить пространственное разрешение мультиспектральных снимков до уровня панхроматических путем проведения операции pansharpening [35, 40].

Радиометрическое (яркостное) разрешение определяется количеством градации уровней интенсивности электромагнитного излучения (яркости), соответствующие переходу цвета от абсолютно черного к абсолютно белому. Радиометрическое разрешение измеряется

в битах и характеризует количество содержащихся градаций яркости. В настоящее время производится переход съемочных систем с 8-битного разрешения, содержащего 256 градаций, к 16-битному, содержащего 65 536 градаций.

Временное разрешение является характеристикой частоты получения снимков на определенный участок земной поверхности одной и той же съемочной системой, т.е. периодичностью. Временное разрешение определяет задачи мониторинга поверхности дистанционными методами. Временное разрешение характеризуется следующими факторами – периодом обращения искусственного спутника Земли, шириной полосы измерений и углом обзора съемочной системы [35, 40].

Разобравшись с техническими характеристиками космических снимков можно привести параметры, получаемые с ETM+ Landsat-7. Размер изображения (сцены) характеризуется широкой полосой 185х170 км, 250 сцен в день. Мультиспектральный снимок состоит из 8 спектральных диапазонов, включая панхроматический и тепловой инфракрасный каналы (табл. 2). Радиометрическое разрешение изображений составляет 8 бит в 256 градаций яркости; временное разрешение составляет 16 суток. Помимо прочего, в ETM+ встроен полноапертурный солнечный калибратор и абсолютная радиометрическая калибровка [82, 83, 84].

| Диапазон                    | Спектральное разрешение | Пространственное разрешение |  |  |
|-----------------------------|-------------------------|-----------------------------|--|--|
| Видимый синий / V Blue      | $0,45-0,52$ MKM         | 30 <sub>M</sub>             |  |  |
| Видимый зеленый / V Green   | $0,52 - 0,6$ MKM        | 30 <sub>M</sub>             |  |  |
| Видимый красный / V Red     | $0,63 - 0,69$ MKM       | 30 <sub>M</sub>             |  |  |
| Ближний инфракрасный / NIR  | $0.77 - 0.9$ MKM        | 30 <sub>M</sub>             |  |  |
| Коротковолновый             | $1,55 - 1,75$ MKM       | 30 <sub>M</sub>             |  |  |
| инфракрасный / SWIR         |                         |                             |  |  |
| Средневолновый              | $2.08 - 2.35$ MKM       | 30 <sub>M</sub>             |  |  |
| инфракрасный / MWIR         |                         |                             |  |  |
| Тепловой инфракрасный / TIR | $10.4 - 12.5$ MKM       | 60 <sub>M</sub>             |  |  |
| Панхроматический / Pan      | $0,52 - 0,9$ MKM        | 15 <sub>M</sub>             |  |  |

Таблица 2. Характеристика спектральных диапазонов снимков Landsat-7

Следующей съемочной системой, позволяющей получать космические снимки земной поверхности, является спутник Landsat-8, запущенный 11 февраля 2013 года. На данный момент в работу запущен спутник Landsat-9 (от 27 сентября 2021 года), находящийся на этапе ввода в эксплуатацию. Поэтому с начала 2022 года можно будет выгружать снимки с новейшей съемочной системы. Датчиками спутника Landsat-8 являются OLI (Operational Land Imager / Оперативный наземный тепловизор) и TIRS (Thermal InfraRed Sensor / Тепловой инфракрасный датчик) (Рис. 33).

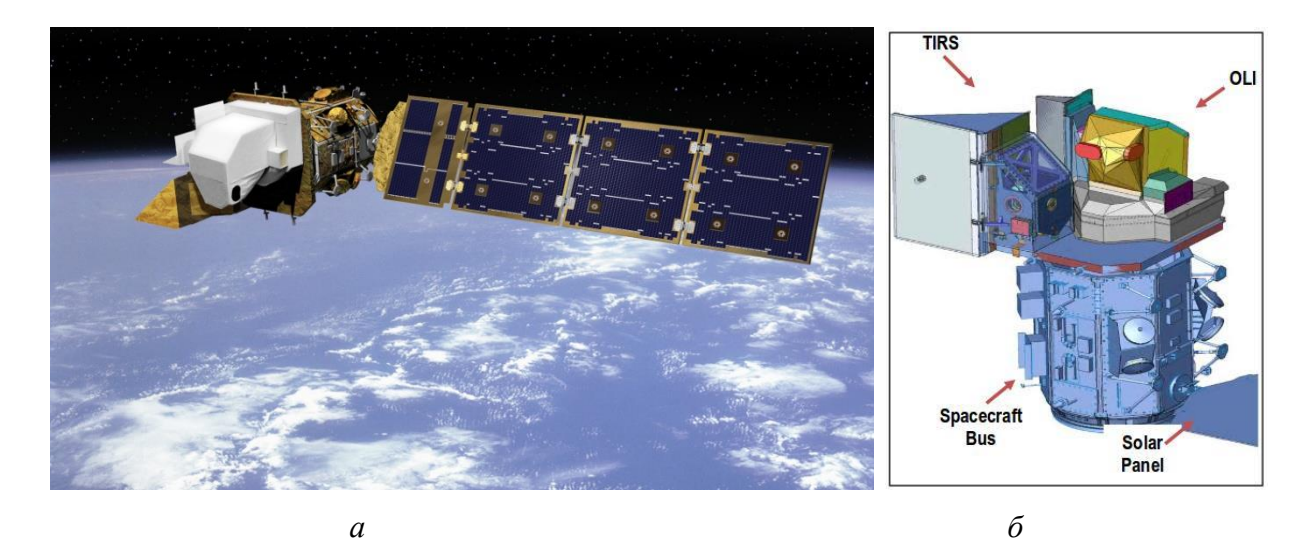

*Рис. 33. Космический аппарат Landsat-8 (https://nasaviz.gsfc.nasa.gov/) а – модель спутника Landsat-8, б – изображение датчиков OLI и TIRS в разрезе*

В отличие от спутника предыдущего поколения, Landsat-8 позволяет получать мультиспектральные снимки в 11 спектральных диапазонах (табл. 3). OLI покрывает видимый канал (V), ближний инфракрасный канал (NIR), коротковолновые инфракрасные каналы (SWIR 1/2), канал побережий и аэрозолей (Coastal/Aerosol) и канал перистых облаков (Cirrus) с пространственными разрешениями 30 метров и панхроматический канал с разрешением 15 метров. TIRS занимается съемкой в тепловых инфракрасных каналах (TIR 1/2) с пространственными разрешениями 100 метров.

|        | Landsat-7 $ETM+$ Bands ( $\mu$ m) |                 | Landsat-8 OLI and <i>TIRS</i> Bands (µm) |                 |         |
|--------|-----------------------------------|-----------------|------------------------------------------|-----------------|---------|
|        |                                   |                 | 30 m Coastal/Aerosol                     | $0.435 - 0.451$ | Band 1  |
| Band 1 | 30 m Blue                         | $0.441 - 0.514$ | 30 m Blue                                | $0.452 - 0.512$ | Band 2  |
| Band 2 | 30 m Green                        | $0.519 - 0.601$ | 30 m Green                               | $0.533 - 0.590$ | Band 3  |
| Band 3 | 30 m Red                          | $0.631 - 0.692$ | 30 m Red                                 | $0.636 - 0.673$ | Band 4  |
| Band 4 | $30 \text{ m}$ NIR                | $0.772 - 0.898$ | $30 \text{ m}$ NIR                       | $0.851 - 0.879$ | Band 5  |
| Band 5 | 30 m SWIR-1                       | $1.547 - 1.749$ | 30 m SWIR-1                              | $1.566 - 1.651$ | Band 6  |
| Band 6 | $60$ m TIR                        | $10.31 - 12.36$ | $100 m$ TIR-1                            | $10.60 - 11.19$ | Band 10 |
|        |                                   |                 | $100 \text{ m}$ TIR-2                    | $11.50 - 12.51$ | Band 11 |
| Band 7 | 30 m SWIR-2                       | $2.064 - 2.345$ | 30 m SWIR-2                              | $2.107 - 2.294$ | Band 7  |
| Band 8 | 15 m Pan                          | $0.515 - 0.896$ | 15 m Pan                                 | $0.503 - 0.676$ | Band 8  |
|        |                                   |                 | 30 m Cirrus                              | $1.363 - 1.384$ | Band 9  |

Таблица 3. Сравнение характеристик диапазонов спутников Landsat 7/8

Размер изображения (сцены) характеризуется широкой полосой 185х180 км, 400 сцен в день. Радиометрическое разрешение изображений составляет 12 бит в 4096 градаций яркости; временное разрешение составляет 16 суток [82, 83, 84].

Обобщив вышеизложенные факты можно сделать вывод, что космические снимки, получаемые с аппаратов Landsat-7 и Landsat 8, характеризуются достаточно высоким пространственным разрешением (исходя из классификации табл. 1). Данные снимки пользуются большой популярностью у разных типов потребителей не только потому, что они находятся в открытом доступе, а и благодаря широкому спектру решаемых задач. Съемка в нескольких диапазонах и частое обновление исследуемой территории, делает космические снимки Landsat пригодными для мониторинга объектов и явлений, и являются основными материалами для тематического картографирования.

## 3.3. Использование ДДЗ в экологических и природоохранных исследованиях.

Существующая экологическая обстановка в мире требует внедрения систематических мероприятий по контролю и наблюдению за локальными и глобальными объектами и явлениями; для решения таких задач применяются обширные методы мониторинга. Мониторинг экологический/окружающей среды – это комплексное систематическое непрерывное наблюдение, оценивание и прогнозирование за состоянием окружающей среды в глобальном смысле или отдельных ее компонентов под влиянием природных и антропогенных факторов. Целями мониторинга являются сбор, хранение, анализ пространственной информации об экологической ситуации окружающей среды, источниках, факторах изменения и нарушения геосистем, а также предсказание и предупреждение о природных и антропогенных изменениях природной среды на ранних этапах, ведущих к критическим повреждениям биосферы и техносферы Земли.

Экологический мониторинг традиционно проводится контактным способом на локальных участках местности с использованием сбора исследуемых образцов. Однако использование дистанционных методов открывает большие возможности в регулярных наблюдениях пространственных изменений. В первую очередь это возможность проведения глобальных и локальных съемок территорий, за счет большой удаленности зондирующих систем. Глобальный мониторинг позволяет отслеживать природные и антропогенные изменения в масштабах всей планеты. Во-вторых, дистанционное зондирование Земли позволяет проводить непрерывные наблюдения, что позволяет оперативно выявлять эпизодические процессы (вулканизм, сейсмическая активность) и следить за быстрыми процессами (возгорания, гидрографические катастрофы), а также проводить аналитические расчеты по оценке влияния природных и антропогенных факторов – степени, скорости и характера нарушения. В третью очередь это проведение частых повторных съемок, что позволяет проводить динамический анализ пространственно-временной информации, наблюдение за медленными процессами (изменение площади растительного покрова, водных

поверхностей), прогнозирование объектов и явлений за счет серии разновременных снимков [2, 24, 43].

Наиболее сильное влияние на состояние геоэкосистем оказывает антропогенное воздействие. Для мониторинга антропогенного воздействия используются космические снимки высокого и среднего пространственного разрешения. На снимках четко отображаются все формы человеческой деятельности – использование территории в целях сельскохозяйственного развития, добыча полезных ископаемых, промышленная и техногенная деятельность. Чрезмерное влияние на природные объекты ведет к их деградации и последующей регрессии до категории нарушенных земель. В плане сельскохозяйственных земель это эродированность почв, опустынивание, заболачивание, изменение площади лесов; при горной добыче происходит формирование котлованов, выработок, хранилищ отходов, техногенных водоемов; для техногенного рельефа такими объектами являются деградация растительности вдоль линейных объектов (трубопроводы, транспортные линии), техногенная эрозия. Благодаря свойствам космических снимков, описанных выше, возможна идентификация таких особенностей природопользования. Снимки применяются для создания карт экологической оценки территории и источником для природоохранных мероприятий по рекультивации земель (Рис. 34) [2, 24, 35].

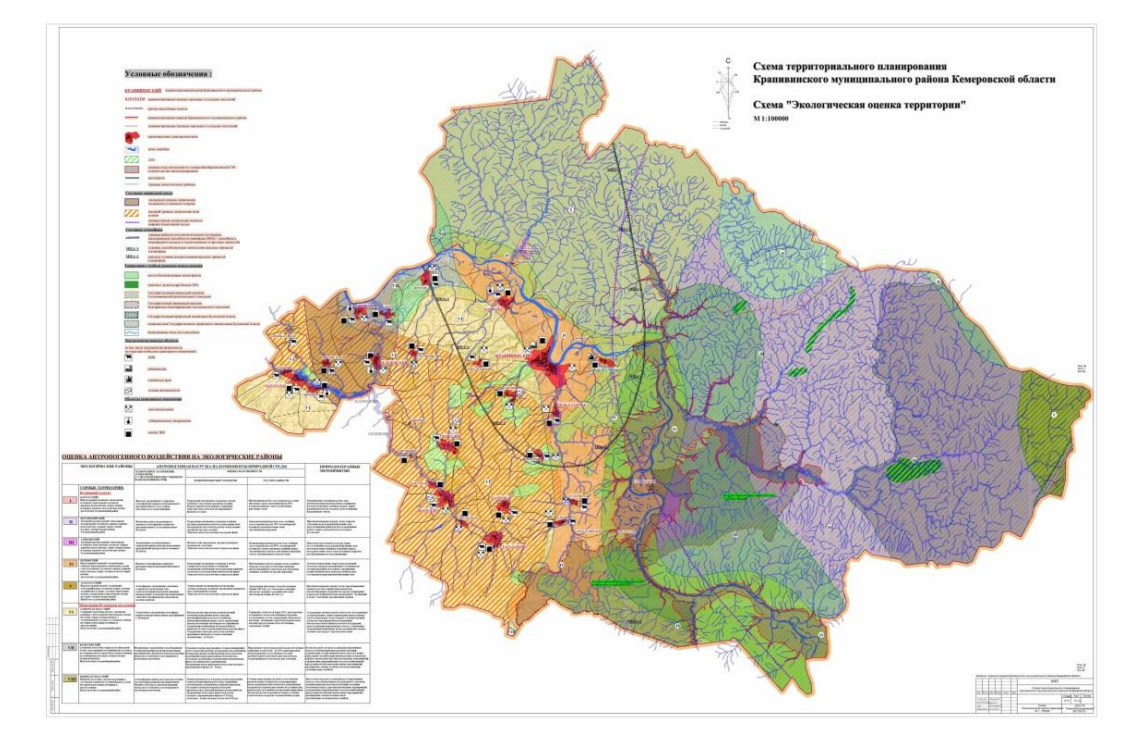

*Рис. 34. Схема экологической оценки территории Крапивинского муниципального района Кемеровской области (http://krapivino.ru/)*

При горноэкологическом/лито мониторинге рассматривают вопросы, связанные с оценкой состояния нарушенных земель промышленных и добывающих предприятий. Хранение промышленных отходов, в частности, связанных с разработкой месторождений

полезных ископаемых и горно-обогатительными комбинатами (ГОК), приводит к изъятию и нарушению значительных площадей земель, а также вызывает негативное воздействие на природную среду прилегающих территорий. Нарушенные земли почти всегда характеризуются отсутствием почвенно-растительного покрова. За счет этого они имеют высокую яркость в видимом диапазоне спектра. Спектральные свойства поверхности на участках нарушения земель будут определяться подстилающей породой. Например, участки добычи гипса или известняка будут иметь более высокую яркость в видимой зоне спектра, чем карьер по добыче глины. Такую же особенность можно отметить при сопоставлении отвалов пустой породы, образованных, например, при добыче солей или каменного угля (Рис. 35). Крупные промышленные предприятия хорошо дешифрируются даже на снимках среднего пространственного разрешения по характерным контурам производственных зданий, сооружений и транспортных коммуникаций (например, внутренних железнодорожных путей) [15, 16, 17, 18, 40].

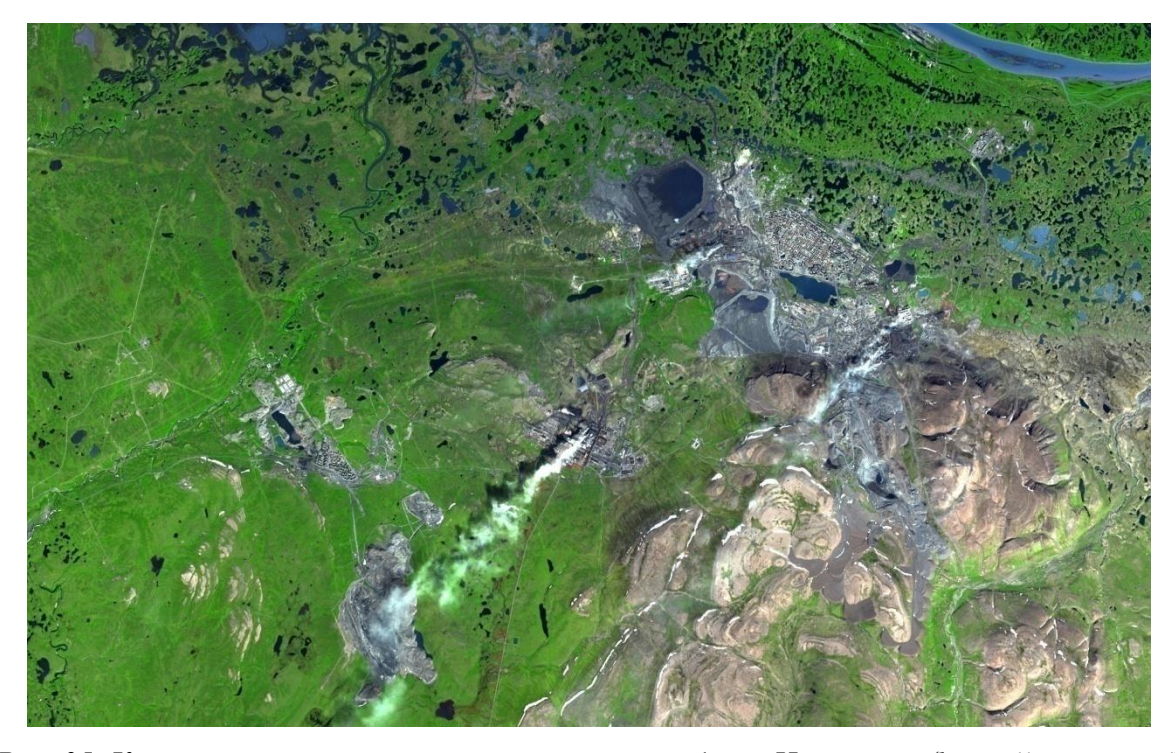

*Рис. 35. Космический снимок нарушенных земель вблизи Норильска (https://regnum.ru/)*

Если говорить о конкретных космических снимках, то снимки с зондирующих систем Landsat прекрасно подходят для задач мониторинга нарушенных земель. Используя комбинации спектральных диапазонов можно сделать акцент на необходимом природном компоненте при дешифрировании (Рис. 36). Комбинация ближнего инфракрасного и видимых красных и зеленых каналов (NIR, Red, Green) является применяемой для анализа растительного покрова, в том числе сельскохозяйственных культур с оценкой почвенной мозаики. Комбинация среднего и ближнего инфракрасных и видимого зеленого каналов

(SWIR2, NIR, Green) применяется для анализа геологических процессов и опустыненных территорий. Комбинация ближнего и среднего инфракрасных и видимого красного каналов (NIR, SWIR1, Red) применяется для изучения почвенного покрова за счет разности показателя влажности. Данная комбинация также позволяет идентифицировать объекты недоступные видимым каналам [40, 69].

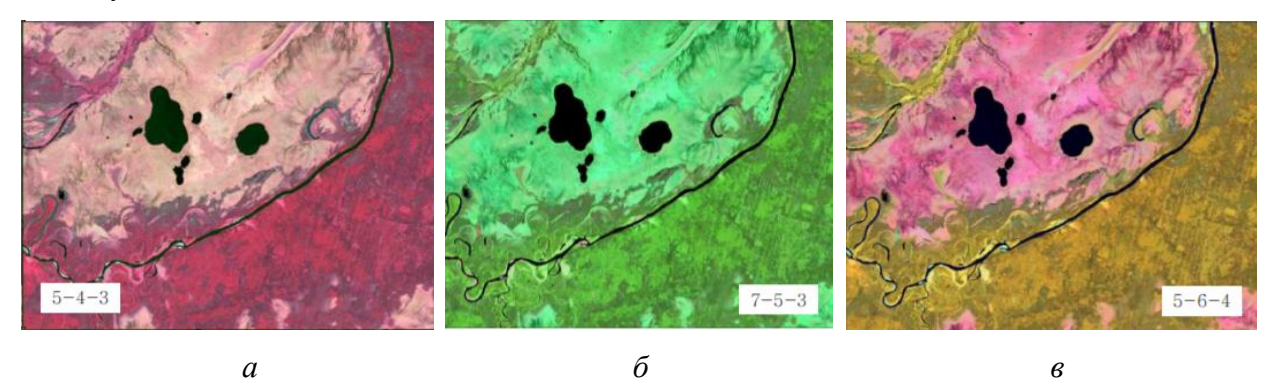

*Рис. 36. Комбинации спектральных диапазонов снимков Landsat-8 [40] а – NIR, Red, Green, б – SWIR2, NIR, Green, в - NIR, SWIR1, Red*

## **Глава 4. Забайкальский край: история и современное состояние**

4.1. Территориально-административное устройство региона.

Забайкальский край – субъект Российской Федерации; расположен на юге азиатской части России в юго-восточной части Восточной Сибири. Территория края граничит с стратегически важными регионами России – Амурской областью и Республикой Якутия (Саха) на востоке, Республикой Бурятия на западе и Иркутской областью на севере; с юга же ограничена территориями Китайской Народной Республики и Монголией (Рис. 37) [56].

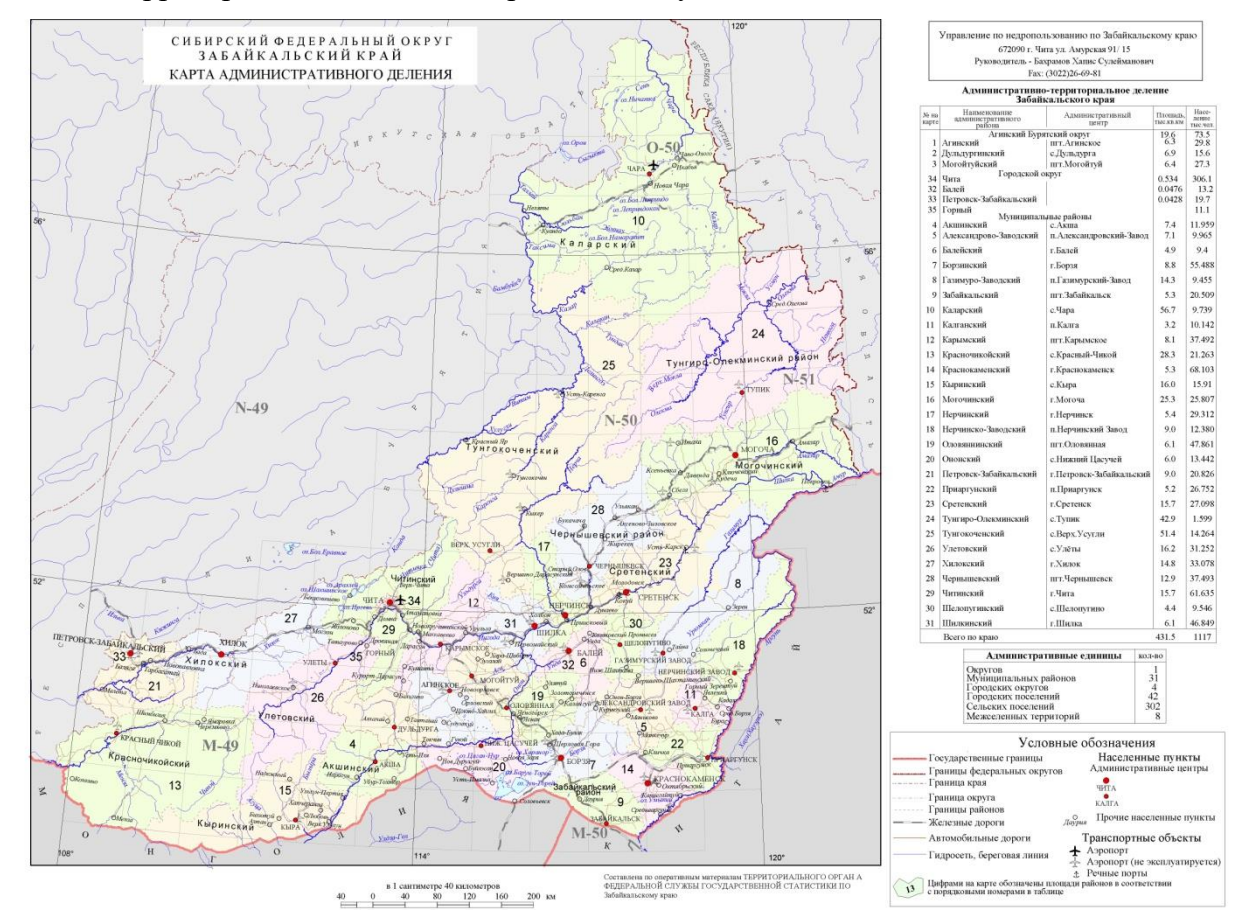

*Рис. 37. Карта административного деления Забайкальского края (http://vsegei.com/)*

Площадь края составляет 431,9 км<sup>2</sup>, что составляет 2,52% от территории России (12 место по стране). Протяженность с запада на восток составляет около 800 км, с севера на юг – около 1000 км.

Население края составляет 1 059 700 чел. на 2020 г. Административный центр – Чита (351 784 чел.). Забайкальский край входит в состав Дальневосточного федерального округа и Дальневосточного экономического района; до 2018 г. в составе Сибирского федерального округа и до 2019 г. Восточносибирского экономического района [57].

Забайкальский края был образован после объединения Читинской области и Агинско-Бурятского автономного округа на основании референдума 1 марта 2008 года. Агинско-Бурятский автономный округ территориально находился внутри Читинской области и после включения в состав Забайкальского края получил особый статус – Агинско-Бурятский округ. В составе округа находится 3 муниципальных района и городской округ поселок Агинское. Помимо данных административных образований, в составе Забайкальского края находится 26 муниципальных района (всего 29), которые включают в себя 42 городских и 315 сельских поселений; 3 городских округа – ЗАТО поселок Горный, город Петровск-Забайкальский, город Чита; 2 муниципальных округа – Каларский и Приаргунский (основаны 24 июля 2020 г) [58].

Через Забайкальский край проходит несколько важных железнодорожных путей, а именно Байкало-Амурская Магистраль на севере региона и Транссибирская Магистраль на юге. Южный ход Транссибирской Магистрали соединяет столицы России и Китая – Москву и Пекин. Общая протяженность железнодорожных путей составляет 2398 км.

По Забайкальскому краю проходят следующие дороги федерального значения: А-350 Чита - Забайкальск, Р-258 «Байкал» Иркутск – Улан-Удэ – Чита, Р-297 «Амур» Чита-Хабаровск. Важно упомянуть, что на границе края располагается самый крупный российскокитайский автомобильный пропускной пункт. Общая протяженность автомобильных дорог составляет более 21 тыс.км.

Авиационный транспорт в Забайкальском крае представлен 3 аэропортами и 43 посадочными площадками. Основной аэропорт – международный аэропорт Чита (Кадала).

Водный транспорт Забайкальского края представлен теплоходным маршрутом, связывающим города Сретенск и Усть-Карск, протяженностью 135 км [59].

4.2. Исторический очерк.

Первые стоянки древних людей на территории Забайкальского края датируются 150 тыс. лет до н.э. В ходе археологических изысканий были обнаружены каменные изделия, кости жертв и останки жилищ неандертальцев (Homo neanderthalensis) по берегам рек Онон и Иля. Стоянки современного человека (Homo Sapiens) появляются, начиная с 40 тыс. лет до н.э. Раскопки проводились на территории Агинско-Бурятского округа и в окрестностях Читы (Титовская сопка). Эпохе Homo Sapiens, называемой верхний палеолит, присущи такие находки, как примитивные сельскохозяйственные орудия, луки, копья, гарпуны. Также были обнаружены культурно-религиозные объекты и остатки жилищ, в виде чумов и шалашей. Данные находки относятся к куналейской, санномыской, толбагинской и студеновской культурам. В эпоху неолита сформировалась традиция захоронений и создания могильников. Остатки могильников обнаруживались на всей территории Забайкальского края.

К началу II тыс. до н.э. сформировались кочевые племена Скифо-сибирского мира. Данные племена практиковали выплавку изделий из меди и олова, о чем говорят остатки

плавильных печей и шахт на территориях бассейнов рек Аргунь, Шилка и Онон. В степи найдены многочисленные плиточные могилы (около 3 тыс.) и оленные камни. К началу нашей эры (около III в. до н.э.) территория края находится под властью кочевых племен гуннов (хуннов). Передвижение гуннов с востока на запад Евразии стали началом периода, названного Великим переселением народов. На освободившиеся земли впоследствии пришли тунгусские, бурятские и эвенские этносы и, конечно же, монгольские племена. Вдоль побережий рек Шилка и Аргунь сохранились укрепленные поселения и фортификационные сооружений данных народов (VIII-XII вв.).

В XIII в. Забайкалье вошло в состав Монгольской Империи Чингисхана. Памятниками монгольской культуры являются останки Кондуйского дворца, руины города Хирхиру и многочисленные захоронения монгольской аристократии. К концу XIV в. наступает закат империи Монголов. В этот период складываются коренные забайкальские этносы бурят, тунгусов и эвенков, потеснив кочевые племена с территории края [57].

С 20-х годов XVI в. на территории Забайкалья появляются русские первопроходцы; ими же дано название данной земли – Даурия. В 1639 г. казачий атаман Максим Порфирьев совершил поход по реке Вытима и получил информацию от местных тунгусских племен о местоположениях рек Шилка и Амур. В 1640-1650 гг. проведены экспедиции под руководством И.И.Пахомова и Е.П.Хабарова. В 1653 г. во время казачьего похода П.И.Бекетова был основан Иргенский острог и Шилкский острог (на правом берегу р. Шилка). В 1656 г. Шилкский острог был сожжен эвенскими разбойниками, но был восставлен под названием Верхний Шилкский острог в 1658 г. на левом берегу р. Нерча. С 1659 г. имеет название Нерчинского острога (ныне город Нерчинск). Русские первопроходцы подверглись сопротивлению местных племен, что повлекло в 1655 г. создания Нерчинского воеводства для защиты острогов и обложения данью (ясаком) местных народов. В 1689 г. заложен Сретенский острог.

В ходе расширения территорий Забайкалья русские землепроходцы добираются до границ северной Маньчжурии, входившей в состав империи Цин (Китай). После ряда военных столкновений в 1689 г. был подписан Нерчинский договор, определявший границы Российского и Китайского государства по р. Аргунь и заложивший русско-китайские отношение и торговлю. Однако конфликты на этом не были прекращены. После окончательного закрепления русских в Забайкалье притеснению подверглось местное население, в частности, буряты. Только спустя несколько лет удалось прекратить столкновения. В 1727 г. был заключен Буринский трактат между Россией и Китаем, уточняющим границы сопряженных земель. По этому трактату все земли бурятов отходили России, что закрепляло их как государственных поданных. Также в 1727 г. был подписан

Кяхтинский договор, уточняющий положения Нерчинского договора. Город Кяхта, в котором был подписан договор, фактически стал главным центром российско-китайской торговли, а также «чайными воротами» России [1].

В период с 1708 по 1764 гг. Забайкалье входило в состав Сибирской губернии, а с 1764 по 1851 гг. в состав Иркутской губернии, которые являлись, несомненно, важными экономическими регионами Российской империи. Помимо наличия крупных торговых путей, в краю процветала горная и горно-обрабатывающая промышленность. В 1667 г. П.Шульгин обнаружил среброносные рудные жилы в районе Нерчинска. С 1704 г. были основаны постоянные плавки серебра на Нерчинском серебросвинцовом заводе. В период правления Екатерины II высочайшим указом было объявлено о создании Нерчинского горного округа в 1765 году, путем создания ряда крупных плавильных заводов – Екатерининского, Шилкинского и других. Однако главным достоянием данного горного округа были золотые жилы, открытые в 1830-е года; промышленная добыча начата в 1840-е года.

В 1851 г. указом Сената была сформирована Забайкальская область, состоящая из Верхнеуденского и Нерчинского округа Иркутской губернии (Рис. 38). Столицей области выбран город Чита. Также вместе с формированием области было создано Забайкальское казачье войско. Именно благодаря казакам в состав Российской империи вошли территории Приамурья и Приморья; участвовали в обороне Петропавловска-Камчатского во время Крымской войны. Новообразованное Забайкальское казачество состояло из тунгусских и бурятских формирований, станичных казаков и большей части из бывших заключенных.

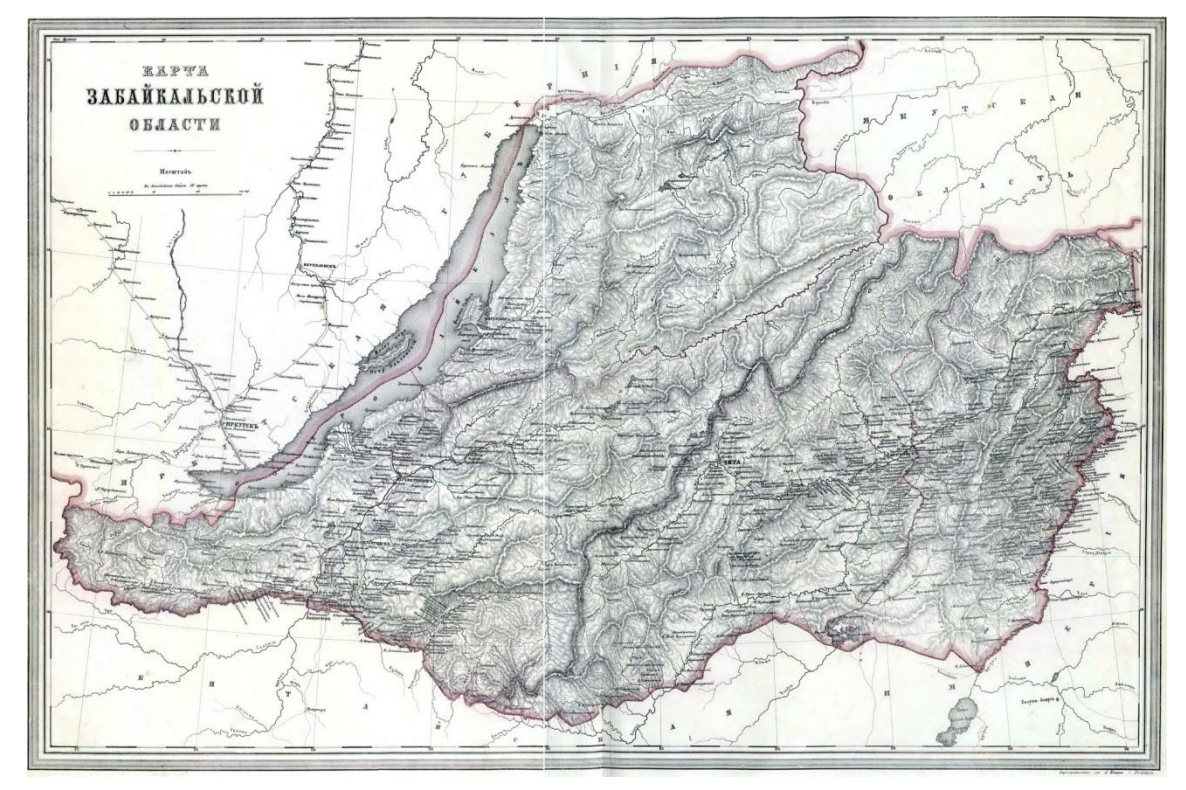

*Рис. 38. Карта Забайкальской области (https://predistoria.org/)*

С 1650-х годов Забайкалье является ссыльным краем. Со временем Забайкалье стало местом самой крупной государственной каторги и ссылки, в ее тюрьмах за революционную деятельность в разное время пребывали декабристы, писатели и др. Именно каторжники принимали непосредственное участие в развитие Нерчинского горного округа на рудниках и плавильных предприятиях.

Значительное влияние на развитие края оказало строительство Транссибирской магистрали. Строительство Забайкальского участка магистрали началось 11 апреля 1895 г. Строительство закончено 1 июля 1900 г. Забайкальский участок состоял из 2 частей: Верхнеудинск – Сретенск и Чита – Маньчжурия. Далее от Маньчжурии начинается участок Китайско-восточной железной дороги (КВЖД), соединявший Читу с Владивостоком и далее до Порт-Артура. В начале ХХ века Транссибирская магистраль дважды пострадала от военных конфликтов. В 1900-1901 гг. во время Ихэтуаньского (Боксерского) восстания большая часть Китайско-восточной железной дороги была уничтожена бунтовщиками. В 1904-1905 гг. во время Русско-японской войны после подписания Портсмутского мирного договора по одному из пунктов Россия вынуждена была передать участок КВЖД от Чанчуня до Порт-Артура Японии.

Большое количество каторжников и ссыльных, работающих в шахтах и при строительстве железной дороги, и влияние приграничных военных конфликтов провело к формированию революционных движений на территории Забайкальского края. Несомненным фактором ухудшения гражданской жизни в регионе являлось стремление бурятского народа к независимости и возвращению автономных земель в 1905-1907 гг. Фатальной причиной начала революционных движений в крае, несомненно, являлась Первая мировая война, обострившая все социальные противоречия. Итоги Октябрьской революции привели к установлению советской власти в Забайкалье 16 февраля 1918 г. Однако новый режим продлился недолго. Произошло разделение края на 2 противоборствующие фракции: на приверженцев старой власти (белых) и поддерживающих советскую власть (красных). Противостояние белых и красных привело к Гражданской войне. Армия белых состояла преимущественно из казаков под руководством атамана Григория Степанова, поддержку которым осуществляли военные формирования японской императорской армии. В августе произошло свержение советской власти силами Временного Сибирского правительства. На территории края была установлена Забайкальская казачья республика, а сторонники советской власти перешли к партизанским действиям. В феврале 1920 г. на территории соседней Сибирской республики советские войска нанесли поражение белому движению; такой же события вскоре произошли на территории Забайкальской республики. В апреле 1920 г. во время съезда трудящихся провозглашена Дальневосточная республика (ДВР) со

столицей в городе Верхнеудинск (Улан-Удэ). В состав ДВР входили территории современной республики Бурятия, Забайкальского Края, Амурской области, Хабаровского края и Сахалина (Рис. 39).

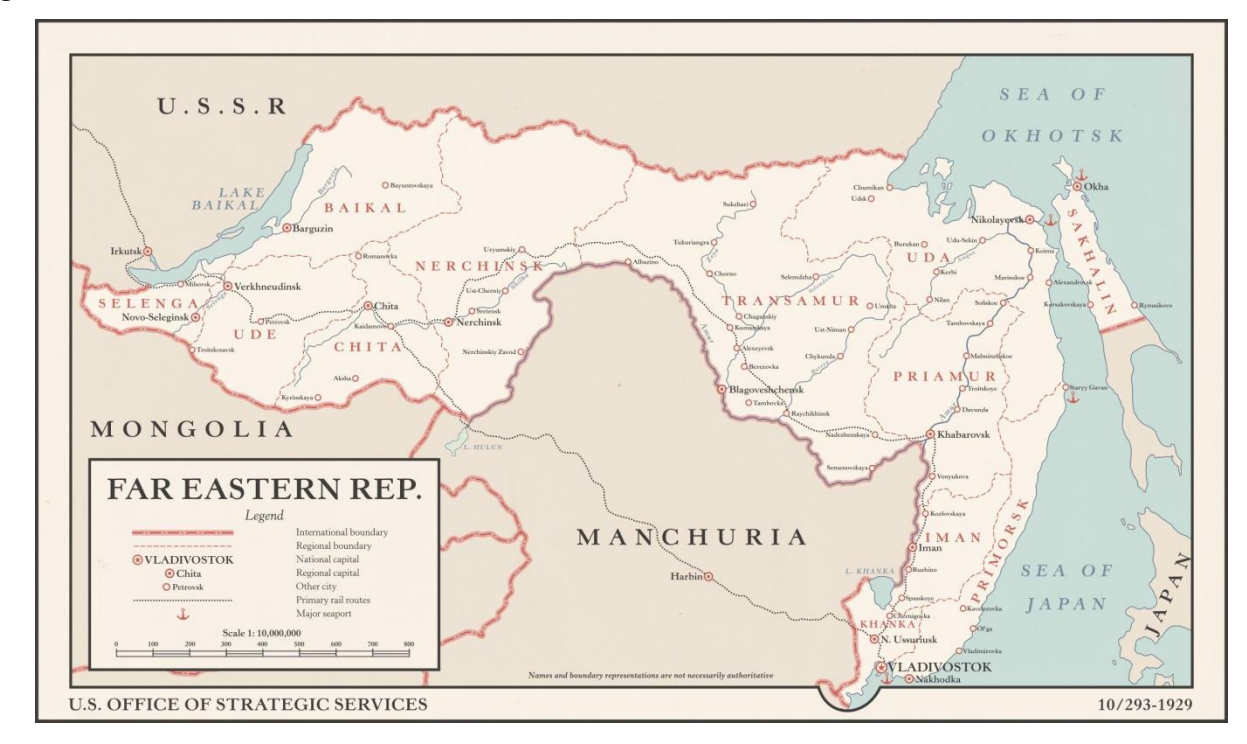

## *Рис. 39. Карта Дальневосточной республики (https://www.alternatehistory.com/)*

Создание ДВР принято правительством Советского союза как буферной территории для решения возникших конфликтов с Японией. Японское правительство желало присоединить разобщенные территории России в состав своего государства, и только создание ДВР помешало этому. Подписание Гонготского соглашения позволило заблокированным японским военным формированиям покинуть Забайкалье. С уходом японских сил столицей ДВР стал город Чита. Дальневосточная республика де-юре являлась независимой, а по сути подчинявшейся советскому правительству. В отличие от советской России в ДВР существовали капиталистические отношения, присутствовала частная собственность. Республика представляла собой переходной стадией между коммунистическим и капиталистическим режимом, потому как удаленность региона от центра страны помешала резкому воцарению советского режима. После окончания военной конфронтации с Японией Дальневосточная республика была ликвидирована, и территории вошли в состав РСФСР 15 ноября 1922 г.

С 1922 по 1926 гг. Забайкалье находилось в составе Дальневосточной области, образованной из бывших субъектов Дальневосточной республики. В 1923 г. из состава Дальневосточной области вышла Монголо-Бурятская автономная область с образованием Бурят-Монгольской АССР. В 1926 г. Дальневосточная область реорганизована в Дальневосточный край, а в 1930 г. в Восточно-Сибирский край. В период индустриализации

в 1930-е годы промышленность и хозяйство Забайкалья претерпевали значительные изменения. Образованы колхозы и 51 промышленное предприятие; из крупных достижений, восстановлен Петровский металлургический завод и Хапчерангинский горнообогатительный комбинат. В целом уклон развития был дан на рудную дело и золотодобычу. Построен Сретенский судостроительный завод, поставлявший суда в Приморский край и Амурскую область. В 1932 г. продолжилось строительство Транссибирской магистрали, а именно реконструкцией Забайкальских путей; продолжилось строительство Байкало-Амурской магистрали на участке Тында – Комсомольск-на-Амуре. Как и в прежние времена, строительством железных дорог занимались заключенные; в этот период заключенные Байкало-Амурского исправительно-трудового лагеря (БАМлаг). Помимо уклона в промышленно-экономическом направлении, развитие происходило и в социальной сфере. Велось строительство учреждений среднего, специального и высшего образования. В 1938 г. открыт Читинский государственный педагогический институт, помимо уже существующего Забайкальского университета. Продолжало работу Забайкальское региональное отделение РГО, открытое в Чите в 1894 г. В 1935 г. для усиления военного потенциала на границе с Китайской Маньчжурией и Японией создан Забайкальский военный округ. В связи с реорганизацией Восточно-Сибирского края 26 сентября 1937 г. образована Читинская область со столицей в городе Чита, а также образованы Бурятская АСР и 3 бурятских автономных округа: Усть-Ордынский национальный округ и Ольхонский район в составе Иркутской области и Агинский Монголо-Бурятский национальный округ в Читинской области.

В годы Великой Отечественной Войны в связи с угрозой нападения Кватунской Японской армии с территории Маньчжурии сформирован Забайкальский фронт 15 сентября 1941 г. Так как Забайкальский край находился глубоко в тылу от Германии, то свою помощь жители обеспечивали, выпуская детали для военной техники, взрывные и горючие устройства, обеспечивали материальную поддержку. На территории Читинской области создана сеть из 37 эвакуационных госпиталей. В августе 1945 г. войска Забайкальского фронта совместно с Монгольской народно-революционной армией приняли участие в Маньчжурской операции. Объединенные силы разгромили японскую армию и занимались разоружением вплоть до капитуляции Японии.

Послевоенные годы были крайне тяжелыми для Забайкалья, как и для всего Советского Союза. В 1946 г. стояла сильнейшая засуха, что привело к массовому голоду и человеческим жертвам. Восстановление экономики происходило силами заключенных и японскими военнопленными, численность которых насчитывали 77 тыс. человек. С 1949 г. в области проводились геологоразведочные работы под руководством созданного Читинского

геологического управления. С 1949 по 1951 гг. происходила разработка урановых руд силами заключенных Борского исправительно-трудового лагеря. Также резко восстанавливалось сельское хозяйство. К 1957 г. было освоено 749 тыс. гектаров целинных земель. После окончательного восстановления региона происходил подъем промышленности. В 1958 г. начато строительство Читинской ГРЭС (ТЭЦ-1), в 1966 г. – Камвольно-суконного комбината в Чите. В 1957 г. были открыты Читинский машиностроительный завод, Читинский станкостроительный завод, в 1962 г. – Забайкальский завод подъемно-транспортного оборудования, в 1963 г. в Чите – Силикатный завод. С 1975 г. идет освоение Читинского участка Байкало-Амурской магистрали. В 1994 г. завершена электрификация главного хода Забайкальской железной дороги.

В 1990-е годы в области происходила деградация экономики, снижение уровня жизни населения, рост социального напряжения. Прекратили работу Петровский металлургический завод и Читинский Камвольно-суконный комбинат. Началась незаконная вырубка лесов и транспортировка древесины в Китай. К концу 1990-х годов разрушение экономики удалось остановить и в начале XXI века снова продолжилось развитие. В результате референдума путем объединения Читинской области и Агинского Бурятского автономного округа 1 марта 2008 года образован новый субъект Российской Федерации – Забайкальский край. В настоящее время Забайкальский край входит в состав Дальневосточного федерального округа [9, 57, 60].

4.3. Физико-географическое описание.

Забайкальский край территориально находится в глубине материка Евразия в значительном удалении от Тихого и Северно-Ледовитого океана. Территория края расположена на границе двух литосферных плит – Сибирской и Китайской. Северовосточная часть принадлежит Алдано-Становому щиту, северо-западная часть находится в пределах Байкало-Патомской складчатой области. Данные тектонические структуры относятся к байкальской складчатости. К более поздней герцинской складчатости относятся геологические образования, находящиеся в центральной и южной части региона. Одним из крупных образований являются Байкальская рифтовая система и Монголо-Охотская складчатая система (Рис. 40).

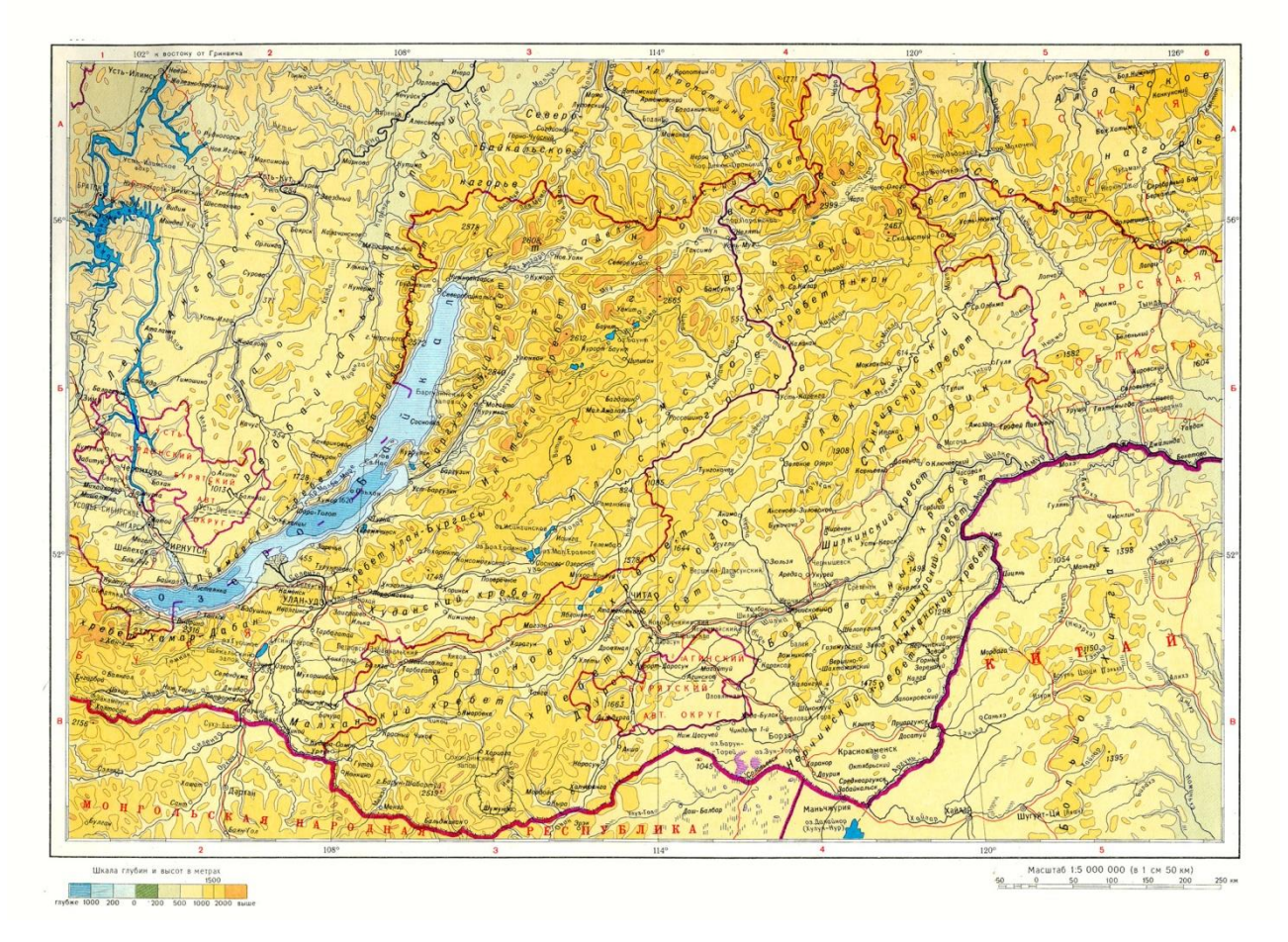

*Рис. 40. Физическая карта Забайкалья (Географический атлас)*

Забайкальский край является преимущественно горной территорией. Плосковершинные среднегорья высотой 1200-1900 метров являются основной составляющей края. Средняя высота региона увеличивается с юга на север, от 500 до 3000 метров. Регион изобилует огромным количеством орографических элементов. Северо-восточную и северозападную часть территории ограничивают крупные нагорья – Становое, Патомское и Олёкмо-Чарское. С запада вклинивается Витимское плоскогорье. С юго-запада на северовосток протягиваются десятки хребтов. К крупнейшим хребтам высотой 2000-3000 метров относятся Каларский хребет, хребты Янкан и Удакан, Чикоханский хребет, хребет Становик и хребет Кодар с самой высокой точкой региона – пик БАМ (3072 м.). К более мелким, но не менее выдающимся хребтам относятся Яблоновый хребет, Нерчинский хребет, Олёкминский Становик, Даурский хребет, Малханский хребет, хребет Цагай-Хуртей, хребет Черского и другие более мелкие структуры. Равнинные территории находятся между горными хребтами в долинах рек; самая низкая точка края находится в долине реки Амур – 292 метра. Основными рельефообразующими процессами являются выветривание под действием физико-химических процессов, деятельность ледников и поверхностных вод. Современные горообразовательные процессы происходят под действием эрозии и аккумуляции водных потоков, формирующих речные террасы, поймы, овраги. Образование оврагов наблюдается в

Чите, Петровск-Забайкальском, Хилке, Шилке, а также на территориях Красночикойского и Улетовского районов [7].

Климат в Забайкальском крае резко-континентальный. Условия для жизни людей – неблагоприятные. Климат региона характеризуется такими факторами как холодная продолжительная зима, засушливое лето, значительное колебание суточной и годовой температуры, недостаточное количество атмосферных осадков. Характерной чертой климата Забайкальского края вследствие господства антициклонов является значительная продолжительность солнечного сияния в год - до 2600 часов. По этому показателю Забайкалье превосходит все другие районы Российской Федерации. В Забайкальском крае Каларский, Тунгиро-Олёкминский и Тунгокоченский районы приравнены к районам Крайнего Севера. Среднегодовые температуры января колеблются от -22 до -24 <sup>0</sup>С на юге и от -28 до -32 <sup>0</sup>С на севере. Абсолютный минимум температуры -66 <sup>0</sup>С наблюдался в долине реки Калар. Зимой над Забайкальским краем устанавливается сибирский антициклон, приносящий ясную погоду без осадков. Зимой выпадают осадки в виде снега; высота снежного покрова достигает 60 см в северных горных районах, а в среднем по краю 15-20 см. Летний период разительно отличается от зимнего. Лето короткое, жаркое; первая половина засушливая, а вторая с частыми дождями. Средняя температура июля в южных районах достигает от +18 до +24 °С, а в высокогорных районах +7-8 °С. Абсолютный максимум температуры  $+42~^0C$  наблюдался в поселке Новоцурухайтуй. 65-70% годового количества осадков выпадает летом в виде дождя. Среднегодовое количество осадков варьируется от 200 мм в южных степных районах до 600 мм в горных районах Станового нагорья. Переходные сезоны короткие и непримечательные. Весна обычно сухая и холодная. Осень же теплая и дождливая.

Забайкальский край находится в местности, называемой Центрально-Азиатский водораздел, разделяющий бассейны Северного Ледовитого и Тихого океанов. К стоку Северного Ледовитого океана относятся реки, принадлежащие Ленскому и Енисейскому бассейнам. Крупнейшими притоками Лены являются реки Витим и Олёкма, а их притоками - Чара, Калар, Калакан и Каренга. Данные реки текут в северном направлении. Реки бассейна Енисея впадают в озеро Байкал через реку Селенга. Данные реки текут в западном направлении – Хилок и Чикой. Крупнейшей рекой Тихоокеанского бассейна является река Амур, исток которой начинается на границе Забайкальского края и Амурской области в месте слияния рек Аргунь и Шилка, являющиеся ее главными притоками. Притоками Аргуни и Шилки являются Ингода, Нерча, Онон и Газимур; все перечисленные реки текут в восточном направлении. Также в южной части края протекают реки, относящиеся к бессточному бассейну. Крупнейшая река – Улуз-Гол, протекает в южном направлении.

В целом речная сеть Забайкальского края состоит из 44 310 рек, общая протяженность которых составляет 88 420 км. Характер распределения речной сети имеет прямую зависимость от высотной поясности – в северной высокогорной части края протекает меньше рек, чем на юге региона. Питание рек края распределено следующим образом: главный источник – дождевые воды (50-70%), второстепенную роль несут подземные воды (10-30%), промежуточную - снеговое и ледниковое питание (10%). Водный режим рек Забайкальского края характеризует весеннее [половодье,](https://water-rf.ru/%D0%93%D0%BB%D0%BE%D1%81%D1%81%D0%B0%D1%80%D0%B8%D0%B9/1747/%D0%9F%D0%BE%D0%BB%D0%BE%D0%B2%D0%BE%D0%B4%D1%8C%D0%B5) особенно сильное в северных регионах ввиду снегового питания. Реки [замерзают](https://water-rf.ru/%D0%93%D0%BB%D0%BE%D1%81%D1%81%D0%B0%D1%80%D0%B8%D0%B9/1751/%D0%97%D0%B0%D0%BC%D0%B5%D1%80%D0%B7%D0%B0%D0%BD%D0%B8%D0%B5) в октябре – начале ноября, зимой питание рек – подземное и [оттаивают](https://water-rf.ru/%D0%93%D0%BB%D0%BE%D1%81%D1%81%D0%B0%D1%80%D0%B8%D0%B9/1754/%D0%92%D1%81%D0%BA%D1%80%D1%8B%D1%82%D0%B8%D0%B5) в конце апреля – начале мая. Большинство рек зимой промерзает до дна, сток может отсутствовать до 100 дней в году и более. Среднемноголетний [речной сток](https://water-rf.ru/%D0%93%D0%BB%D0%BE%D1%81%D1%81%D0%B0%D1%80%D0%B8%D0%B9/902/%D0%A0%D0%B5%D1%87%D0%BD%D0%BE%D0%B9_%D1%81%D1%82%D0%BE%D0%BA) – 75,6 км3/год.

На территории Забайкальского края расположено около 15 тысяч озер общей площадью 2310 км<sup>2</sup>. Наиболее крупными являются только 13 озер, площадью 10 км<sup>2</sup>. К ним относятся озёра Торей, Иван, Арахлей, Большое и Малое Леприндо, Ничатка, Зун-Торей, Барун-Торей и Шакшинское. Большая часть озёр мелководна, их глубина не превышает 20 м; самое глубокое озеро – Ничатка, глубина которого составляет 117 метров. Зональное распределение озёр на территории края – неравномерное; наибольшее скопление озёр наблюдается в северной части в бассейне реки Чара, наименьшее в восточной и юговосточной части. По своему происхождению все озёра распределяются на 4 группы:

1. Чарская группа – ледниковое и мореное происхождение. Данные проточные озера располагаются в северной части региона (Большое и Малое Леприндо, Ничатка и т.д.);

2. Ивано-Арахлейская группа – тектоническое происхождение. Данная группа проточных озёр расположена в Арахлейской тектонической впадине в районе Читы (Иван, Арахлей, Тасей и т.д.);

3. Торейская группа – реликтовое происхождение. Озёра, входящие в эту группу, солёные и горько-солёные (Барун-Торей и Зун-Торей). Располагаются в Торейской впадине на юге региона. Обладают нестабильным водным режимом – весной обильно затопляют большие площади, зимой могут полностью пересохнуть;

4. Центральная группа – термокарстовое происхождение. Данные бессточные озера маленькие по площади и глубине; располагаются по долинам рек в центре региона (Угдан, Арей и другие) [61].

Почвы Забайкальского края характеризуются большим разнообразием, что обусловлено природными условиями и высотной зональностью, а также распространением многолетней мерзлоты. Почвы равнинных территорий представлены бореальной, суббореальной и

гидроморфной группами. Бореальные почвы расположены в юго-западной, центральной и северной части региона – подзолистые, подзолисто- и торфяно-подзолистые глеевые, таежные мерзлотные, подбуры сухоторфянистые и дерново-таёжные. Суббореальные почвы лежат в юго-восточной степной части и в долинах крупных рек Аргунь, Шилка, Нерча, Онон – серые лесные, чернозёмы мучнисто-карбонатные, лугово-чернозёмные, светлокаштановые, встречаются боровые пески. Гидроморфные (болотистые) территории встречаются в местах половодья Аргуни, Шилки и Амура – аллювиальные и луговоболотные.

Несомненно, влияние высотной поясности и природных условий отражено в расположении растительного покрова. Широтность растительных зон напрямую зависит от высоты местности, смена геосистем происходит с севера на юг, что обуславливает их разнообразие. Преобладающая часть Забайкальского края расположена в Байкало-Джугджурской горнотаёжной области, которая в свою очередь делится на Восточно-Забайкальскую горно-таежную-гольцевую провинцию, Патомскую таёжно-нагорную провинцию и Южно-Сибирскую горную провинцию. В северной высокогорной части края расположены Кодар-Каларские гольцевые геосистемы – подгольцевые кустарниковые и таежные лиственничные. В восточной части региона расположены горно-равнинные Амуро-Сахалинские геосистемы - южно-таёжные лиственничные и лиственнично-маревые мерзлотно-болотного режима, а также южнее в долинах рек Шилка и Аргунь - горнотаежные лиственничные геосистемы. В юго-западной части края распространены горнотаёжные сосновые и подгорные подтаёжные геосистемы. Юго-восточные степные территории заняты геосистемами 2 видов: горной западно-байкальской даурского типа и Онон-Аргунской гемикриофильной денудационных останцев.

Лесные территории занимают большую часть Забайкальского края – 31307,2 га. Более 50% территории занимают таёжные лиственничные леса с участием ерника. На склонах Яблонового хребта произрастают темнохвойные сосновые леса; на востоке края расположены – лиственничные леса с примесью сосны, берёзы и ерника. Средний ярус таёжных лесов представлен кустарниками и кустарничками – рододендроном, ивой, ольхой, шиповником, брусникой и голубикой. Нижний травяной ярус состоит из лесостепного разнотравья. В долине рек Амура и Шилки встречаются муссонные леса, состоящие из дуба, абрикоса и ильма. В центральной и юго-западной части Забайкальского края расположена зона лесостепей, состоящая из сосновых, березовых и лиственничных лесов. На юге раскинулись богаторазнотравные дерновинозлаковые степи с зарослями ильмовника и абрикоса. Видовой состав велик и разнообразен - тонконог, типчак, тырса, змеевка с примесью лапчатки и караганой.

Совместно с растительным миром фауна Забайкальского края распределилась с севера на юг по высотной поясности. Северная зона высокогорий не отличается богатым видовым составом. Из крупных млекопитающих можно выделить наиболее частых представителей данной местности – северный олень и снежный баран, реже можно встретить медведя и волка. Мелкие млекопитающие представлены северной альпийской пищухой, черношапочным сурком, бурундуком и горностаем. Видовой состав птиц представлен белой и тундровой куропаткой, рогатым жаворонком, вороной, кедровкой и другими. Насекомые также немногочисленны, большую часть составляют двукрылые: комары, слепни и мошки. Встречаются некоторые жуки и бабочки – жужелицы, нимфалиды и др.

Фауна центральной таёжной зоны гораздо более обширна. В классе млекопитающих встречаются представители отрядов хищников, копытных и грызунов. Типичные представители хищников это бурый медведь, серый волк, рысь обыкновенная, а также представители семейства куньих – европейская росомаха, соболь, ласка, горностай и сибирский колонок. Копытные представлены косулей, кабаргой, изюбрем и лосем. Среди грызунов наиболее распространены – бурундук, летяга, заяц-беляк, несколько видов полевок, азиатская лесная мышь. Видовой состав птиц также возрос по сравнению с предыдущей зоной. Появляются представители хищных птиц – бородатая неясыть, филин и ястребы тетеревятник и перепелятник. Имеют широкое распространение представители тетеривиных, дятловых, врановых – каменный глухарь, белая куропатка, рябчик, тетерев, дятел, сойка, кукушка, ворона, поползень, синехвостка и др. Всего в Забайкальском крае встречаются 5 видов земноводных, в таёжной зоне обитают обыкновенная гадюка и живородящая ящерица. Мир насекомых таежной зоны Забайкальского края огромен и разнообразен. Встречаются представили различных групп: хвое-листогрызущие, ксилофаги, паразитические, перепончатокрылые, двукрылые, разнокрылые, паукообразные. Самая многочисленная группа насекомых – перепончатокрылые состоит из большого вида муравьев, деятельность которых неоценима для лесных сообществ. Следующая группа по численности – двукрылые, основу которых составляет комары и мошки. Среди хвое-листогрызущих насекомых наиболее важное значение имеют бабочки пяденицы, волнянки, хермесы, тля и др. Ксилофаги представлены различные виды короедов и жуков-дровосеков. Группу паразитических насекомых представляют наездники и яйцееды. Паукообразные состоят из большого количества клещей из семейства иксодовых.

Юг Забайкальского края занимают лесостепи. Самые многочисленные группы животных – грызуны; представители – суслики, хомячки, полевки. Типичные хищники лесостепей – волки и лисицы. Из представителей копытных можно выделить сибирскую косулю. Насекомые представлены листогрызущими, чешуекрылыми и двукрылыми видами.

Зона лесостепей плавно перетекает в степи на юго-востоке региона. Большую часть видового разнообразия составляют копытные и грызуны. Среди грызунов наиболее распространены суслики, монгольские сурки – тарбаганы, хомячки, встречаются тушканчики и пищухи. Типичный представитель степных копытных - антилопа дзерен. Редкие представители хищников - степная кошка манул, степной хорь и степной ёж. Класс птиц представлен как хищными, так и травоядными птицами. Хищные птицы представлены канюками, лунями, пустельгами и орлами; представители другой группы – журавли, жаворонки, дрофа. Немногочисленные рептилии Забайкальского края представлены щитомордником Палласа и монгольской ящуркой. В степи многочисленны насекомые различных отрядов – чешуекрылые (нимфалиды, парусники), саранчовые, жуки[-листоеды,](http://encycl.chita.ru/encycl/concepts/?id=2274) стрекозы, муравьиные и др.

Не следует забывать про фауну водоёмов. Водный мир рек и озёр Забайкальского края состоит из 24 видов многочисленных рыб и других менее распространенных. Наибольшим разнообразием характеризуются водоёмы Амурского бассейна. В Шилке, Аргуне, Ононе, Ингоде и многочисленных озёрах встречаются следующие виды – амурская щука, амурский чебак, амурский пескарь, серебряный карась, хариус, гольян. К охраняемым видам относятся амурский сом и амурский осётр, численность которых снижается с каждым годом. В бассейне Байкальских рек Чикоя и Хилки обитает около 10 видов рыб. Большая часть относится к семействам лососевых и хариусовых; вот некоторые из них – чёрный хариус, байкальский сиг и байкальский окунь. Важными охраняемыми видами являются хариус и байкальский сиг. Озёрные виды распределены по водоёмам различного происхождения. В Чарской группе озёр обитают хариус, сиг, ленок, налим и редкий арктический голец. Ивано-Арахлейский виды рыб представлены щукой, ельцем и гольянами. Наконец в Торейской группе озёр водятся серебряный карась и вьюны. Эндемиками водоёмов Забайкальского края являются амурский осётр, калуга, сиг-хадар, амурский сом и амурская касатка [62].

## 4.4. Социально-экономическая характеристика.

Численность населения Забайкальского края на 2020 г. составляет 1 059 700 человек; плотность населения — 2,45 чел./км<sup>2</sup>. В национальном составе края преобладает русское население (примерно 90%), проживают буряты (примерно 7%), а также украинцы, татары, армяне, азербайджанцы и эвенки. Городское население региона составляет 68,18 % на 2020 г. Население края распределено неравномерно, основная часть населения проживает в центральных и южных районах, а именно вдоль Транссибирской магистрали. Рождаемость составляет 11,8 человек на 1000 жителей; смертность 12,4 человек на 1000 жителей; естественный прирост населения -0,6 человек на 1000 жителей. Доля женщин составляет

52,1%, доля мужчин соответственно 47,9%. Доля населения моложе трудоспособного возраста (до 16 лет) составляет 22,97% , лиц трудоспособного возраста (от 16 до 55/60 лет) - 56,62%, старше трудоспособного возраста (старше 55/60 лет) - 20,41%. Миграционная убыль населения составляет 5489 человек, в основном в Европейскую часть России. Статистические показатели приведены по данным территориального органа Федеральной службы государственной статистике по Забайкальскому краю на 2019 г.

На территории края зарегистрировано 141 религиозная организация. Большая часть населения исповедует православие. Распространение православие начинается совместно с появлениями казачьих разведывательных экспедиций и вхождения Забайкалья в состав Российской Империи в XVII в. В Забайкальском крае существует 85 зданий, принадлежащих Русской Православной церкви (Читинская и Нерчинская епархии). Ввиду того, что территория края является ссыльным регионом, с начала XVIII века появляются центры старообрядчества, католицизма и протестантства. Зарегистрирована 31 протестантская организация: 12 Христиане веры Евангельской, 7 – баптисты, 4 – пятидесятники, 3 – лютеране, 2 – Адвентисты седьмого дня, 2 – старообрядцы, 1 – церковь полного Евангелия. Также из христианских организаций в крае существует по 1 зданию у Римской католической и Армянской апостольской церкви. Второй по величине и значимости религии Забайкальского края является буддизм, пришедший в XVI в. Всего зарегистрировано 11 зданий, принадлежащих Агинскому, Цугольскому дацану и др. На территории края распространено мусульманство, пришедшее в край после присоединения Средней Азии в XVIII в., но получившее наибольшую поддержку только в 1990-е годы после восстановления мусульманской общины. Зарегистрировано 8 организаций, принадлежащих Исламу. Также в Забайкальском крае зарегистрировано по 1 зданию Иудаистской и Бахаисткой организации. Зарегистрировано 2 организации, принадлежащие самой древней религии Забайкалья – шаманизму. Статистические показатели приведены по данным Управления Министерства юстиции Российской Федерации по Забайкальскому краю на 2019 г.

Образование в Забайкальском крае развито на необходимом уровне. Количество организаций, предоставляющих дошкольную образовательную деятельность, составляет 638 единиц. В данных организациях воспитывается 56,3 тыс. человек при численности педагогических работников 4916. Число общеобразовательных учреждений на территории края насчитывается 586 единиц. Количество обучающихся составляет 142,2 тыс. человек; численность учителей насчитывает 10,9 тыс. человек. Среднее общее образование также развито на уровне. Число профессиональных образовательных организаций, осуществляющих подготовку специалистов среднего звена, включая филиалы, составляет 26 единиц. В данных организациях обучается 19383 студентов, численность преподавателей

составляет 892. Учреждения высшего профессионального образования Забайкальского края представлены 7 заведениями – Забайкальский государственный университет, Читинская государственная медицинская академия и филиалы – Бурятский государственный университет, Иркутская государственная сельскохозяйственная академия, Иркутский государственный университет путей сообщения, Сибирский университет потребительский кооперации и Байкальский государственный университет. Общее число студентов составляет 26996 человек, профессорско-преподавательский состав насчитывает 1390 человек. Статистические показатели приведены по данным территориального органа Федеральной службы государственной статистике по Забайкальскому краю на 2016 г.

Здравоохранение Забайкальского края обеспечивает надежную защиту населения от внешних опасностей. Число амбулаторно-поликлинических организаций составляет 105 учреждений, а число фельдшерско-акушерских пунктов – 429. Число больничных коек насчитывает 10350 единиц или в переводе на 10000 человек населения – 97,7. Количество врачей и среднего медицинского персонала составляет соответственно 5396 и 11938 человек (на 10000 человек – 50,9 и 112,6). Как видно по статистическим показателям, территория края обладает достаточным медико-кадровым обеспечением. Происходит ежегодное закупка и обновление медицинского оборудования, даже в самых северных малозаселенных районах – Капарском, Тунгиро-Олёкминском и Тунгокоченском. Статистические показатели приведены по данным Министерства здравоохранения Забайкальского края на 2019 г.

Забайкальский край является индустриальным регионом, обладающий крупными преимуществами для развития экономики; входит в Дальневосточный экономический район. Численность экономически активного населения (от 15 до 90 лет) насчитывает 525,4 тыс. человек. Из них 457,6 тыс. человек заняты в экономике (87%). Распределение по сферам деятельности происходит следующим образом: большая часть рабочих (16%) заняты в розничной и оптовой торговле, следующие 30% рабочих примерно поровну распределены в сфере образования, управления и обеспечения военной обязанности и транспортировки и хранения, 27% занимают рабочие должности в сфере сельского хозяйства, обрабатывающего производства, строительства и здравоохранения, по 5% занимают одновременно занятые в добывающей промышленности и энергетике. Оставшиеся 17% заняты в сферах водоснабжения, гостиничном бизнесе, общественного питания, финансовой и страховой деятельности, связи, недвижимости, научно-технической, административной, культурной и прочих. Среднегодовой уровень безработицы населения составляет 9.3%. Забайкальский край входит в 10 регионов Российской Федерации с самым высоким уровнем безработицы.

Среднедушевые денежные доходы населения составляют 25 тыс. рублей в месяц; 21% составляет численность населения с доходами ниже прожиточного минимума. Стоимость

экспорта услуг Забайкальского края (без учета микропредприятий) составляет 26126,7 тыс. долларов США, импорта услуг (без учета микропредприятий) - 3080,4 тыс. долларов США. Большую часть экспортной продукции края составляет продукция лесной промышленности, минеральное сырьё и руды. В качестве импортируемой продукции выступает транспортная техника, оборудование и сельскохозяйственное сырьё. Главный внешнеторговый партнёр – Китай (65% экспорта и 97% импорта). Статистические показатели приведены по данным территориального органа Федеральной службы государственной статистике по Забайкальскому краю на 2019 г [63].

Основой экономики Забайкальского края составляет добывающая промышленность и, обслуживающие её, обрабатывающие и топливно-энергетические предприятия. Также на территории региона присутствуют крупные предприятия деревообрабатывающей, швейной, хлопчатобумажной, химической, цветной металлургии, производства строительных материалов, легкой и пищевой промышленности. Всего зарегистрировано 15959 предприятий и организаций (на 1 января 2017 г). На территории Забайкальского края выделяют три экономических района: Центральный (Хилокско-Ингодинский), Юго-Восточный (Шилкинско-Аргунский) и Северный (Витимо-Олекминский). Северный район занимается полностью горнодобывающим производством, находится вдали от крупных транспортных сетей. В центральном районе сосредоточена половина обрабатывающей промышленности, швейная, хлопчатобумажная и легкая. В юго-восточном районе располагается вторая половина обрабатывающей промышленности, предприятия химической промышленности и цветной металлургии.

Топливо-энергетический комплекс Забайкальского края состоит из 24 месторождений бурого и каменного угля, большая часть которых находится в южной части региона (Рис. 41). Запасы каменного угля составляют 2 млрд. тонн, бурого угля – 2,3 млрд. тонн  $(1.6\%$ общероссийского запаса). Среднегодовая добыча угля составляет 20,3 млн. тонн по статистике на 2014 г. Самое большое месторождение бурого угля находится в Борзинском районе в разрезе «Харанорский»; другие месторождение располагаются в разрезах «Восточный», «Уртуйский» и «Буртуйский». Кампаниями, занимающимся добычей бурого угля, являются «Разрез Харанорский» и «Читауголь». Запасы каменного угля располагаются в разрезах «Тугнуйский» и «Апсатский», данные залежи располагаются соответственно на юго-западе и севере края. Вырабатываемые запасы угля используются в качестве сырьевой базы на электростанциях. Всего 7 электростанций Забайкальского края – Харанорская ГРЭС, Шерловогорская ТЭЦ, Приаргунская ТЭЦ, Первомайская ТЭЦ, Краснокаменская ТЭЦ, Читинская ТЭЦ-1 и Читинская ТЭЦ-2. Также на территории края существует 3 солнечные электростанции и 23 дизельные в зонах децентрализованного электроснабжения. На

территории Забайкальского края сосредоточено крупнейшее урановое месторождение России – Стрельцовское, запасы которого обеспечивают потребности в уране в течение последних 30 лет; добыча ведется под руководством «Приаргунское производственное горно-химическое объединение». Также запасы урановой руды присутствует в Южно-Даурском, Оловском, Хилокском, Мензинском и Чикойском районах.

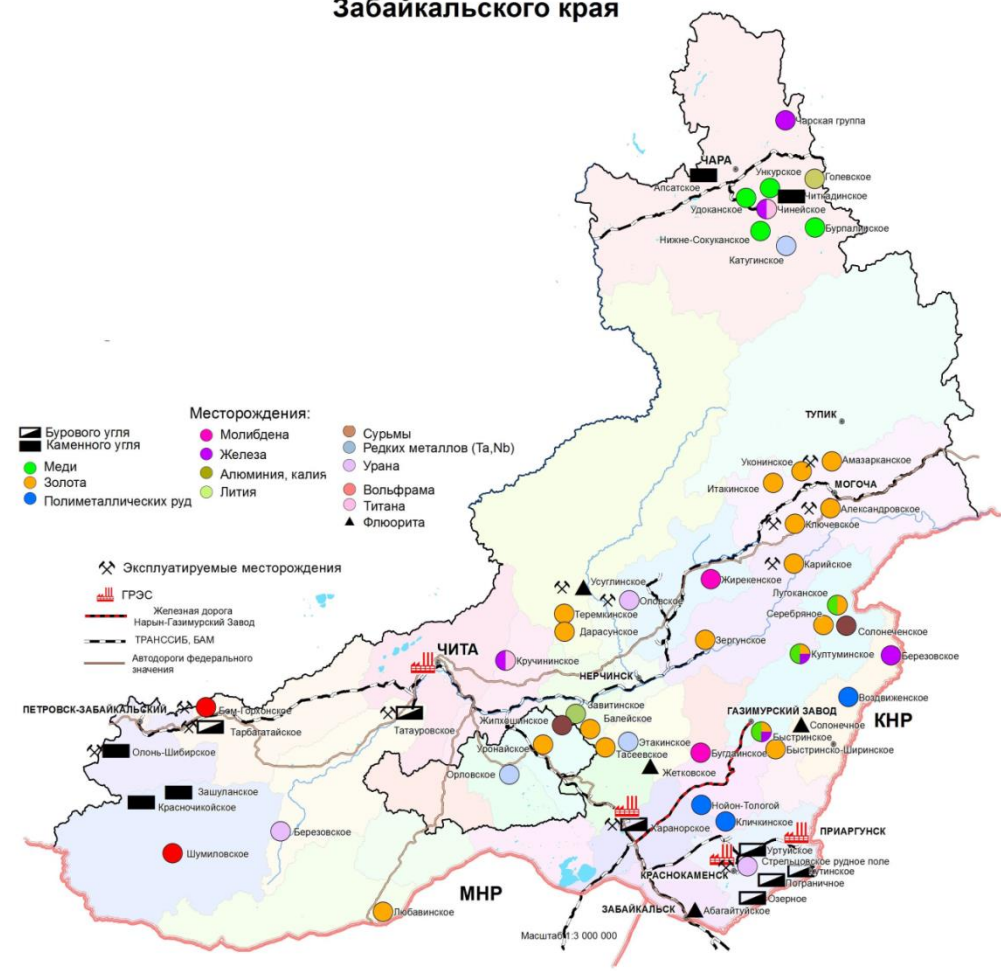

Схема размещения основных месторождений полезных ископаемых Забайкальского края

*Рис. 41. Схема размещения основных месторождений полезных ископаемых Забайкальского края (https://www.sonar2050.org/)*

Черная металлургия Забайкальского края представлена металлургическим заводом в городе Петровск-Забайкальский, на котором размещено производство проката, обыкновенной и легированной стали и ферросплавов. Железная и другая сырьевая руда в крупном объеме присутствует в Чинейском месторождении – железная, титановая и ванадиевая руда, Кручининском месторождении – железная и титановая руда, Березовском сидеритовом месторождении. В регионе сосредоточено 22% общероссийских запасов титана; в Чинейском месторождении располагаются самые большие запасы титаномагнетитовых ванадиевых руд в России. Перспективы развития чёрной металлургии в крае возможно при

разработке железорудных источников в южной части региона, а также открытия добычи хромитовых руд в крупном Шаманском месторождении.

Цветная металлургия Забайкальского края развита лучше, чем чёрная благодаря большим запасам сырья. В Удоканском медном месторождении сосредоточено примерно 25 млн. тонн руды; данное месторождение занимает 3-е место в мире по добыче медной руды. В Быстринском и Култуминском месторождениях насчитывается 2.7 млн. тонн меди. Всего в крае сосредоточено 26% общероссийских запасов медной руды. Добыча ведётся под управлением «Жирекенский горно-обогатительный комбинат» и «Быстринский горнообогатительный комбинат». В Забайкальском крае добывается 37% общероссийских запасов молибдена. Добыча молибдена осуществляется на Жирекенском месторождении под управлением «Жирекенский горно-обогатительный комбинат» и «Жирекенский ферромолибденовый завод». На Спокойнинском и Бом-Горхонском месторождениях, расположенные в Агинском бурятском округе, добываются вольфрамовые руды (4,6% общероссийских запасов). Добыча вольфрама ведётся под руководством «Новоорловский горно-обогатительный комбинат». С момента присоединения территории Забайкалья в состав России, на территории края разрабатываются свинцовые руды. Поэтому некоторые месторождения уже отработаны; в данный момент используются Ново-Широкинское и Нойон-Тологойское месторождения (12% общероссийских запасов свинца). Под управлением «Нерчинский полиметаллический комбинат» и «Ново-Широкинский рудник» добываются свинцово-цинковые руды. С момента открытия золотоносных жил в Забайкальском крае в XVIII в., ведется его непрекращающаяся добыча. На территории региона в южной ее части находится большое количество месторождений как уже отработанных, так и использующихся – Амазарское, Балейско-Тасеевское, Дарасунское, Итакинское, Карийское, Ключевское, Погромное, Савкинское и Талатуйское (7,5% общероссийских запасов золота). Добычу золота осуществляют компании «Рудник Апрелково», «Мангазея-Майнинг», «Геолого-разведочная экспедиция № 324», «Дарасунский рудник», «Артель старателей «Южная», «Александровский рудник» и «Забайкальский горно-обогатительный комбинат». В Забайкальском крае находится большое количество месторождений редкоземельных металлов – лития (80% общих запасов), тантала (18% общих запасов), ниобия (16% общих запасов), циркония (32% общих запасов), цинка (2,8% общих запасов). Большая часть добычи редких металлов производится на Катугинского месторождении под руководством «Орловский горно-обогатительный комбинат» и «Забайкальский горно-обогатительный комбинат». Сырьевое богатство Забайкальского края неоценимо – 42% общероссийских запасов флюорита (плавикового шпата) располагаются в Газогорском и Бугутуро-Абагайтуйском месторождениях. Добычей

флюорита занимается «Гарсонуйский горно-обогатительный комбинат» и «Забайкальский горно-обогатительный комбинат». Еще одним «достоянием» края являются обширные запасы цеолитов, залегаемые в Холинском и Шивыртуйском месторождениях (75% общероссийского запаса). С каждым годом повышается выработка цеолита, в связи с повышением спроса. Широкое применение цеолитов в том, что он является главным адсорбирующим компонентом в водоочистительных сооружениях.

Предприятия машиностроения в большей части сконцентрированы в городе Чита. Развиты несколько важнейших отраслей. Компрессорное машиностроение представлено предприятием «Читинский машиностроительный завод», занимающимся производством компрессорного и холодильного оборудования. Станкостроительное машиностроение производится на Читинском станкостроительном заводе, производящем металлорежущие станки, магнитные технологические оснастки и другое. Также присутствует «Читинский тепловозоремонтный завод», занимающийся выпуском цельнометаллических вагонов и тепловозного оборудования, и «103-бронетанковый ремонтный завод», ремонтирующий боевые машины пехоты и ремонтно-эвакуационные машины. На территории края развиты следующие отрасли машиностроения: подъемно транспортное, горно-шахтное и судостроительное. «Забайкальский завод подъемнотранспортного оборудования» занимается изготовлением грузоподъемного оборудования; «Завод горного оборудования» занимается выпуском горно-шахтного оборудования; «Сретенский судостроительный завод» выпускает рыболовецкие и военные суда.

На территории Забайкальского края широко развита лесная промышленность, что обусловлено покрытие региона на 2/3 лесами (26,9 млн. гектаров). Большая часть предприятий – лесозаготовительные. Из крупных выделяются «Харангулес», «Катангарлес» и «Маргарита-Хилоклес», помимо основной цели данные предприятия занимаются деревообработкой и выпуском пиломатериалов. Заготовка древесины ведётся преимущественно вдоль Транссибирской железнодорожной магистрали. «Забайкалплавик» и филиал «Орими Вуд» также занимаются деревообработкой и изготовлением пиломатериалов. К лесоперерабатывающим предприятиям относится мебельный комбинат «Рассвет». Помимо данного предприятия мебельным производством занимаются «Читинский мебельно-деревообрабатывающий комбинат» и мебельный завод «Ант».

Химическая промышленность в Забайкальском крае развита слабо и представлена Приаргунским горно-химическим объединением в городе Краснокаменск, занимающимся производством серной кислоты.

Производством строительных материалов (песка, известняка, глины) занимаются «Читинский силикатный завод», «Читинский завод стеновых конструкций», керамическая

компания «Мир», «Востоксибэлектромонтажспецстрой» и «Читаэнергострой». Данные предприятия занимаются выпуском стеновых материалов, сборных железобетонных конструкций и деталей, известии и павильонов для торговли.

Легкая промышленность Забайкальского края представлена предприятиями «Забайкалобувь», занимающаяся производством кожевенных, меховых и обувных изделий, «Читинская швейная фабрика», «Сретенская фабрика валяной обуви» и «Забайкальский сувениры».

Пищевая промышленность Забайкальского края развита по следующим отраслям – мясное, птицеводство, молочное, хлебопекарное, спиртовое, консервное. Мясная отрасль представлена Читинским мясокомбинатом, Нерчинским мясокомбинатом, мясокомбинатом «Даурский» и предприятием «Забайкалагробизнес»; крупное птицеводческое предприятие – «Дульдургинская птицефабрика». Наиболее крупные предприятия молочной отрасли – Читинский молокозавод, Атамановский пищекомбинат, Дарасунский маслозавод, Шилкинский маслозавод и Красночикойский маслозавод. Крупное хлебопекарное производство развито на предприятии «Читахлебпродукт», компании «Кенон» и «Черновский хлебзавод» и кондитерской фабрике «Кондитер». Изготовлением виноводочной продукцией занимается Нерчинский спиртзавод и компания «Экстра». Плодовоконсервное производство находится на предприятии «Черновский овощевод» и «Малхан»: сбором и переработкой дикорастущего сырья занимается «Таежная компания» [7].

Забайкальский край – аграрный регион, сформировавшийся под влиянием специфических климатических условий. Северные регионы относятся к территории Крайнего севера, соответственно ведение сельского хозяйства там не представляется возможным. Зато южные районы с каштановыми и чернозёмными почвами благоприятствуют развитию растениеводства и животноводства. Объем сельского хозяйства составляет 22509,6 млн. рублей, поделенный между животноводством – 16683,9 млн. рублей и растениеводством – 5825,7 млн. рублей. Несмотря на большое количество земельных площадей (43189 тыс. гектаров), в качестве сельскохозяйственных угодий используется всего 7646 тыс. гектаров (17% от площади). Проблема ведения сельского хозяйства состоит в преодолении экономических проблем после распада Советского Союза, и нахождения региона в резко-континентальном климате с холодными зимами и засушливым летом.

Посевная площадь сельскохозяйственных культур составляет 198,4 тыс. гектаров, используемая для выращивания зерновых, технических, овощебахчевых и кормовых культур. Площадь зерновых культур составляет 119,7 тыс. гектаров; выращиваются пшеница (66%) и овёс (33%). Технические культуры составляет 21,6 тыс. гектаров, в качестве основных культур выступают кукуруза и гречиха. Площадь овощебахчевых культур

составляет 17,8 тыс. гектаров, большая часть (92%) которых засеяна картофелем. В качестве основной кормовой культуры выступает рапс, площадь засеянных земель составляет 39,3 тыс. гектаров. Территория вспаханных земель (чистых паров) составляет 62.5 тыс. гектаров. В последнее время развивается перспектива выращивания бобовых культур – фасоль, соя, горох. Валовой сбор зерна составляет 109,7 тыс. тонн, картофеля – 148,2 тыс. тонн, овощебахчевых культур – 23,2 тыс. тонн, кукурузы – 3 тыс. тонн, общий сбор сена различных трав – 912,9 тыс. тонн.

Животноводство Забайкальского края развито наилучшим образом. Благодаря огромному количеству чистых степных площадей выпаса (4678 тыс. гектаров), край занимает лидирующие позиции в дальневосточном округе (вместе с республикой Бурятия) по мясному и молочному скотоводству. Поголовье крупного рогатого скота составляет 454 тыс. голов; разводятся следующие породы – герефордская, казахская белоголовая и калмыкская. Численность овец и коз составляет 468,6 тыс. голов; преимущество за разведением овец аборигенных и тонкорунных пород. С давних пор в данном регионе занимаются разведением лошадей; в настоящее время численность составляет 98,9 тыс. голов. Свиноводство в крае развито слабо, но, тем не менее, численность свиней составляет 71,4 тыс. голов. Несомненно, особенностью региона является традиционное верблюдоводство с целью получения молока и шерсти. Северные области края используются как охотничьи угодья и территории оленеводства и мехового промысла. Суммарная сбор продукции скотоводства в виде мясной добычи составляет 49,5 тыс. тонн, молока – 330,1 тыс. тонн, шерсти – 957 тонн. Птицеводство Забайкальского края менее развито, чем скотоводство. Численность домашней птицы составляет 459,6 тыс. голов, которые сконцентрированы на Читинской и Забайкальской птицефабриках. Данные предприятия позволяют получать суммарно 57,2 млн. штук яиц. Высокое развитие получило пчеловодство, благодаря высокому видовому составу медоносных степных растений. Увеличение пасек в регионе происходит с каждым годом, нынешний объем собираемой продукции (мёда) составляет 263 тыс. тонн. Статистические показатели приведены по данным территориального органа Федеральной службы государственной статистике и Управления Федеральной службы государственной регистрации, кадастра и картографии по Забайкальскому краю на 2019 г [63].

4.5. Экологические проблемы региона.

Основной экологической проблемой Забайкальского края является высокое загрязнение атмосферного воздуха. Мониторинг состояния атмосферного воздуха в 2017 г. показал, что объем выброса загрязняющих веществ составляет 249,8 тыс. тонн - 134,2 тыс. тонн от

стационарных источников (твердые вещества 46,6 тыс. тонн, жидкие и газообразные 87,6 тыс. тонн) и 115,6 тыс. тонн от автомобильного транспорта. Такой высокий уровень выбросов связан с большим количеством ТЭЦ, котельных и промышленных предприятий в городах. Помимо этого влияют факторы географического положения населенных пунктов и климатические условия. Значительная часть городов края, в частности Чита, находятся в низинах и впадинах, что вкупе с малой продуваемостью ветрами ведет к застою загрязняющих веществ в атмосфере, что проявляется в виде смога над населенными пунктами (Рис. 42).

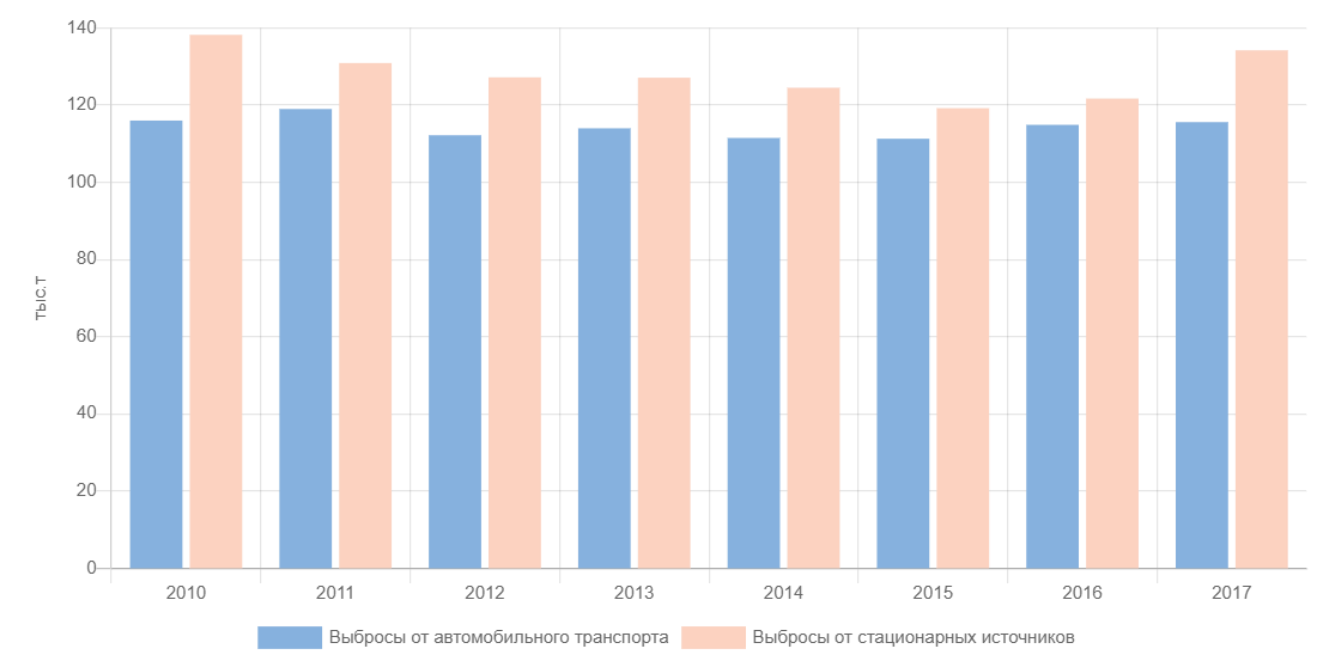

*Рис. 42. Динамика выбросов загрязняющих веществ в атмосферный воздух (https://gosdokladecology.ru/)*

Как видно на графике «Динамика выбросов загрязняющих веществ в атмосферный воздух» изменение загрязняющих веществ со временем носит нестабильный характер – с 2010 по 2015 гг. происходило уменьшение выбросов, а позднее загрязнение увеличивается, при, казалось бы, проводимых мерах по сокращению выбросов. Объяснение данного парадокса состоит в увеличении горнорудных выработок на территории края. Кардинально решить проблему загрязнения могли бы переносы загрязняющих предприятий на открытые возвышенные территории или же газификация промышленного производства и топливноэнергетических предприятий региона [64].

Вторым негативным экологическим фактором городов, пагубно влияющим на население, является отсутствие должной утилизации отходов. По состоянию на 2017 г. в регионе образовано 192,1 млн. тонн отходов, из которых утилизировано 148,3 млн. тонн. Ведущую роль в образовании отходов играют отвалы пород карьеров полезных ископаемых, хвостохранилища промышленных предприятий и ТЭЦ. Многочисленные незаконные свалки хранят 637 тыс. тонн твердых коммунальных отходов. Нередко проводится сжигание мусора местным населением. С каждым годом происходит увеличение бытовых отходов, что при отсутствии мусороперерабатывающих предприятий ведет к серьезным экологическим проблемам [14].

Следующей экологической проблемой Забайкальского края является загрязнение поверхностных и подземных вод. Оценка качественных показателей поверхностных вод в 2017 г. показала, что каждый из 31 водного объекта региона в той или иной мере загрязнен; наибольшую загрязненность имеет 20 водоемов. Основными загрязняющими предприятиями являются «Приаргунское производственное горно-химическое объединение», «Забайкальский горно-обогатительный комбинат», «Сретенский судостроительный завод», Харанорская и Читинская ГРЭС. По официальной статистике на 2017 г. при заборе поверхностных вод в объеме 163,28 млн. м<sup>3</sup> и подземных вод в объеме 133,06 млн. м<sup>3</sup> сброс загрязненной воды без очистки составил 40,23 млн. м $^3\!$ 

В связи с наличием на территории региона урановых месторождений и промышленных предприятий по переработке урана ведется постоянный мониторинг радиационного фона. По статистике на 2017 г. в среднем мощность экспозиционной дозы гамма-излучения находилась в пределах нормы (0,05 – 0,17 мкЗв/ч). Значения выше нормы периодически наблюдались в следующих индустриальных населенных пунктах: Александровский завод, Борзя, Краснокаменск, Нерчинск, Петровск-Забайкальский, Приаргунск и Чита. Максимальное значение гамма-излучения зарегистрировано в Красном Чикое, доза составила 0,25 мкЗв/ч [14].

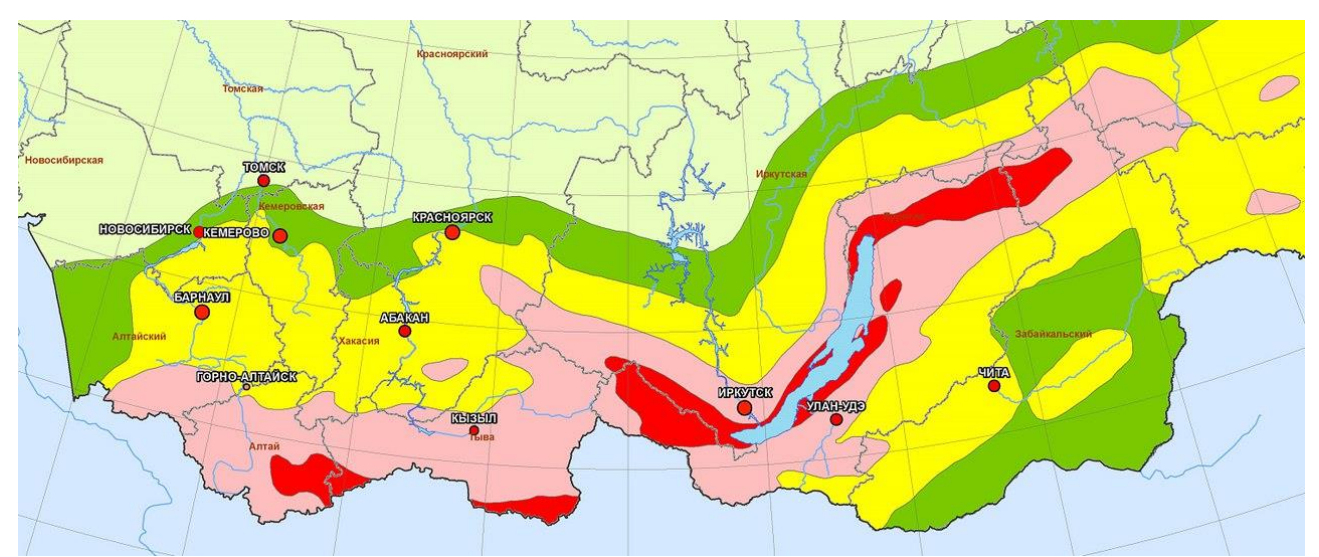

*Рис. 43. Фрагмент карты «Общее сейсмическое районирование территории Российской Федерации ОСР-2014» (https://gosdoklad-ecology.ru/)*

Помимо антропогенного влияния на окружающую среду, территория края подвергается ряду природных факторов. Как известно, Забайкальский край находится в зоне столкновения

литосферных плит, а значит в зоне высокой сейсмической активности (Рис. 43). Согласно карте «Общее сейсмическое районирование территории Российской Федерации ОСР-2014», основная часть территории края расположена в 6–8 бальной сейсмической зоне. На западе региона находится 7-8 бальная зона, в которой находятся Петровск-Забайкальский и Красночикойский районы. Самый северный Каларский район относится к 9 - 10 бальной зоне. Помимо сейсмической зоны Каларский район находится в зоне 2 степени селеопасности и зоне 1 и 2 степени лавиноопасности.

Несмотря на то, что пониженные участки территории края слабо продуваются, горные районы подвергаются воздействию сильных ветров. Центральные и южные территории находятся во власти ветров (10-20 м/с) от 16 до 50 дней в году. Ветра с большей скоростью (20-35 м/с), называемые ураганами, распространены на 4% территории Забайкальского края; бури (до 30 м/с), распространены на 12 % территории края.

Площадь лесного фонда Забайкальского края постепенно уменьшается в связи с антропогенной деятельностью, незаконной вырубкой и многочисленными пожарами. С начала 2-ого тысячелетия происходит ежегодное увеличение количества пожаров (около 500 случаев в год), в связи с изменением климата. Также с каждым годом увеличиваются зарегистрированные нарушения вырубки лесов; незарегистрированные случаи наносят больший урон лесному фонду. Через Забайкальский край проходят транзитные пути незаконного экспорта древесины из Иркутской области и республики Бурятия в Китай. Значительный вклад в экспорт вносит и рассматриваемый регион – 83% экспорта древесины приходится именно в Китай. Уменьшение площади лесов также происходит из-за расчистки территории под увеличение площади городской и сельской застройки и под промышленную застройку. На севере региона проводилась расчистка в связи с постройкой участка Байкало-Амурской магистрали и нефтепровода.

Нарушений земель сельскохозяйственной направленности происходит в связи с распашкой степных песчаных и засоленных почв. Данные мероприятия приводят к увеличению дефляционных и эрозионных процессов. Необходимо учитывать тот факт, что южные территории Забайкальского края находится в зоне действия сильных ветров. Поэтому закономерны следующие статистические данные - 11% сельскохозяйственных угодий подвержены эрозионным процессам и нуждаются в рекультивации земель [58].
### **Глава 5. Создание методики динамического картографирования на основе ДДЗ**

Данная работа нацелена на разработку методики, применяемой в ГИС для составления динамических карт. Отличительной особенностью методики является направленность для широкого круга пользователей, не в полной мере обладающими навыками и умениями обработки космических изображений. Еще одним преимуществом описываемой методики является её реализация в географической информационной системе с открытым кодом QGIS и применение не только для одиночных снимков, но и для мозаичного изображения.

Реализация методики производилась выполнением следующих шагов:

- 1. Сбор исходных данных.
- 2. Первичная обработка данных.
- 3. Тематическая обработка данных.
	- 3.1. Дешифрирование исследуемых объектов.
	- 3.2. Полуавтоматическая классификация.
- 4. Постобработка и анализ данных.
- 5. Подготовка картографической основы.

6. Создание динамических (анимационных) картографических изображений.

5.1. Сбор исходных данных.

На первом этапе производился сбор рабочих материалов на территорию Забайкальского края. Использовались космические изображения спутников Landsat 7 и 8, полученные с портала U.S.Geological Survey для составления динамических карт нарушенных земель за три периода: 2010, 2015 и 2020 гг.

Для полного покрытия территории Забайкальского края было необходимо набрать 40 снимков; их пространственное разрешение составляло 30 м. Были использованы данные дистанционного зондирования, полученные в период с мая по сентябрь; временное разрешение – 16 суток. По возможности выбирались снимки с одинаковых полос сканирования, с минимальной облачностью. Обрабатывались определенные каналы: использовалась комбинация ближнего, среднего инфракрасного и красного видимого каналов. Данная комбинация позволила анализировать почвенный покров на основе разности показателя влажности. Данная комбинация также позволила идентифицировать объекты, недоступные каналам видимого диапазона спектра [69].

Большая часть операций проводилась при помощи плагина Semi-Automatic Classification Plugin. Плагин полуавтоматической классификации (SCP) — это плагин с

открытым исходным кодом для QGIS, который позволяет осуществлять контролируемую классификацию изображений дистанционного зондирования, предоставляя инструменты для загрузки, предварительной обработки и постобработки изображений (Рис. 44).

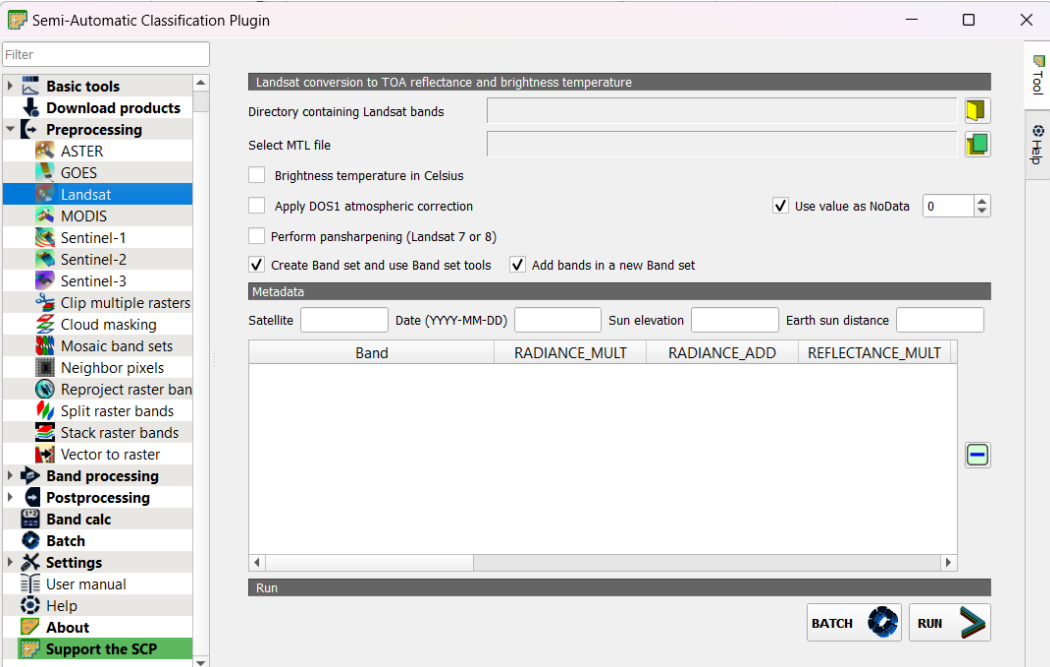

## *Рис. 44. Рабочее окно Semi-Automatic Classification Plugin*

Общая цель SCP — предоставить набор взаимосвязанных инструментов для обработки растров с целью перевода рабочего процесса в автоматический режим и упрощения классификации земного покрова. Данный плагин позволяет проводить обработку космических снимков таких проектов как ASTER, GOES, Landsat, Sentinel, MODIS [91].

### 5.2. Первичная обработка данных.

Следующим шагом работы являлось проведение коррекции снимков. Однако такая последовательность действий применима для космических снимков, полученных со спутников Landsat 8 (в данном случае на 2015 и 2020 гг.) и далее по новизне. Для работы со снимками Landsat 7 (2010 год) необходимо было провести дополнительную цепочку действий в связи со следующими событиями: 31 мая 2003 г. произошел сбой в работе корректора линии сканирования (SLC) на борту спутника. Поэтому с того момента все космические снимки имеют эффект черных полос (SLC-off), весьма затрудняющие обработку данных. Для устранения данного нежелательного эффекта U.S.Geological Survey предоставляет интерполяционную маску для каждого снимка. В QGIS реализация устранения полос представлена инструментом Растр – Заполнить значения «Нет данных»/Fill nodata. Для наиболее корректного результата нужно подобрать параметры оптимального количества итераций сглаживания и максимального расстояния для поиска интерполируемых значений (Рис. 45).

*Рис. 45. Результат выполнения инструмента «Fill nodata». (https://mapgroup.com.ua/)* Для всех снимков без исключения предварительная обработка начиналась с радиометрической и атмосферной коррекции снимков с целью устранения искажений, вызванных съемочным прибором и средой прохождения сигнала, а также для повышения качества визуализации (Рис. 46).

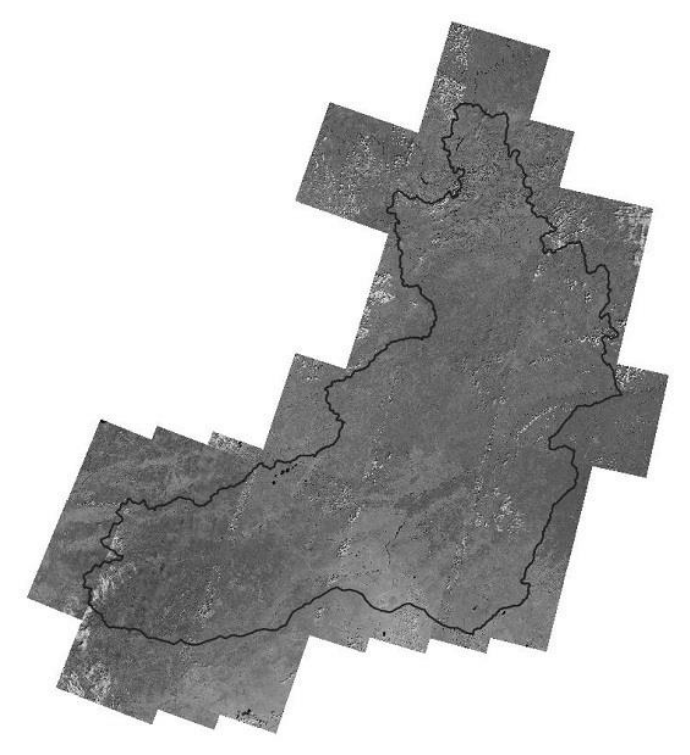

*Рис. 46. Мозаика космических снимков Забайкальского края на 2020 год после первичной обработки.* 

Для этого в плагине SCP выбираем пункт Preprocessing, переходим на подпункт Landsat и выбираем нужный снимок для обработки и сопряженный метафайл. Далее выбираем необходимые каналы снимка для коррекции и выбираем тип коррекции (Landsat conversion to TOA reflectance and brightness temperature + apply DOS1 atmospheric correction).

Космические снимки не нуждались в географической привязке, однако часть их была трансформирована в центральную проекцию из-за нахождения в разных зонах UTM. Следом проводилось создание мозаики снимков и объединение растров в один рабочий слой. Для корректного объединения требовалось выравнивание цветовой палитры снимка. Данная операция проводилась для мозаик каждого из трёх каналов снимка (bandlist) с последующей компоновкой в отдельное изображение (bandset) с целью избежать появления черной рамки растра. Конечным этапом являлось обрезание растра по векторной маске границы территории Забайкальского края и получение синтезированного изображения в псевдоцветах (Рис. 47).

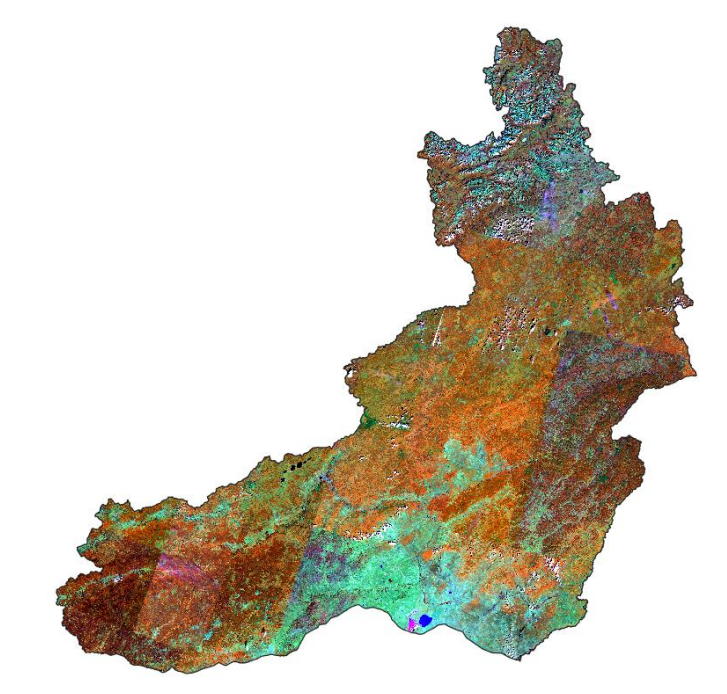

*Рис. 47. Синтезированное изображение Забайкальского края, 2015 год.* 

5.3. Тематическая обработка данных.

5.3.1. Дешифрирование нарушенных земель.

Главным дешифрируемым элементом на обработанных снимках являются территории нарушенных земель. Спектральные свойства такой поверхности на участках нарушения земель определяются подстилающей породой и почти всегда характеризуются отсутствием почвенно-растительного покрова. Именно последний факт приводит к положительному дешифровочному свойству - высокой яркости в видимом диапазоне спектра.

Основным типом нарушенных земель Забайкальского Края являются территории добычи полезных ископаемых – карьеры, выемки, отвалы и т.д. Наиболее распространены золотоносные и урановые месторождения, месторождения бурового и каменного угля;

встречаются, как и эксплуатируемые, так и рекультивируемые месторождения. На синтезированном изображении в «красных цветах» SWIR-NIR-RED карьеры, как и прочие участки нарушенных земель, отображаются различными оттенками (в зависимости от разрабатываемой породы), близкими к ярко-голубому цвету (Рис. 48а). Важным дешифровочным признаком является наличие транспортных линий [40].

Наибольшей площадью и глубиной отличаются карьеры по добыче металлургического сырья и угля. Их важнейший дешифровочный признак - наличие подъездных путей для вывоза руды, в том числе и в самих карьерах (как правило, дорога для большегрузного транспорта, спускающаяся серпантином на дно). Из-за этого изображение имеет характерную кольцеобразную структуру (Рис. 48б). Вблизи таких карьеров, как правило, находятся крупные отвалы пустой породы [40].

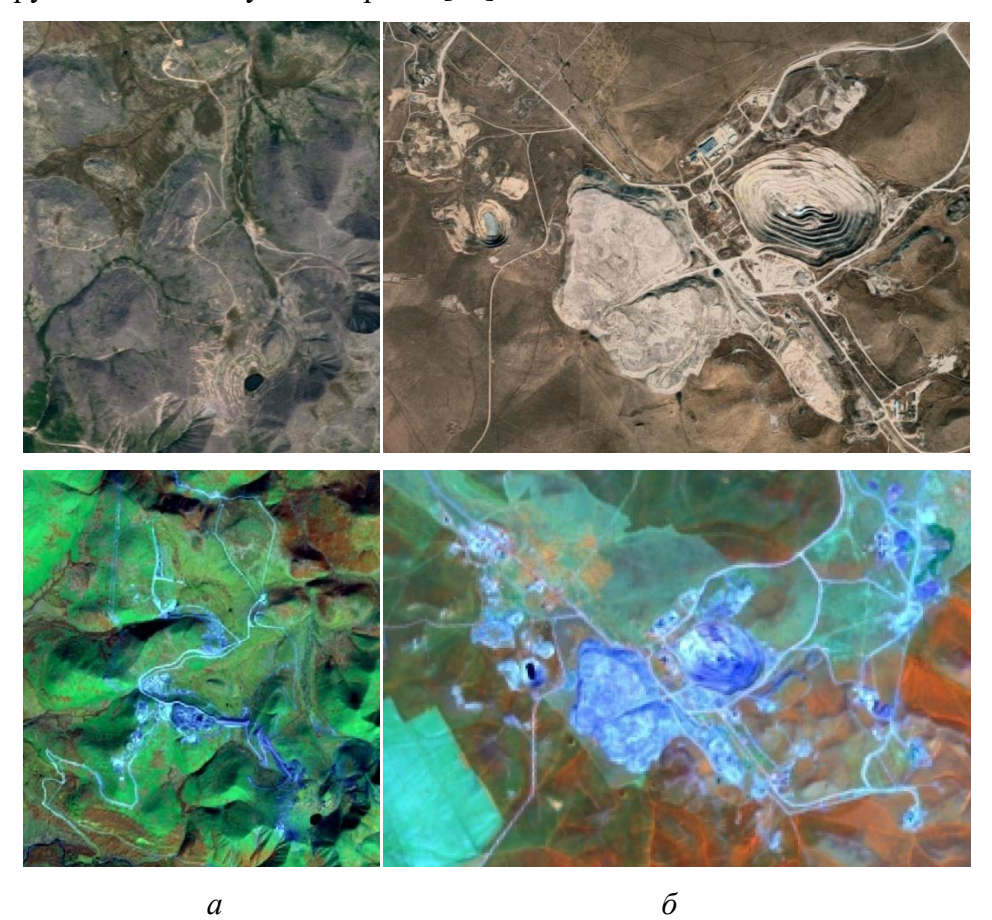

*Рис. 48. Карьеры по добыче сырья в естественных и синтезированных цветах а - Удоканское медное месторождение, б – Краснокаменское урановое месторождение.*

Некоторые виды полезных ископаемых (например, россыпное золото или алмазы) добываются открытым (дражным) способом в руслах и поймах рек, что приводит к значительному нарушению пойменных экосистем. В результате старое русло полностью уничтожается, в русле и пойме формируется нарушенный ландшафт с множеством мелких озер и практически лишенный растительности (Рис. 49а). В синтезе каналов SWIR-NIR-RED

такие участки отличаются ярко-голубым цветом с характерной текстурой, образованной сложным рельефом и множеством небольших водоемов [40].

Хранение промышленных отходов, в частности, связанных с разработкой месторождений полезных ископаемых и горно-обогатительными комбинатами (ГОК), приводит к изъятию и нарушению значительных площадей земель. То же относится и к полигонам для хранения твердых бытовых отходов. Дешифровочные признаки объектов размещения отходов на снимках среднего разрешения определяются агрегатным состоянием отходов (твердые, жидкие) и соответственно, способом хранения (отвал, шлакохранилище). В шлакохранилищах хранятся жидкие или мелкодисперсные отходы (обводнение производится для разделения на твердую и жидкую фазы). Основным дешифровочным признаком этих объектов на снимках является наличие гидротехнического сооружения (Рис. 49б) [40].

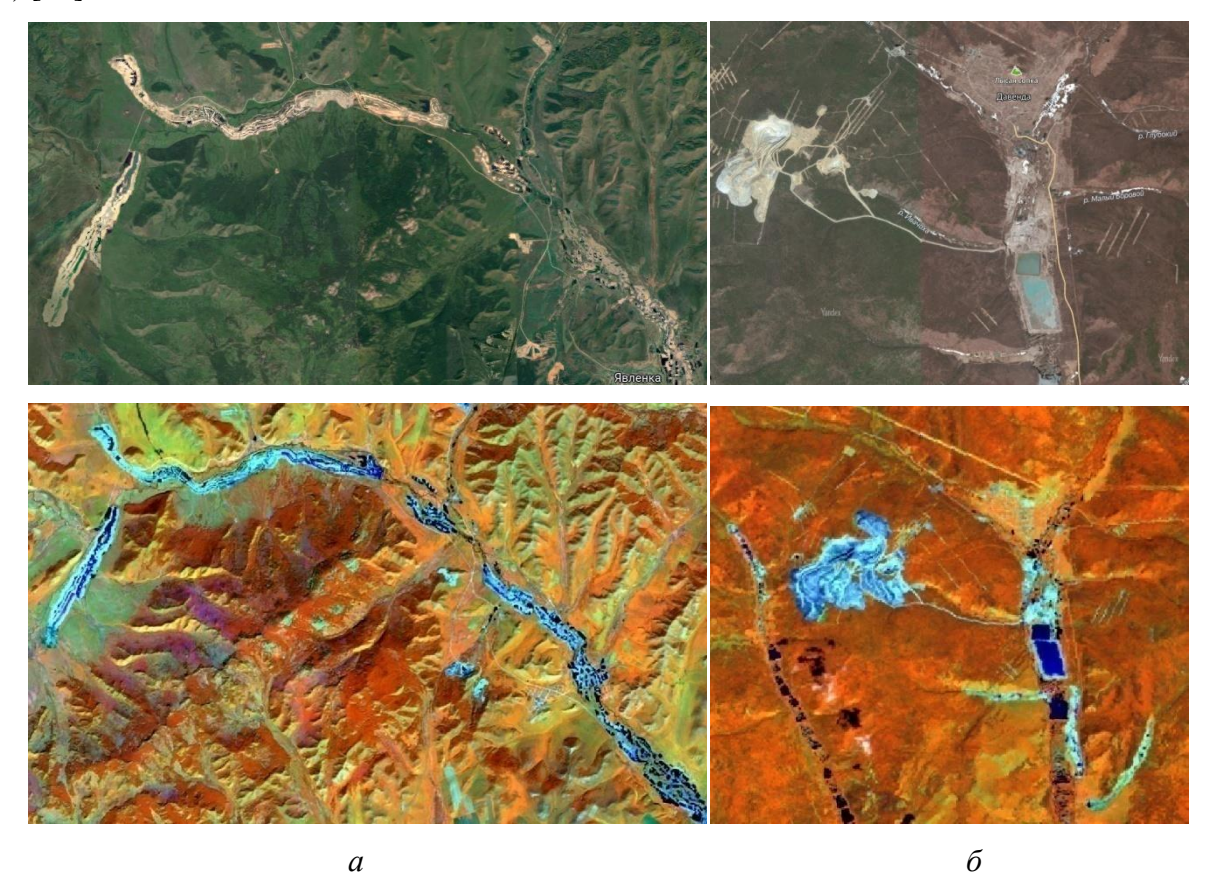

*Рис. 49. Карьеры по добыче сырья в естественных и синтезированных цветах а – Месторождения рассыпного золота Средняя Борзя, б – Давендинское молибденовое месторождение.*

Речная сеть (крупные и средние реки) легко дешифрируется на снимках в синтезе SWIR-NIR-RED. Типичной формой речного рельефа, относящегося к категории нарушенных земель, является осерёдок - наносное отложение в русле реки, не имеющее растительности и не примыкающее к берегу, и побочень - гребневая часть крупной гряды, пересекающей русло, обычно затопляемая в половодье и обсыхающая в прибережной части в межень (Рис. 50)

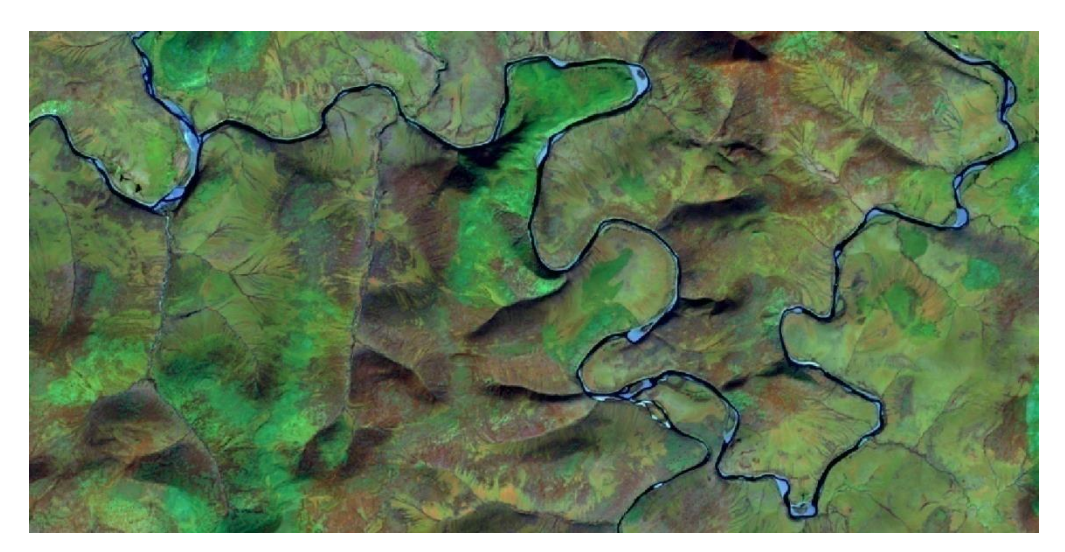

*Рис. 50. Русло реки Калар.*

Важнейшим свойством озер, для оценки которого могут быть использованы снимки, является соленость. Наиболее существенны отличия в видимом диапазоне спектра, в котором соленые озера имеют высокую яркость (вплоть до ярко-белого цвета) и могут вообще не распознаваться как водные объекты (Рис. 51). Синтез SWIR-NIR-RED позволяет отличить пресное озеро от солончака, т.к. озеро будет иметь темно – синий цвет (за счет низкого отражения водой в ближней и средней ИК зонах спектра), а солончак (на поверхности которого вода отсутствует или занимает небольшую площадь) будет ярко-голубым [40].

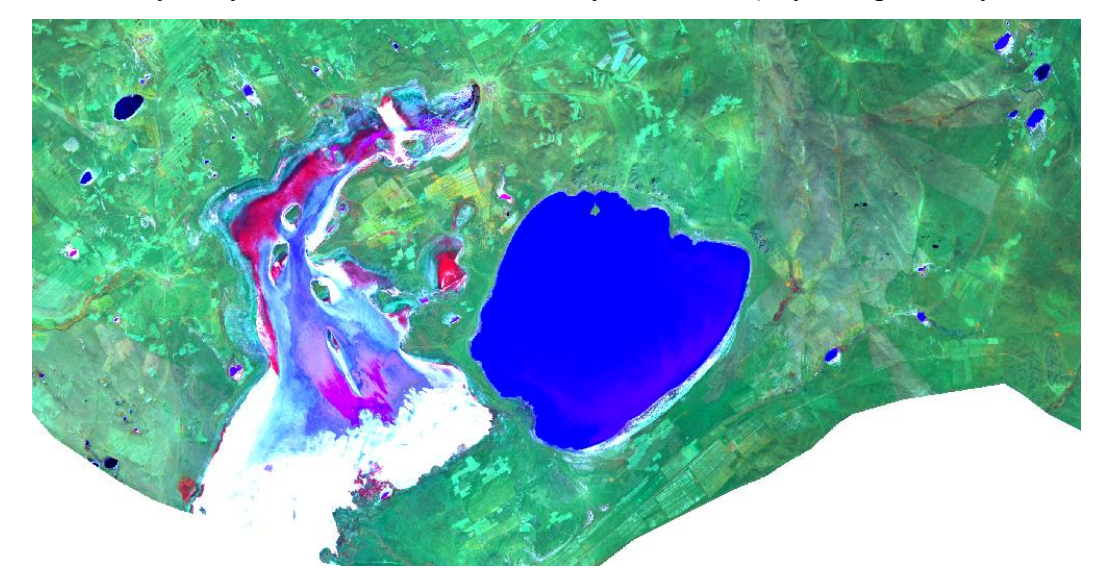

*Рис. 51. Скопление озер вблизи солёных озёр Барун-Торей и Зун-Торей.*

5.3.2. Контролируемая классификация.

Алгоритмы классификации – это обязательная часть обработки изображений. Использование методов неконтролируемой классификации (кластеринга) не отвечало требованиям получения достоверных результатов. Космические снимки в пределах одного года были получены за разные промежутки времени, что проявлялось в различной спектральной яркости отдельных снимков, по значениям которых и производится классификация. Данный факт значительно влияет на конечный результат. Поэтому по возможности необходимо использовать аэро- и космические снимки с одного маршрута или полосы сканирования. Для частичного решения проблемы использовались методы классификации «с обучением» (supervised classification).

Контролируемая классификация обычно ведется на основе обучающих выборок, рассчитанных по эталонным (тестовым) участкам для каждого класса объектов, подлежащих классификации. Поэтому данная контролируемая классификация требовала создания тестовых полигонов, обрабатываемых природных геосистем на основе подготовленных полигональных участков (signature) и захвата участка пикселей (ROI). SMP плагин позволяет реализовать описанные действия при помощи инструментов «Create a ROI polygon» - для построения полигональных сигнатур и «Activate ROI pointer» - для пиксельных сигнатур. Работа последнего инструмента контролируется несколькими параметрами, отвечающими за площадь пиксельного захвата: длина подобия по яркости и минимальное количество пикселов. Преимуществом классификации растрового изображения при помощи данного плагина является функция предварительного просмотра итогового результат на небольшом участке (Рис. 52).

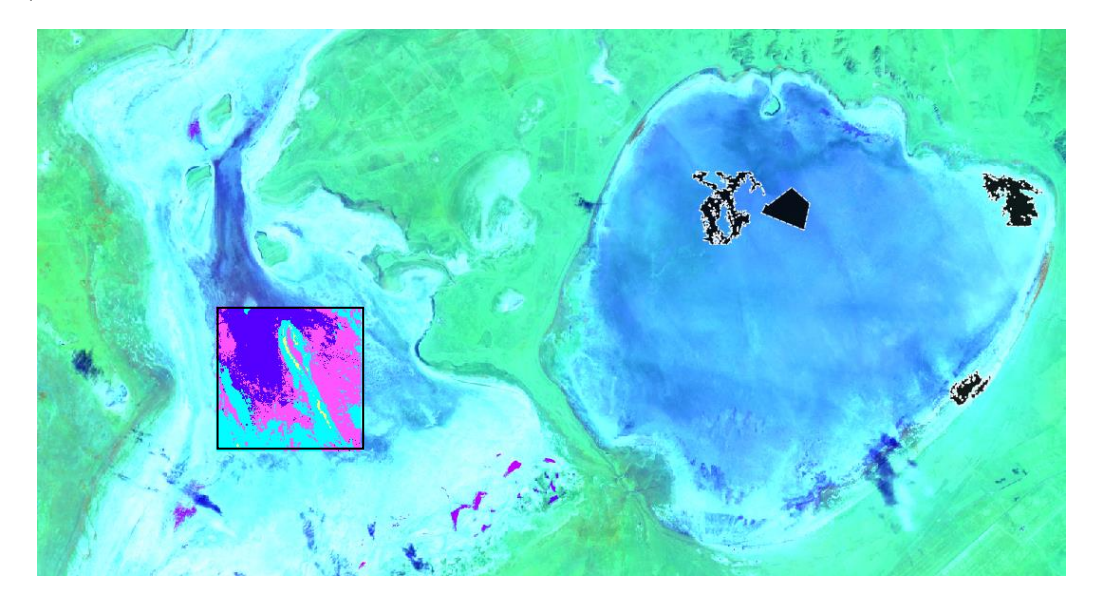

*Рис. 52. Фрагмент растрового изображения с участком предварительного просмотра контролируемой классификации и используемые сигнатуры.*

При проведении классификации «с обучением» при помощи Semi-Automatic Classification Plugin на значительной по площади мозаике снимков желательно в качестве обучаемых выборок использовать сигнатуры и захват пикселей небольшого размера для

обеспечения наилучшей производительности обработки. Всего было набрано 15 видов для наиболее полной картины. Для обработки использовался метод Maximum Likelihood, помимо него в SMP Plugin реализованы методы Minimum Distance и Spectral Angle Mapping. Особенностью обработки данного плагина является получение конечного результата в виде растрового изображения. Для дальнейшей работы с этими данными потребовалась конвертация полученных классификаций в векторный слой (Рис. 53).

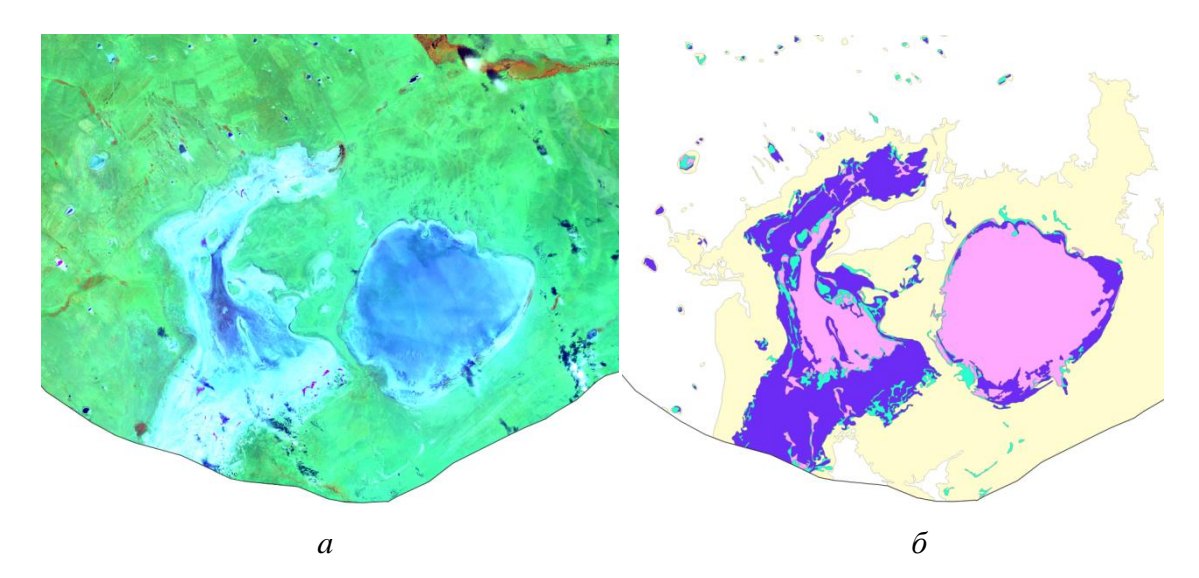

*Рис. 53. Фрагмент территории Забайкальского края на 2020 г. (соленые озёра Барун-Торей и Зун-Торей).*

*а – после первичной обработки в синтезированных цветах, б – после классификации «с обучением»*

5.4. Постобработка и анализ данных.

На этапе постобработки в ходе отбора и обобщения большого массива векторной информации, были оставлены лишь те полигоны, которые содержали территории нарушенных земель и различимы в масштабе создаваемой динамической карты. Данная операция, а также полуавтоматическая генерализация векторных слоев осуществлялась за счет встроенных утилит QGIS – «Calculate area» и «Smoothing». Результатом выполнения всех вышеописанных операций являлось получение векторных слоев нарушенных земель за три года – 2010, 2015 и 2020.

Полученные результаты нарушенных земель характеризуются высокой достоверностью. Сравнивая полученные результаты со схемой размещений основных месторождений полезных ископаемых можно сделать вывод, что практически все месторождения были классифицированы, поскольку являются нарушенными землями.

Оставшаяся часть упущенных месторождений, скорее всего, относились к закрытому типу добычи, выведены из эксплуатации, либо прошли рекультивацию (Рис. 54).

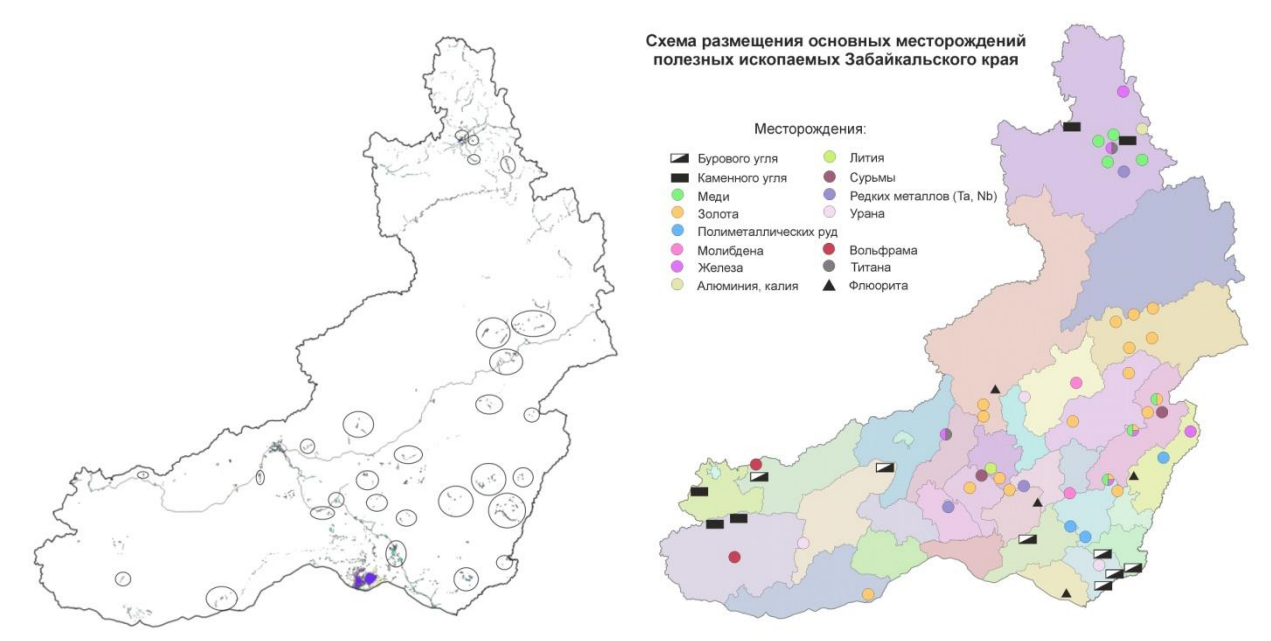

*Рис. 54. Схема размещения основных месторождений Забайкальского края и сравнение с результатами классификации на 2020 г.*

Помимо нарушенных земель месторождений с помощью классификаций были получены аналогичные земли вблизи промышленных и производственных мероприятий, территории вокруг соленых озер, участки наносов рек (особенно в северной части края). Успешно были выявлены также нарушенные земли вблизи следующих дорог: федеральной трассы А-168 Чита-Забайкальск, М-55 Иркутск-Чита «Байкал», М-58 Чита-Хабаровск «Амур» и участка Байкало-Амурской магистрали (земли вдоль Транссибирской магистрали на территории Забайкальского края не соответствовали критериям нарушенных земель). Также к нарушенным землям относилась большая часть территорий населенных пунктов, но данным пунктом можно пренебречь, так как трудно предположить, что возникнет задача определения площадей нарушенных земель населенных пунктов в отрыве от промышленных предприятий (Рис. 55).

Если судить о качестве классификации, то внутренние и внешние контуры территорий нарушенных земель совпадают с высокой достоверностью. Выбранное сочетание ближнего, среднего инфракрасных и видимого красного каналов подчеркнуло детали исследуемого объекта, скрытые от человеческого глаза. Однако стоит помнить, что в случае исследования другого объекта, возможно, синтез каналов будет отличным от предложенного.

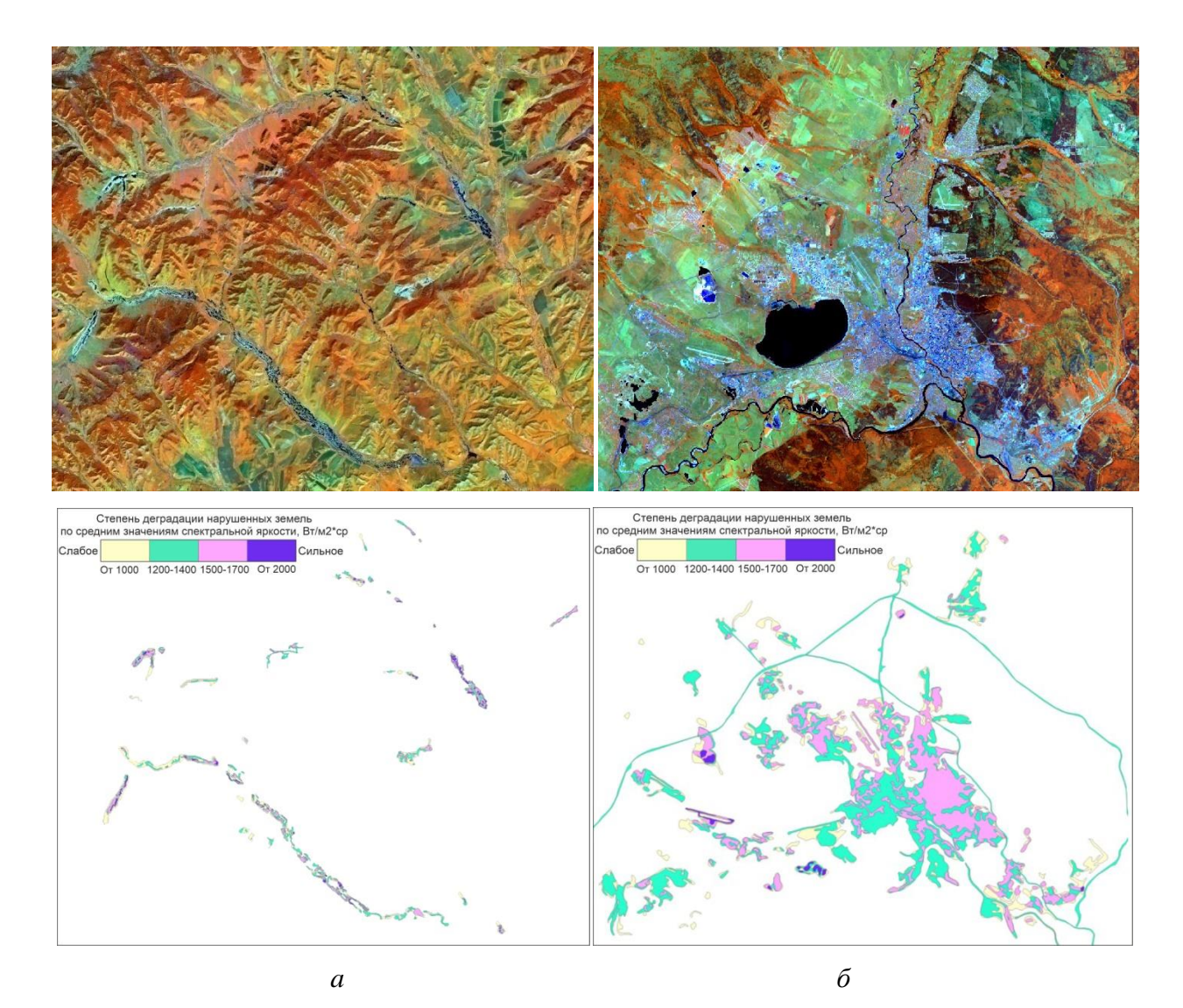

*Рис. 55. Фрагмент территории Забайкальского края на 2015 год до и после полуавтоматической классификации.* 

## *а – притоки Аргуни, Нерчинский хребет, b – пространство Читы с пригородами*

Результаты классификации нарушенных земель несколько отличались от предполагаемой версии. Планировалось, что полученные результаты классификации нарушенных земель будет распределены по существующим типам нарушений: земли, подвергшиеся физическому разрушению, заболоченные, засоленные, опустыненные земли и т.д. Однако же, итоговая классификация интерпретирована как степень нарушения земель. Был проведен расчет усредненных значений спектральной яркости классифицированных изображений при помощи инструмента «Zonal Statistics as Table» в ArcGIS (Рис. 53). Результаты показали, что территории нарушенных земель характеризуются значением яркости от 1000 Вт/м<sup>2</sup>\*ср и более. Степень нарушенных земель была разделена на 4 категории от слабой к сильной (Рис. 56).

| Table                                      |                     |                    |                                                  |             |              |                  |                          |                        |                          | $\square$ $\times$      |
|--------------------------------------------|---------------------|--------------------|--------------------------------------------------|-------------|--------------|------------------|--------------------------|------------------------|--------------------------|-------------------------|
| $\Box$ - $\Box$ - $\Box$ - $\Box$ - $\Box$ |                     |                    |                                                  |             |              |                  |                          |                        |                          |                         |
| ZonalSt_bbb_Cla1                           |                     |                    |                                                  |             |              |                  |                          |                        |                          | $\overline{\mathsf{x}}$ |
| <b>OBJECTID*</b>                           | Value               | <b>COUNT</b>       | <b>AREA</b>                                      | <b>MIN</b>  |              | <b>MAX</b> RANGE | <b>MEAN</b>              | <b>STD</b>             | <b>SUM</b>               |                         |
| 11                                         | 10                  | 605508             | 544957200                                        | $\bullet$   | 1105         | 1105             | 0,115718                 | 8,892202               | 70068                    |                         |
| 1                                          |                     | 0 21286712         | 19158040800                                      | $\mathbf 0$ | 379          | 379              | 0,333278                 | 7,210328               | 7094391                  |                         |
| 12                                         | 11                  | 1231376            | 1108238400                                       | $\mathbf 0$ | 1254         | 1254             | 692,598124               | 146,666477             | 852848708                |                         |
| $\overline{\mathbf{c}}$                    | 1                   | 3486075            | 3137467500                                       | 435         | 1291         | 856              | 751,398513               | 83,689809              | 2619431572               |                         |
| 7                                          | 6                   | 7105528            | 6394975200                                       | 603         | 994          | 391              | 788,403716               | 51,290579              | 5602024681               |                         |
| 9                                          | 8                   | 7467782            | 6721003800                                       | 640         | 994          | 354              | 849,668637               | 59,496385              | 6345140155               |                         |
| 6<br>3                                     | 5<br>$\overline{2}$ | 8126381<br>6988511 | 7313742900<br>6289659900                         | 696<br>789  | 1049<br>1180 | 353<br>391       | 884,101045<br>981,645201 | 52,004027<br>67,316602 | 7184541932<br>6860238286 |                         |
| 5                                          | 4                   | 1991398            | 1792258200                                       | 472         | 2148         | 1676             | 1065,178768              | 172,352784             | 2121194868               |                         |
| 4                                          | 3                   | 2635876            | 2372288400                                       | 510         | 2166         | 1656             | 1168,871164              | 153,437931             | 3080999449               |                         |
| 10                                         | 9                   | 795824             | 716241600                                        | $\mathbf 0$ | 4437         | 4437             | 1653,650405              | 878,398348             | 1316014680               |                         |
| 8                                          | 7                   | 445220             | 400698000                                        | 1105        | 4679         | 3574             | 2709,680913              | 622,81708              | 1206404136               |                         |
|                                            |                     |                    |                                                  |             |              |                  |                          |                        |                          |                         |
| $14-4$                                     |                     |                    | 0 ▶ ▶                     (0 out of 12 Selected) |             |              |                  |                          |                        |                          |                         |
| ZonalSt_bbb_Cla1                           |                     |                    |                                                  |             |              |                  |                          |                        |                          |                         |

*Рис. 56. Результаты расчета средних значений спектральной яркости.*

5.5. Подготовка картографической основы.

Следующим шагом в создании будущих динамических карт являлось получение открытых данных для картографической основы. Использовались данные OpenStreetMap на Забайкальский край, выгруженные с web-сайта компании NextGIS (Рис. 57).

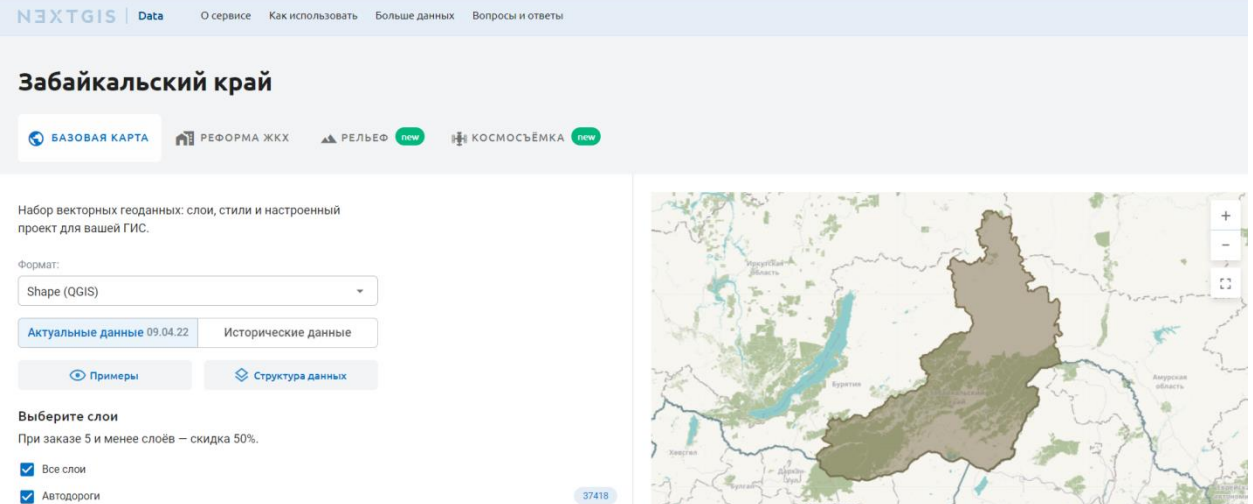

*Рис. 57. Фрагмент сайта NextGIS, открытый на разделе выгрузке данных OSM.*

Список слоёв, входящих в выгруженный набор данных, насчитывает более 20 слоев, что является избыточной информацией для будущей карты. Были отобраны слои дорожной сети и железнодорожных путей, населенные пункты, данные землепользования, охраняемые природные территории, растительность, административные границы, гидрографическая сеть и водоемы.

На сопредельные государственные и иностранные территории также возникала потребность в получении векторных данных. Необходимые данные были извлечены из цифровой географической основы, свободно распространяемой Всероссийским научноисследовательским геологическим институтом им. А.П. Карпинского (Рис. 58).

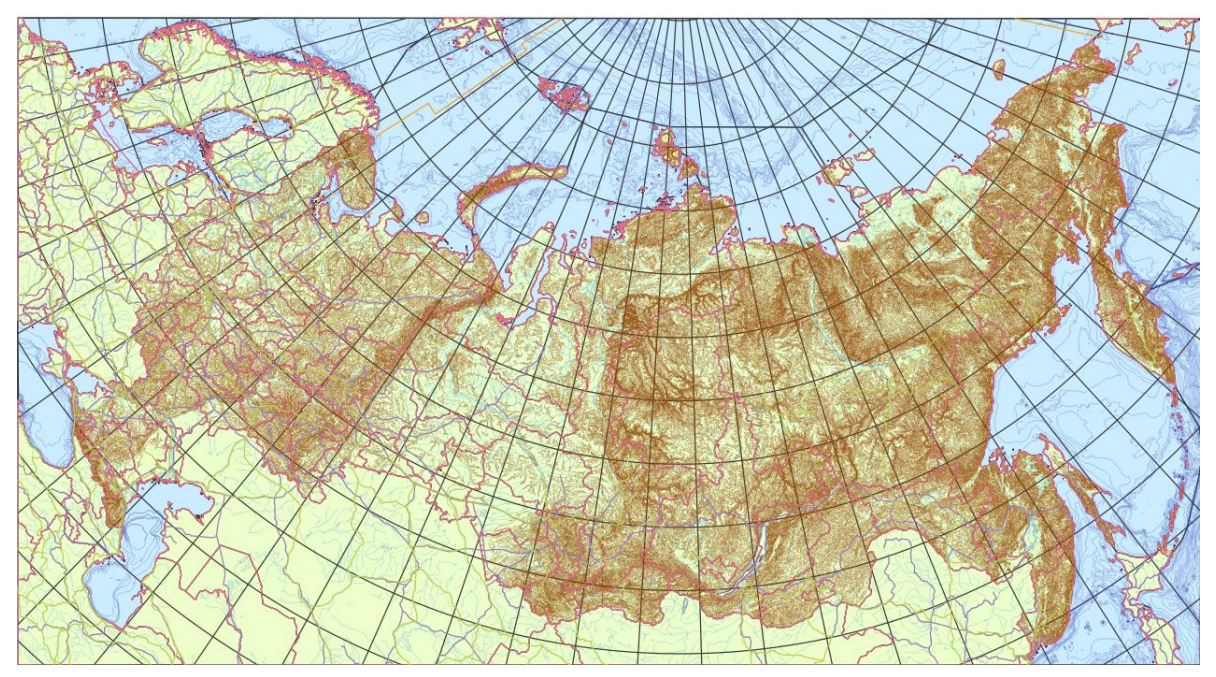

*Рис. 58. Цифровая географическая основа ВСЕГЕИ.*

Полученные данные прошли через процедуры генерализации и отбора, изменено графическое оформление, часть данных была классифицирована по необходимым категориям (например, населенные пункты по численности населения).

На основе открытых данных, а также дополнительных источников (Национальный Атлас России, SRTM снимки) были составлены карта административного деления (Прил. 1), карта рельефа (Прил. 2), карта растительности (Прил. 3) Забайкальского края для создания географического обоснования выбора будущих карт нарушенных земель.

5.6. Создание динамических (анимационных) картографических изображений.

После длинного пути сбора и получения рабочих слоев для динамических карт можно приступить непосредственно к созданию оных. Первоначально были составлены карты нарушенности земель на всю территорию Забайкальского края за 2010, 2015, 2020 гг. (Прил. 4-6) Однако масштаб карты не позволял должным образам оценить динамику изменения нарушенных земель. Поэтому было принято решение сделать ряд динамических карт на определенные участки в крупном масштабе. Для этого на составленных картах нарушенных земель были отобраны и подписаны географические объекты, подверженные нарушению и представляющие экологическую и/или экономическую ценность для региона (Рис. 59).

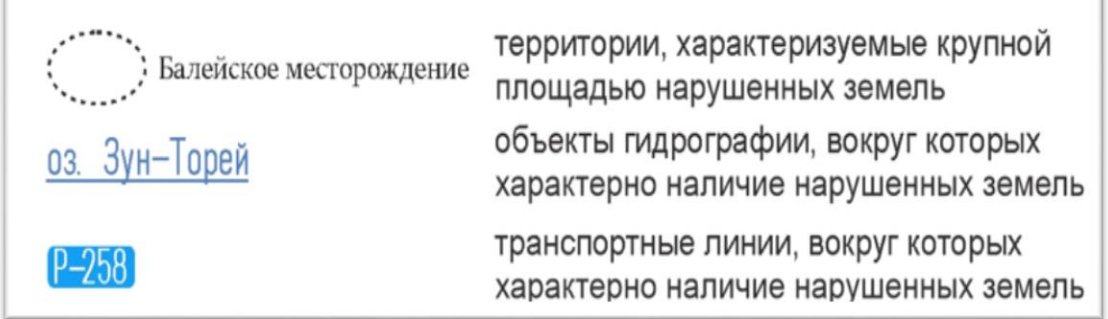

*Рис. 59. Фрагмент легенды карты нарушенных земель Забайкальского края. 2020 год.*

После анализа было отобрано 3 картографируемые территории. Первая территория – солёные озера Барун-Торей и Зун-Торей с близлежащими окрестностями – Харанорское буроугольное месторождение, транспортные узлы Борзя и Шерловая гора, заказник «Цасучейский бор» и др. Данные озёра находятся на юге Забайкальского края на границе с Монголией; являются самым крупным по площади объектом, характеризующимся нарушением земель. Территория озёр находится в составе государственного природного биосферного заповедника «Даурский». Помимо крупных озёр на выбранной территории расположены многочисленные малые водоемы как соленые, так и пресные. Озера Барун- и Зун-Торей, характеризуются 30-летним цикличным водным режимом, колеблющимся от практически полного высыхания до разливного полноводья. С начала XXI в уровень воды в озерах начал снижаться, что привело к сильному высыханию; начиная с 2009/10 года уровень воды начал повышаться по настоящее время (что нашло отражение на динамической карте). Изменение уровня воды неизбежно ведет к засолоневанию почв вокруг озёр, что ведет к их нарушению [86].

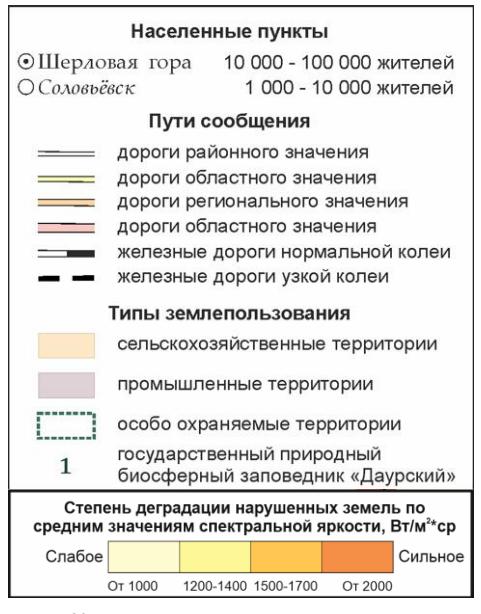

Для всех разновременных карт была составлена легенда, отображающая рабочие слои, изображенные на карте – населенные пункты, пути сообщения и типы землепользования (Рис. 60). Вторая часть легенды иллюстрировала шкалу в 4 степенях, характеризующую степень деградации нарушенных земель по заранее просчитанным значениям спектральной яркости в измеряемых единицах.

Результатом работы стало составление карты нарушенных земель. Окрестности солёных озёр Барун-Торей и Зун-Торей за 2010, 2015 и 2020 гг. (Прил. 7-9)

Рис. 60. Легенда динамической карты.

Вторая территория, представленная на динамической карте – территории добычи полезных ископаемых: Ключевское и Давендинское месторождения. Ключевское золоторудное месторождение в 1950-е года считалось крупнейшим в Советском Союзе. Однако после нескольких десятилетий разработки потребовались дорогостоящие технологии для добычи глубоких залежей золота, поэтому рудник часто консервировался и возобновлял работу при смене контролирующей организации. Но в 2018 году Правительство РФ провело переговоры с индийской инвестиционной компанией SUN Gold и китайской государственной золотодобывающей компанией China National Gold об освоении месторождения, находящимся уже несколько лет в пассивной добыче [87, 88]. Давендинское месторождение занимается добычей молибдена и пирита подземным способом и золота рассыпным способом, начиная с 1941 г. по настоящее время. В последнее десятилетие вектор добычи сместился в сторону золотоносных месторождений. Одним из таких является Александровское месторождение, расположенное восточнее посёлка Давенда, а также многочисленные участки добычи рассыпного золота на участках нижнего и среднего течения ближайших рек [89]. Результатом работы стало составление карты нарушенных земель. Ключевское золоторудное и Давендинское молибденовое месторождения за 2010, 2015 и 2020 гг. (Прил. 10-12)

Последняя территория – участок Петровск-Забайкальского района с месторождениями, разрабатываемые угледобывающим предприятием Разрез «Тугнуйский». АО «Разрез Тугнуйский» входит в тройку крупнейших разрезов России по добыче каменного угля. На территории района представлены Олонь-Шибирское месторождение каменного угля и развивающееся Никольское каменноугольное месторождение. Помимо залежей каменного угля присутствует буроугольное месторождение, подконтрольное ООО Разрез «Тигнинский» [90]. Результатом работы стало составление карты нарушенных земель. Петровск-Забайкальский район. Разрезы «Тугнуйский» и «Тигнинский» за 2010, 2015 и 2020 гг. (Прил. 13-15)

Непосредственно создание анимированного динамического изображения происходило на финальном этапе работы. Составленные карты нарушенных земель за разные временные промежутки, по сути, являются кадрами для будущей анимации (Рис. 61). В данной работе использовалось всего «3 кадра», хотя, несомненно, можно использовать гораздо больше для охвата большого временного участка, что ведет к повышению подробности динамики природного объекта и плавности анимации. Существует возможность создания анимации в таких ГИС-системах как QGIS, ARCGIS и ERDAS IMAGINE. Выбор определяется запросами пользователя. Однако рекомендуется использовать программы для редактирования видео и изображений, как открытые, так и коммерческие. Для доступности широкому кругу

пользователей был сделан выбор в пользу открытого сервиса EZGIF – online GIF-maker and image editor.

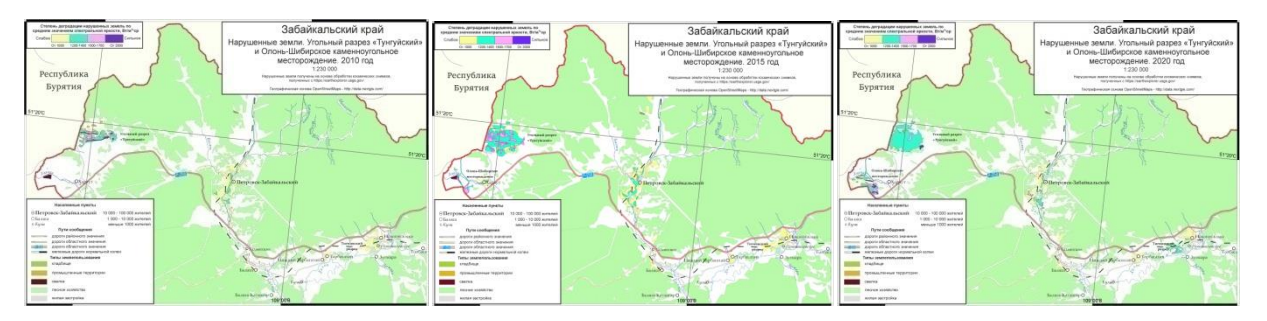

Рис. 61. Последовательность кадров для создания динамической анимационной карты

В данной методике был описан процесс создания динамических (анимационных) карт именно в одном программном продукте, наиболее простом и удобном в использовании. Для создания анимации в любом удобном видео-редакторе, далее приводится список универсальных параметров, на которые следует обратить внимание.

Перечень главных факторов для создания анимационной карты, составленный при создании в EZGIF:

1. Картографируемый объект, выбранный в качестве динамично-изменяющегося в пространственно-временной системе, должен быть единственным анимированным объектом. Картографическая основа и зарамочное оформление должны быть статичными объектами. Данный фактор добивается разделением рабочих слоев карты на статичные и динамические.

2. Необходимо устанавливать оптимальную скорость смены кадров для того, чтобы наблюдатель успевал оценить на карте динамику интересующего объекта. Автором рекомендуется использовать 125 сотых долей секунды между кадрами.

3. Лучше всего добиваться плавности смены кадров для получения эффекта затухания/crossfading.

#### **Заключение**

Основная задача при работе над динамическими изображениями – получение качественных рабочих слоев будущих динамических карт на определенные временные промежутки. Данная работа демонстрирует разработку методику создания рабочих слоев, применяемой в географических информационных системах (ГИС) для составления динамических карт, а также создания анимированных изображений, в качестве источников которых выступают карты нарушенности земель.

Проанализировав полученные динамические карты нарушенных земель можно сделать вывод, что описанная методика полностью справляется с задачей динамического картографирования, а значит, цель работы - создание методики составления динамических электронных карт на основе ДДЗ была достигнута.

Для достижения цели были решены следующие задачи:

1. Изучены способы реализации динамики геоизображений в существующих ГИС-пакетах и прикладных графических программах;

2. Изучены понятия нарушенных земель, их виды, способы дешифрирования на ДДЗ;

3. Составлена серия динамических карт нарушенности земель при использовании данных дистанционного зондирования;

4. Разработана методика динамического картографирования способом анимации.

Представленная методика направлена на устранение неточностей в понимании процесса обработки космических снимков для целей создания динамических карт и отработку используемых алгоритмов. Данная методика не является единственным и строгим алгоритмом построения динамических изображений по данным дистанционного зондирования. Напротив, отдельные этапы открывают возможность для пользовательского выбора обработки и внесения необходимых дополнений.

В перспективе ожидается, что данная методика получит распространение среди обширного круга специалистов в области рационального природопользования.

Во время написания магистерской диссертации были опубликованы научные статьи:

1. Артемьева О.В., Бакулев А.С., Акименко А.В. Создание карт природы и общества в практике обучения студентов основам тематического картографирования в СПбГУ: условия нового времени. / О.В. Артемьева, А.С. Бакулев, А.В. Акименко // Сборник материалов XIII Всероссийской научно-практической конференции «Проблемы управления

качеством образования», Изд-во МНИЦ Пензенского государственного аграрного университета, г. Пенза, 2020.

2. Артемьева О.В., Бакулев А.С., Данилова О.И. Опыт создания карт динамики городской застройки по материалам данных дистанционного зондирования. / О.В. Артемьева, А.С. Бакулев, О.И. Данилова // Сборник научных трудов «Современные проблемы географии», вып. 5, Астраханский государственный университет, г. Астрахань, 2020.

3. О.В. Артемьева, А.С. Бакулев, Н.А. Позднякова, С.В. Тюрин. Картографирование динамических карт нарушенных земель с использованием данных дистанционного зондирования // Материалы международной конференции «ИнтерКарто. ИнтерГИС 28», г. Майкоп, Россия, 2022 г. (уровень Scopus, находится на индексации).

#### **Литература**

1. Андриевич, В.К. Краткий очерк истории Забайкалья. От древнейших времен до 1762 г. – Москва: Вече. – 2013. – 255 с.

2. Апкин, Р.Н., Минакова, Е.А. Экологический мониторинг: учебное пособие. Казань: КГЭУ. – 2015. – 127 с.

3. Берлянт, А.М. Геоинформационное картографирование. – Москва: Российская Академия естественных наук. – 1997. – С.16-18

4. Берлянт, А.М. Геоиконика. – Москва: Астрея. – 1996. – 206 с.

5. Берлянт, А.М. Картография: учебник для вузов. – Москва: Аспект Пресс. – 2002. – 336 с.

6. Берлянт, А.М. Теория геоизображений. – Москва: ГЕОС. - 2006. – 262 с.

7. Большая Российская Энциклопедия. В 35 т. Т. 10. Железное дерево – Излучение / ред. С.Л. Кравец. – Москва: Большая Российская энциклопедия. - 2008. - 766 с.

8. Брыжко, В.Г. Назначение восстановления нарушенных земель в современных экономических условиях//Фундаментальные исследования. - 2017. - №6. – С. 105-109

9. Гордеев, Н. В. Очерки истории Забайкальского края. - Чита: «Экспресс». - 2009. – 440 c.

10. ГОСТ Р 57446-2017. Рекультивация нарушенных земель и земельных участков. Восстановление биологического разнообразия // Федеральное агентство по техническому регулированию и метрологии. – 18.04.2017. – ст. 283.

11. ГОСТ Р 59057-2020. Охрана окружающей среды. Земли. Общие требования по рекультивации нарушенных земель // Федеральное агентство по техническому регулированию и метрологии. – 30.09.2020. – ст. 709.

12. ГОСТ Р 59060-2020. Охрана окружающей среды. Земли. Классификация нарушенных земель в целях рекультивации // Федеральное агентство по техническому регулированию и метрологии. – 30.09.2020. – ст. 712.

13. ГОСТ Р 59070-2020. Охрана окружающей среды. Рекультивация нарушенных и нефтезагрязненных земель. Термины и определения // Федеральное агентство по техническому регулированию и метрологии. – 01.10.2020. – ст. 731.

14. Гурова, О.Н. Эколого-географическое положение природопользователей (источников экологических угроз) и экологические проблемы в городах Забайкальского края // Международный журнал прикладных и фундаментальных исследований. – 2016. - № 7-1. – С. 111-124

15. Зеньков, И.В., Агалакова, В.А., Федоров, В.А. и др. Исследование экологии нарушенных земель на Богословском угольном месторождении с использованием ресурсов дистанционного зондирования // Уголь. – 2020. - №7. – С. 96-99

16. Зеньков, И.В., Нефедов, Б.Н., Кирюшина, Е.В., Заяц, В.В. Результаты дистанционного мониторинга экологического состояния нарушенных земель разрезом "Коркинский" // Уголь.  $-2018. - N_29. - C. 99-101$ 

17. Зеньков, И.В., Нефедов, Б.Н., Юронин, Ю.П., Заяц, В.В. Угольные разрезы Красноярского края из космоса. Экология нарушенных земель // Уголь. – 2017. - №2. – С. 66-68

18. Зеньков, И.В., Морин, А.С., Кирюшина, Е.В., Вокин, В.Н., Веретенова, Т.А. Восстановление экологии нарушенных земель при разработке Волчанского угольного месторождения по результатам дистанционного зондирования // Уголь. – 2019. - №10. – С. 105-107

19. Капелькина, Л.П. Нарушенные земли Севера и проблемы их рекультивации // Арктика: экология и экономика. – 2011. - №3. – С. 60

20. Колесников, А.А. Особенности применения эффектов анимации в пользовательских интерфейсах с позиции картографии // Интерэкспо Гео-Сибирь. – 2012. – Том 2.

21. Колесников, А.А., Надыров, И.О. Применение различных типов анимации для геоинформационного картографирования // Интерэкспо Гео-Сибирь. – 2008. - №2.

22. Курбатова, И.Е., Горбачев, Д.В. Опыт использования анимационного картографирования для изучения катастрофических наводнений // Интерэкспо Гео-Сибирь. – 2010.

23. Куртушин, Н.А., Чупин, С.Ю. Обработка спутниковых снимков Landsat 8 // Материалы кафедры АСУ ТУСУР. – 2015.

24. Лабутина, И.А., Балдина, Е.А. Использование данных дистанционного зондирования для мониторинга экосистем ООПТ. – М. – 2011. – 88 с.

25. Лисицкий, Д.В., Бугаков, П.Ю. Использование возможностей применения современных редакторов трехмерной графики и анимации в картографии // Интерэкспо Гео-Сибирь. – 2009.

26. Лисицкий, Д.В., Комиссарова, Е.В., Колесников, А.А. Теоретические основы и особенности мультимедийной картографии // Вестник СГУГиТ. – 2017. – Том 22, №3. – С. 72-87

27. Лисицкий, Д.В., Комиссарова, Е.В., Колесников, А.А., Шарыпова, В.Н. Двухмерные анимационные картографические изображения // Интерэкспо Гео-Сибирь. – 2016.

28. Методические рекомендации по выявлению деградированных и загрязненных земель от 15 февраля 1995 года // Министерство сельского хозяйства и продовольствия, Министерство охраны окружающей среды и природных ресурсов. – 15.02.1995.

29. Надыров, И.О. Применение принципов инфографики в анимационной картографии // Интерэкспо Гео-Сибирь. – 2013.

30. Надыров, И.О. Отражение концепции времени на анимированных картах // Интерэкспо Гео-Сибирь. – 2011.

31. Панасюк, М.В., Сафиоллин, Ф.Н., Логинов, Н.А., Пудовик, Е.М. Учебное пособие по дисциплинам «Картография, фотограмметрия и дистанционное зондирование земли» предназначенно для студентов, обучающихся по направлениям: 05.03.03 – картография и геоинформатика; 21.03.02 – землеустройство и кадастры. Казань: КФУ. – 2018. – 121 с.

32. Постановление Правительства РФ от 10.07.2018 №800 (ред. от 07.03.2019) «О проведении рекультивации и консервации земель» (вместе с «Правилами проведения рекультивации и консервации земель») // Собрание законодательства РФ. - 10.07.2018.

33. Савиных, В.П. Автоматизированная технология динамического картографирования для систем дистанционного мониторинга // Теоретическая и прикладная экология. – 2009. - №4. – С. 17-20

34. Салищев, К.А. Картоведение: учебник по специальности «Картография». 3-е изд., доп. и перераб. Москва: Издательство МГУ. - 1990. С. 232-237

35. Сутырина, Е.Н. Дистанционное зондирование земли: учебное пособие. Иркутск: Издательство ИГУ. – 2013. – 165 с.

36. Фролов, А.А. Динамическая карта как основа исторической карты в среде ГИС // Историческая информатика. – 2017. - №2. – С. 61-73

37. Хабарова, И.А., Хабаров, Д.А., Жорова, В.И., Попова, О.О. Методология осуществления дистанционного зондирования // Международный журнал прикладных наук и технологий «Integral». – 2019. –  $\mathbb{N}^2$ 1.

38. Цветков, В.Я. Цифровые карты и электронные карты // Международный журнал прикладных и фундаментальных исследований. – 2016. - №4-3. – С. 647-648

39. Шарыпова, М.Н. Состояние и тенденции развития анимационной картографии // Интерэкспо Гео-Сибирь. – 2016.

40. Шихов, А.Н., Герасимов, А.П., Пономарчук, А.И., Перминова, Е.С. Тематическое дешифрирование и интерпретация космических снимков среднего и высокого пространственного разрешения: учебное пособие. Пермь: ПГНИУ. – 2020. – 191 с.

41. Шовенгердт, Р.А. Дистанционное зондирование. Модели и методы обработки изображений. Москва: Техносфера. – 2010. – 560 с.

42. Шокин, Ю.И. ГИС сегодня: состояние, перспективы, решения // Вычислительные технологии. – 2015. - №5. – С. 192-194

43. Berlyant, A., Ushakova, L. Animation Cartography of the Enviroment // Proceedings of  $17<sup>th</sup>$ International Cartographical Conference. – 1995. – P. 414-418

44. Campbell, G., Egbert, S. Animated cartography/Thirty years of scratching the surface // CARTOGRAPHICA. – Vol 27 No 2. – 1990. – P. 24-46

45. Cartwright, W., Gartner, G., Riedl, A. GeoMultimedia and Multimedia Cartography // CORP Geo-Multimedia 1. – 2001. – P. 245-254

46. Cartwright, W., Peterson, M., Gartner G. Multimedia Cartography. – Heidelberg: Springer.  $-2007$ .  $- P. 173-181$ 

47. DiBiase, D. Animation and the role of Map Design // Cartography and Geographic Information Systems. – 1992.

48. DiBiase, D., MacEachren, A., Krygier, J., Reeves, C. Animation and the Role of Map Design in Scientific Visualization // Cartography and Geographic Information Science. – 1992. - $N<sub>2</sub>19(4)$ . – P. 201-214

49. Edsall, R., Andrienko, G., Andrienko, N., Buttenfield, B. Interactive Maps for Exploring Spatial Data // Manual of Geographic Information System. – 2008.

50. Gaydos, L., Acevedo, W. Using animated cartography to illustrate global change // Proceedings of International Cartographic Conferences. – 1995.

51. Hardisty, F., MacEachren, A., Takatsuka M. Cartographic Animation in Three Dimensions: Experimenting with the Scene Graph  $\text{/}$  Proceedings of the  $20<sup>th</sup>$  International Conference on Geometry and Graphics. – 2001.

52. Harrower, M., Fabrikant, S. The Role of Map Animation for Geographic Visualization // Geographic Visualization: Concepts, Tools and Applications. – 2008. – P. 49-65

53. Kraak, M., Edsall, R., MacEachren, A. Cartographic animation and legends for temporal maps: exploration and or interaction  $\pi$  Proceedings of the 18<sup>th</sup> International Conference on Geometry and Graphics. - 1997. – P. 253-260

54. Peterson, M. Spatial Visualization through Cartographic Animation: Theory and Practice // Proceedings of Geographic Information Systems. – 1994. – P. 250-258

55. Wang, J., Li, Z. Effectiveness of visual, screen and dynamic variables in animated mapping //  $25<sup>th</sup>$  International cartographic conference. – 2011. - № 264.

*Электронные источники:*

56. Официальный сайт Всероссийского научно-исследовательского геологического института им. А.П. Карпинского [Электронный ресурс]. – Режим доступа: http://vsegei.com/, дата обращения - 30 сентября 2020

57. Официальный портал Забайкальского Края [Электронный ресурс]. – Режим доступа: https://75.ru/, дата обращения - 30 сентября 2020

58. Официальный сайт Главного Управления МЧС по Забайкальскому краю [Электронный ресурс]. – Режим доступа: https://75.mchs.gov.ru/, дата обращения - 1 октября 2020

59. Система обмена туристской информации [Электронный ресурс]. – Режим доступа: https://www.nbcrs.org/, дата обращения - 1 октября 2020

60. Федеральный сайт об истории городов [Электронный ресурс]. – Режим доступа: http://protown.ru/, дата обращения - 9 октября 2020

61. Научно-популярная энциклопедия «Вода России» [Электронный ресурс]. – Режим доступа: https://water-rf.ru/, дата обращения - 13 октября 2020

62. Энциклопедия Забайкальского края [Электронный ресурс]. – Режим доступа: http://encycl.chita.ru/, дата обращения - 15 октября 2020

63. Территориальный орган Федеральной службы государственной статистики по Забайкальскому краю [Электронный ресурс]. – Режим доступа: https://chita.gks.ru/, дата обращения - 17 октября 2020

64. Официальный сайт Министерства природных ресурсов и экологии Российской Федерации//Государственный доклад «О состоянии и об охране окружающей среды Российской Федерации в 2017 году» [Электронный ресурс]. – Режим доступа: https://gosdoklad-ecology.ru/, дата обращения - 22 октября 2020

65. Портал землеустройства и кадастров//Возможности тематического картографирования в ГИС [Электронный ресурс]. – Режим доступа: http://kadastrua.ru/, дата обращения - 21 ноября 2020

66. Портал о ГИС и их применении [Электронный ресурс]. – Режим доступа: http://www.gistechnik.ru/, дата обращения - 21 ноября 2020

67. Сайт компании ESRI, посвященный программному обеспечению//Анимация [Электронный ресурс]. – Режим доступа: https://desktop.arcgis.com/, дата обращения - 23 ноября 2020

68. How to [visualize time series in QGIS 3.0 with the Time Manager Plugin](https://www.hatarilabs.com/ih-en/how-to-visualize-time-series-in-qgis-30-with-the-time-manager-plugin-tutorial) [Электронный ресурс]. – Режим доступа: [https://www.hatarilabs.com/, дата](https://www.hatarilabs.com/ih-en/how-to-visualize-time-series-in-qgis-30-with-the-time-manager-plugin-tutorial) обращения - 23 ноября 2020

69. Информационный ресурс, посвященный ГИС и ДЗЗ [Электронный ресурс]. – Режим доступа: https://gis-lab.info/, дата обращения - 24 ноября 2020

70. Сайт факультета географии и геоинформатики Белорусского государственного университета [Электронный ресурс]. – Режим доступа: https://geo.bsu.by/, дата обращения - 24 ноября 2020

71. Сайт кафедры картографии и геоинформатики Сибирской государственной геодезической академии [Электронный ресурс]. – Режим доступа: http://lib.ssga.ru/, дата обращения - 25 ноября 2020

72. Сайт Большой энциклопедии нефти и газа [Электронный ресурс]. – Режим доступа: https://www.ngpedia.ru/, дата обращения – 8 декабря 2020

73. Сайт кафедры информационных технологий и компьютерной инженерии Национального технического университета «Днепровская политехника» [Электронный ресурс]. – Режим доступа: https://it.nmu.org.ua/, дата обращения – 8 декабря 2020

74. Сайт кафедры географии Луганского национального университета имени Тараса Шевченко [Электронный ресурс]. – Режим доступа: http://topography.ltsu.org/, дата обращения – 8 декабря 2020

75. Сайт образовательного портала «ПостНаука» [Электронный ресурс]. – Режим доступа: https://postnauka.ru/, дата обращения – 8 декабря 2020

76. Сайт Федеральной службы государственной регистрации, кадастра и картографии [Электронный ресурс]. – Режим доступа: https://rosreestr.gov.ru/, дата обращения – 14 марта 2021

77. Сайт Почвенно-географической базы данных России [Электронный ресурс]. – Режим доступа: https://soil-db.ru/, дата обращения – 1 апреля 2021

78. Цифровая платформа знаний «Агроэкомиссия» [Электронный ресурс]. – Режим доступа: https://agriecomission.com/, дата обращения – 1 апреля 2021

79. Информационное агентство «Avia.pro» [Электронный ресурс]. – Режим доступа: https://avia.pro/, дата обращения – 23 октября 2021

80. Компания «EOS Data Analytics» [Электронный ресурс]. – Режим доступа: https://eos.com/, дата обращения – 23 октября 2021

81. Электронный журнал «Все о космосе» [Электронный ресурс]. – Режим доступа: https://aboutspacejornal.net/, дата обращения – 07 ноября 2021

82. Геопространственное агентство «Иннотер» [Электронный ресурс]. – Режим доступа: https://innoter.com/, дата обращения  $-07$  ноября 2021

83. Landsat science [Электронный ресурс]. – Режим доступа: https://landsat.gsfc.nasa.gov/, дата обращения – 07 ноября 2021

84. US Geological Survey [Электронный ресурс]. – Режим доступа: https://www.usgs.gov/, дата обращения – 07 ноября 2021

85. ESA Earth Observation Portal [Электронный ресурс]. – Режим доступа: https://directory.eoportal.org/, дата обращения – 07 ноября 2021

*86.* Портал Государственного природного биосферного заповедника «Даурский» [Электронный ресурс]. – Режим доступа: http://daurzapoved.com/, дата обращения – 09 апреля 2022

*87.* Нефтегазовая и горнодобывающая промышленность [Электронный ресурс]. – Режим доступа: https://uglevodorody.ru/, дата обращения – 10 апреля 2022

*88.* Частная информационная группа «Интерфакс» [Электронный ресурс]. – Режим доступа: https://group.interfax.ru/, дата обращения – 10 апреля 2022

*89.* Сетевое издание «NEDRAVD» [Электронный ресурс]. – Режим доступа: https://nedradv.ru/, дата обращения  $-10$  апреля 2022

*90.* Портал АО «Разрез Тугнуйский» [Электронный ресурс]. – Режим доступа: http://oaort.ru/, дата обращения – 10 апреля 2022

*91.* Веб-сервис для хостинга IT-проектов GitHub [Электронный ресурс]. – Режим доступа: https://github.com/, дата обращения  $-10$  апреля 2022

*Картографические изображения:*

92. Прибайкалье и Забайкалье СССР. Физическая карта. Масштаб 1 : 5 000 000. Географический атлас для учителей средней школы*.* Четвёртое издание. – М.: Главное управление геодезии и картографии при совете министров СССР. Редактор атласа Л.Н. Колосова, 1982

93. Дальневосточный федеральный округ. Забайкальский край. Карта муниципального устройства. Масштаб 1 : 4 500 000. Карта подготовлена ФГБУ «ВСЕГЕИ» в рамках выполнения Государственного задания Федерального агентства по недропользованию, 2018

94. Общее сейсмическое районирование территории Российской Федерации ОСР-2014. Масштаб 1 : 10 000 000, 2014

95. Карта Забайкальской области. Картографическое заведение А.Ильина, Санкт-Петербург. Масштаб 1 английский дюйм к 50 верстам, 1871

96. Far Eastern Republic. United States Office of strategic services. Scale 1 : 10 000 000, 1929

## **Приложение 1. Забайкальский край. Административное деление.**

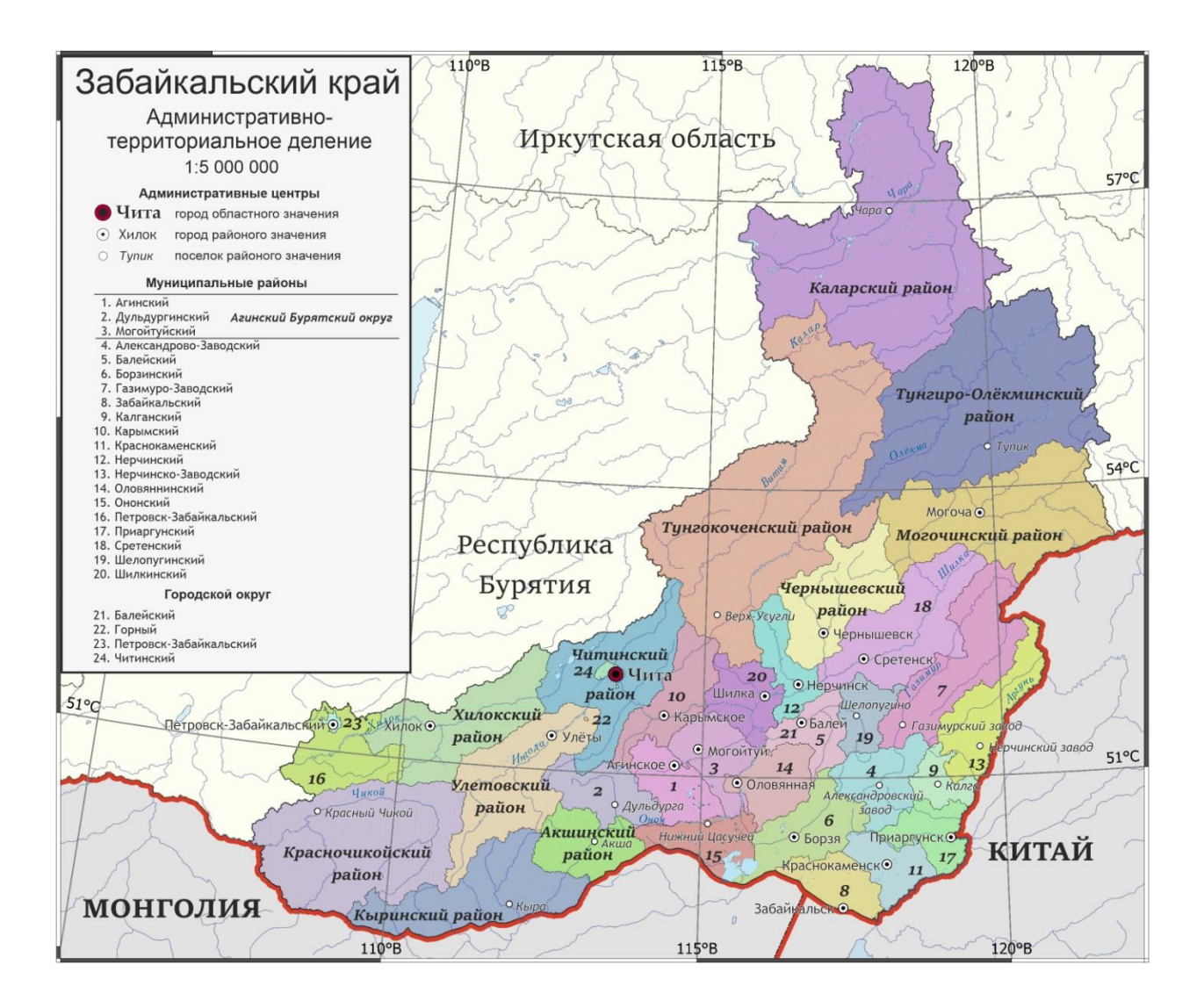

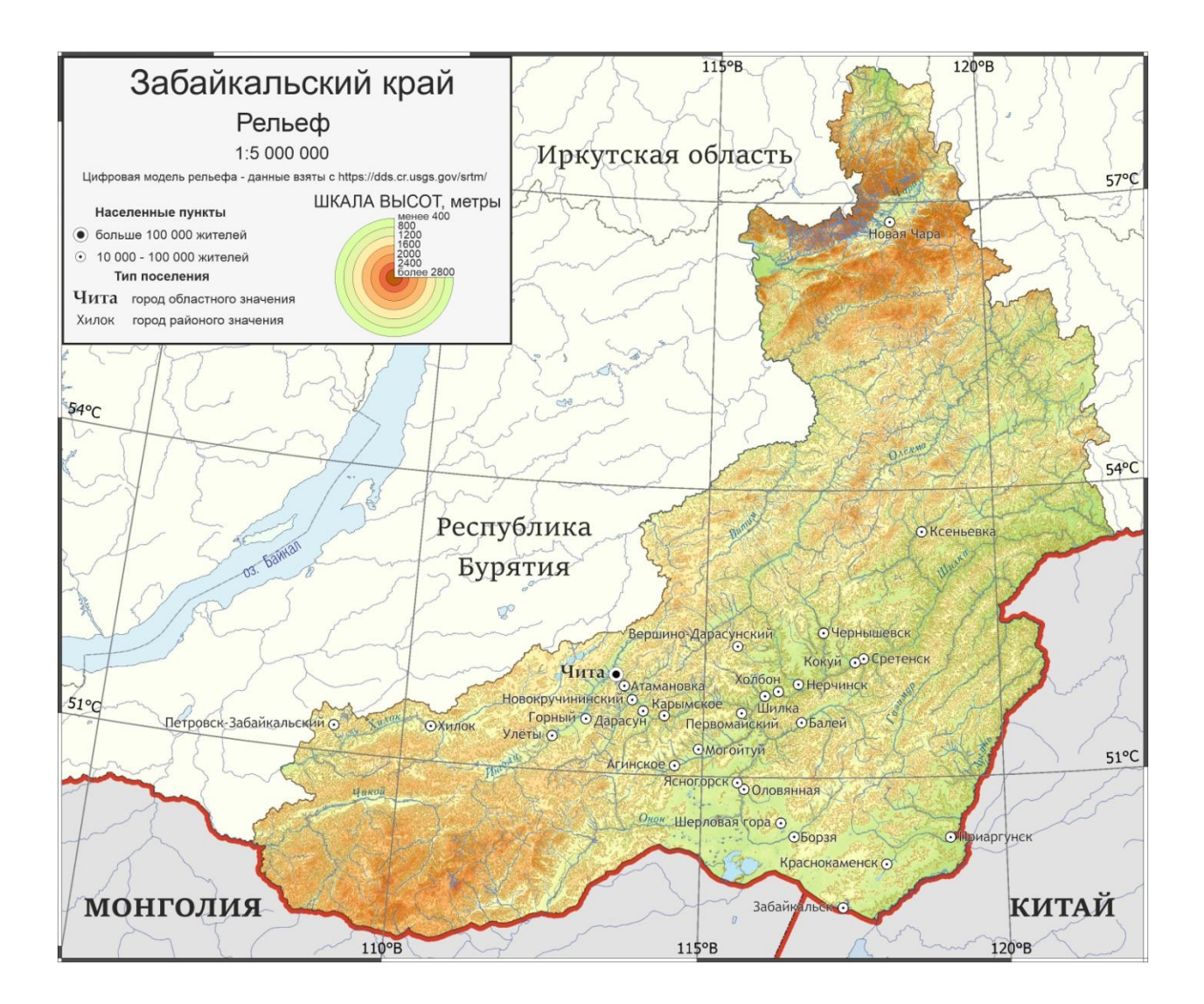

# **Приложение 2. Забайкальский край. Рельеф.**

# **Приложение 3. Забайкальский край. Растительность.**

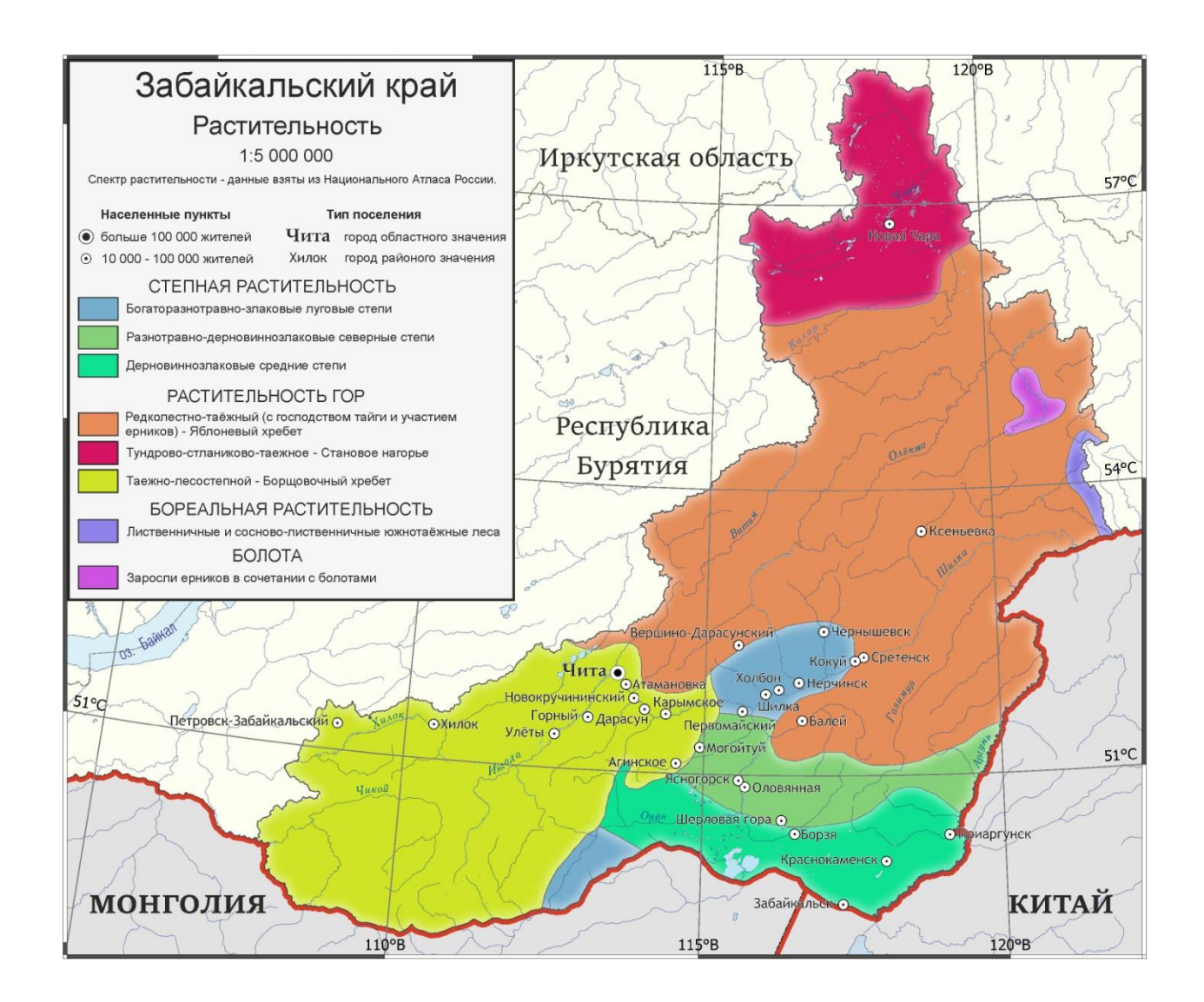

# **Приложение 4. Забайкальский край. Нарушенные земли. 2010 г.**

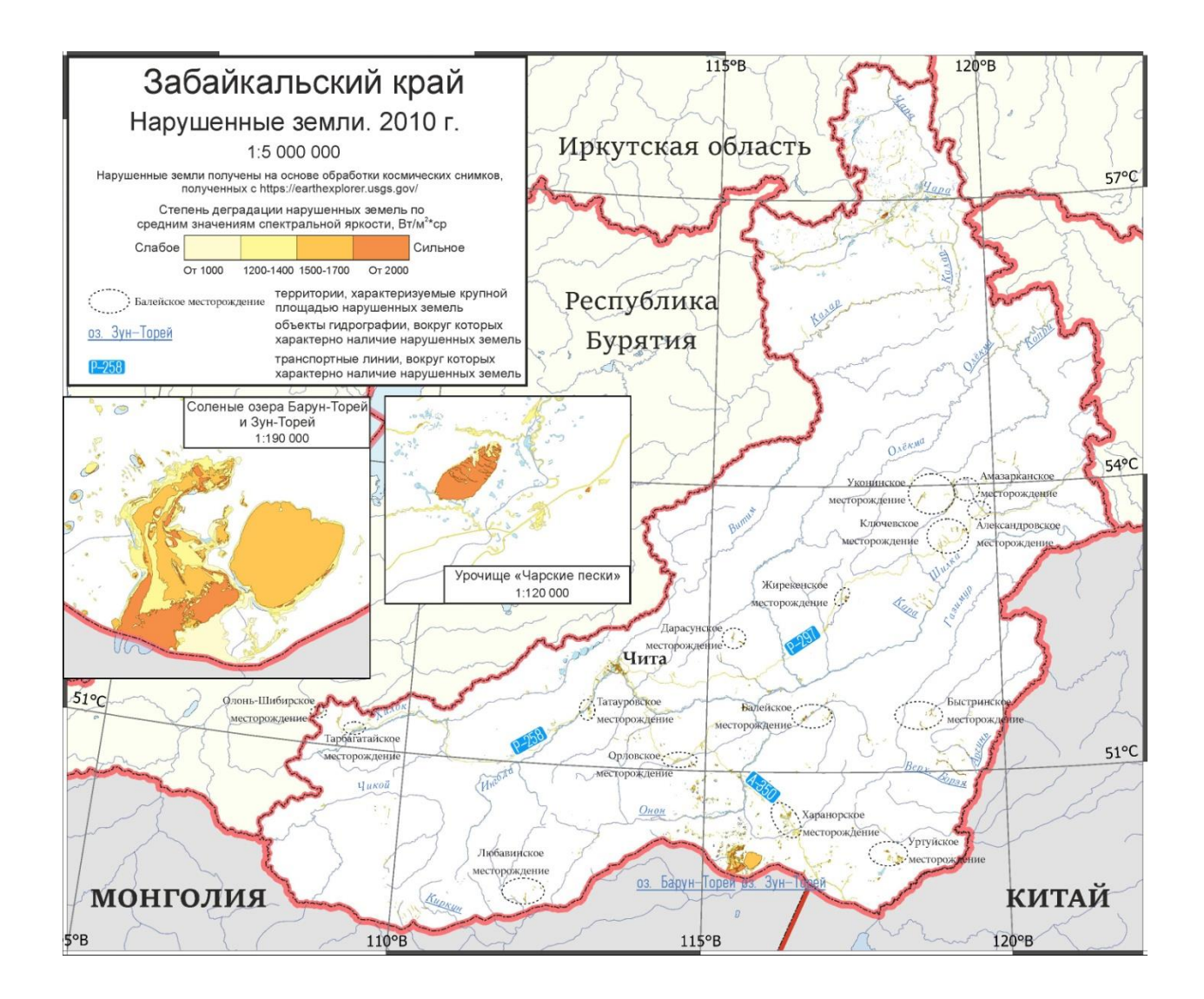

# **Приложение 5. Забайкальский край. Нарушенные земли. 2015 г.**

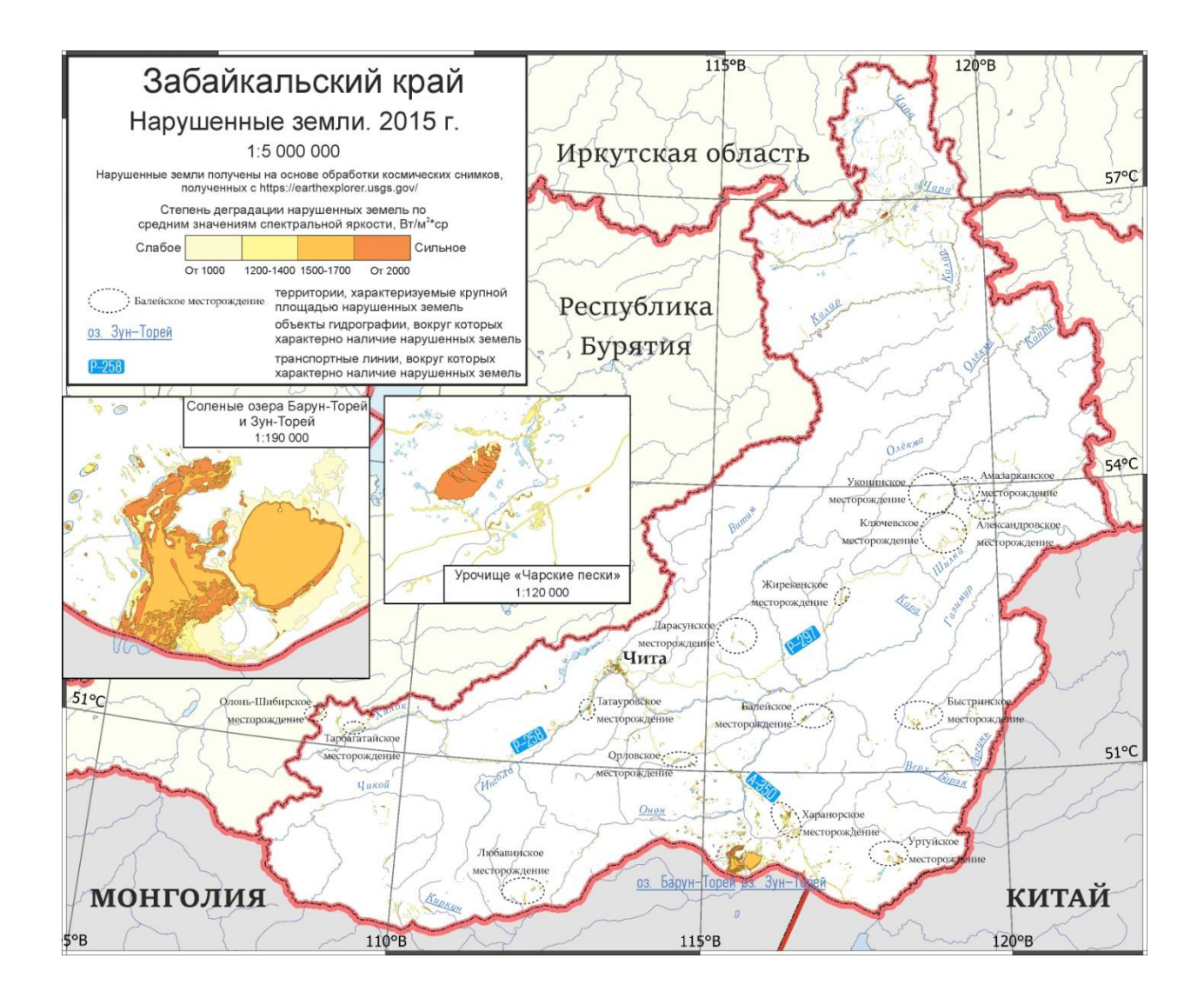

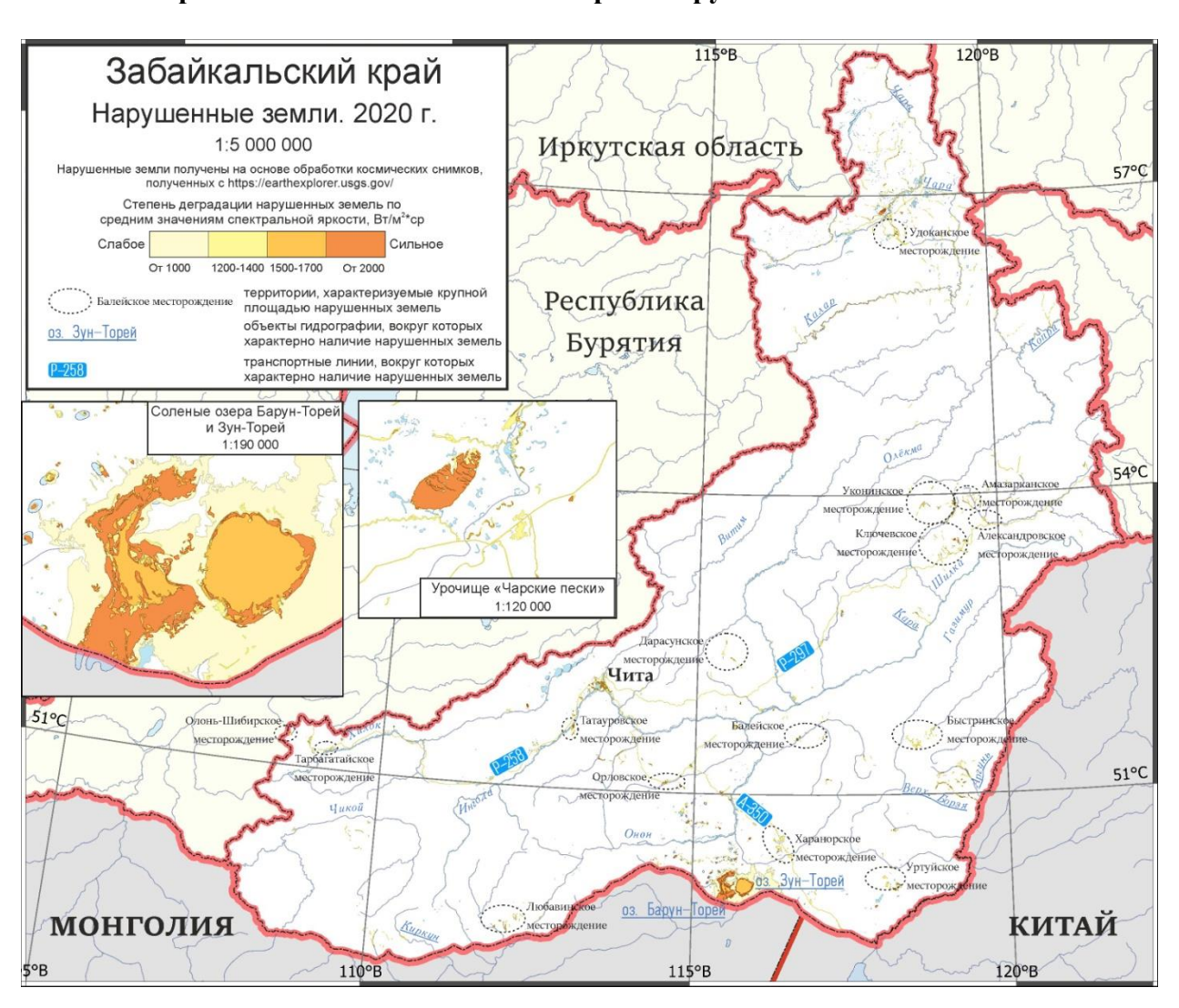

**Приложение 6. Забайкальский край. Нарушенные земли. 2020 г.**

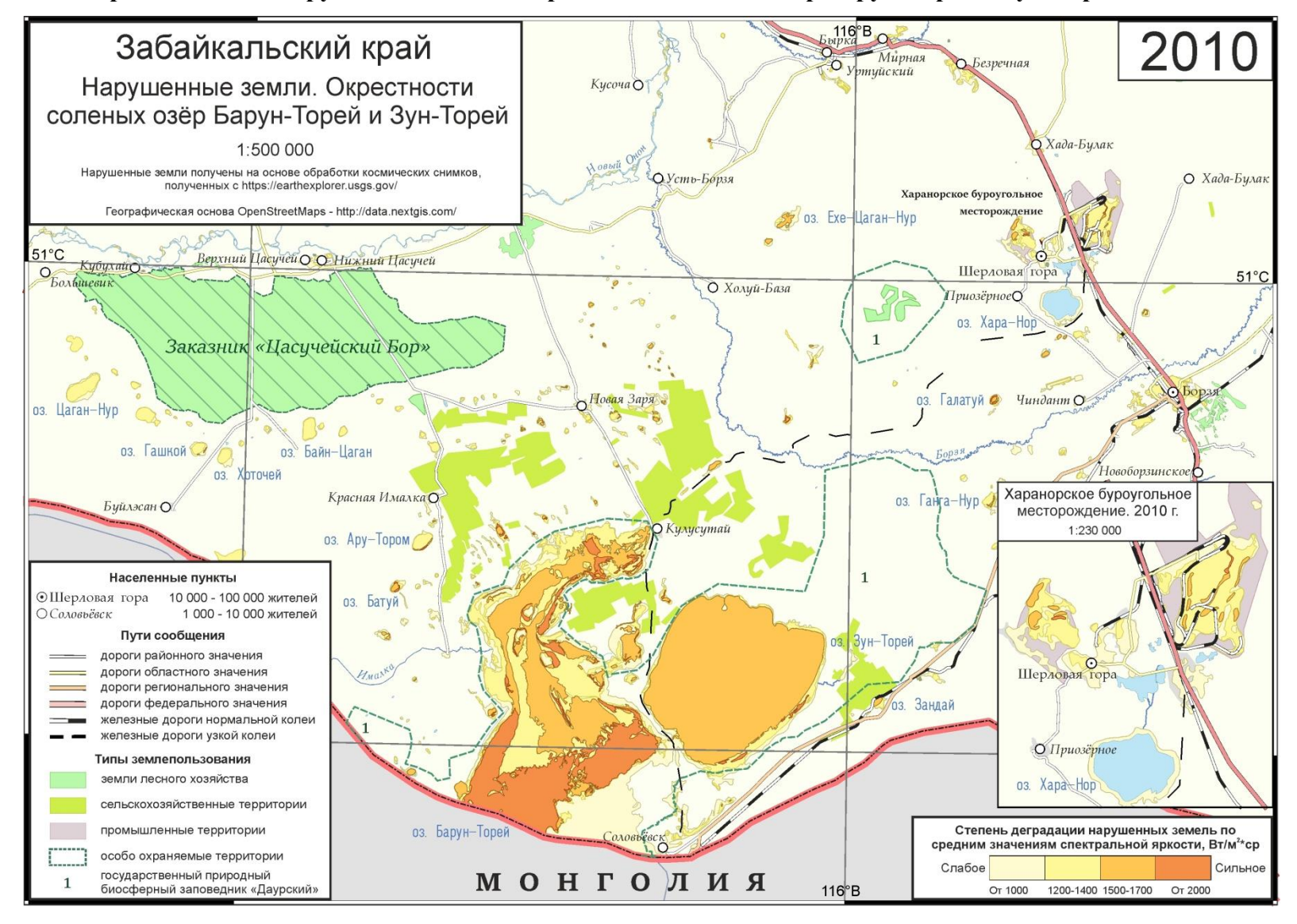

**Приложение 7. Нарушенные земли. Окрестности солёных озёр Барун-Торей и Зун-Торей. 2010 г.**

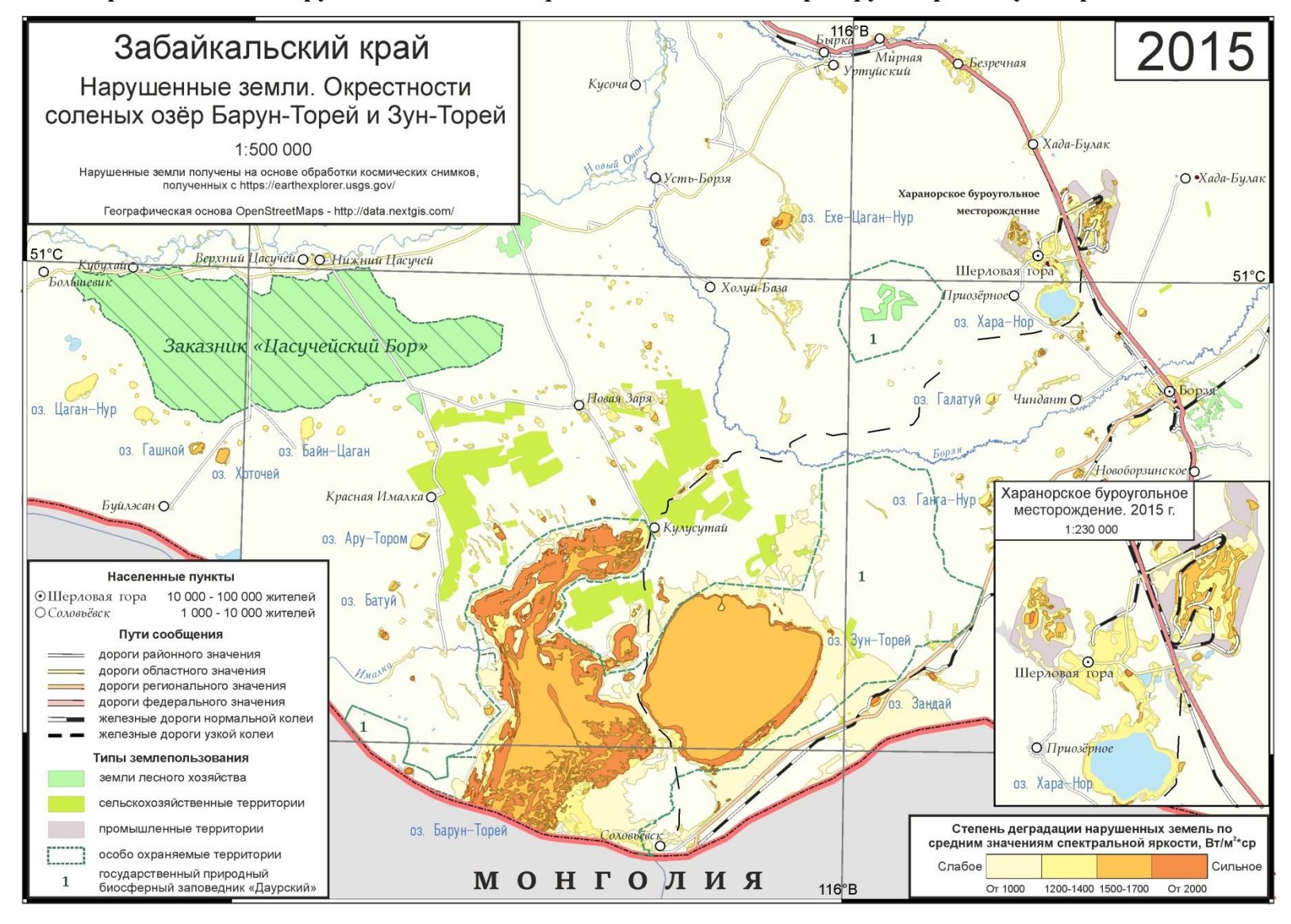

**Приложение 8. Нарушенные земли. Окрестности солёных озёр Барун-Торей и Зун-Торей. 2015 г.**

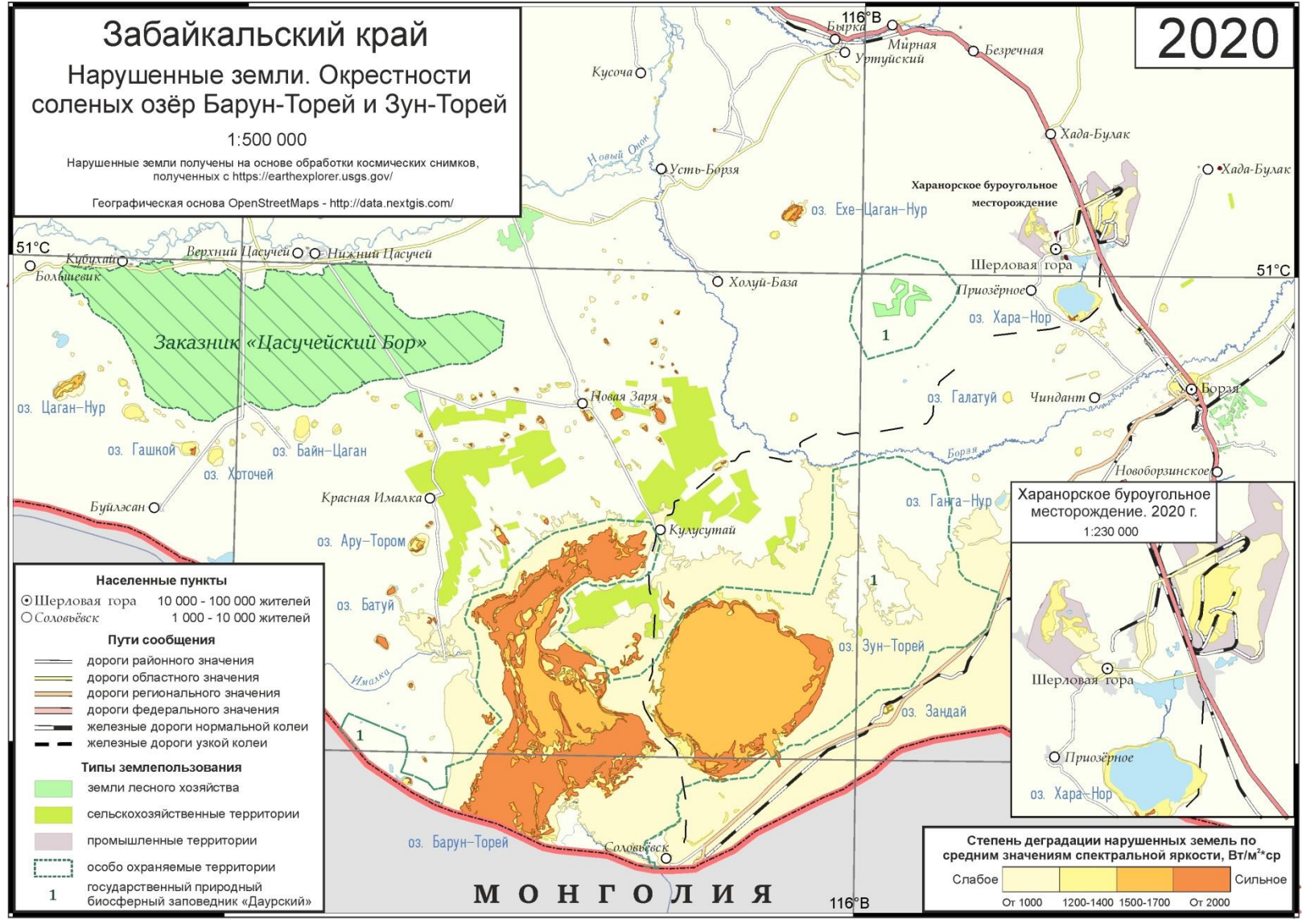

**Приложение 9. Нарушенные земли. Окрестности солёных озёр Барун-Торей и Зун-Торей. 2020 г.**

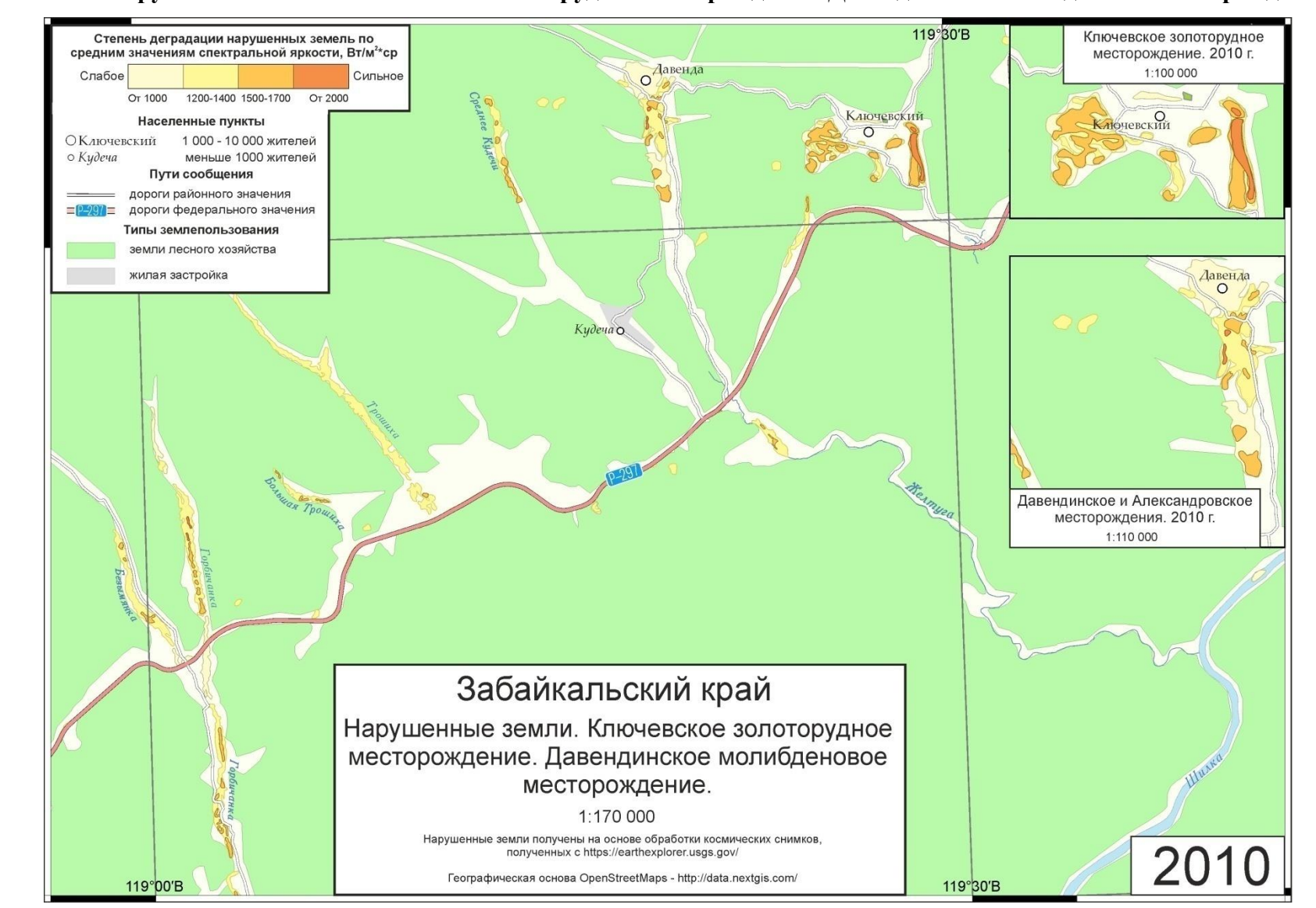

**Приложение 10. Нарушенные земли. Ключевское золоторудное месторождение. Давендинское молибденовое месторождение. 2010 г.**

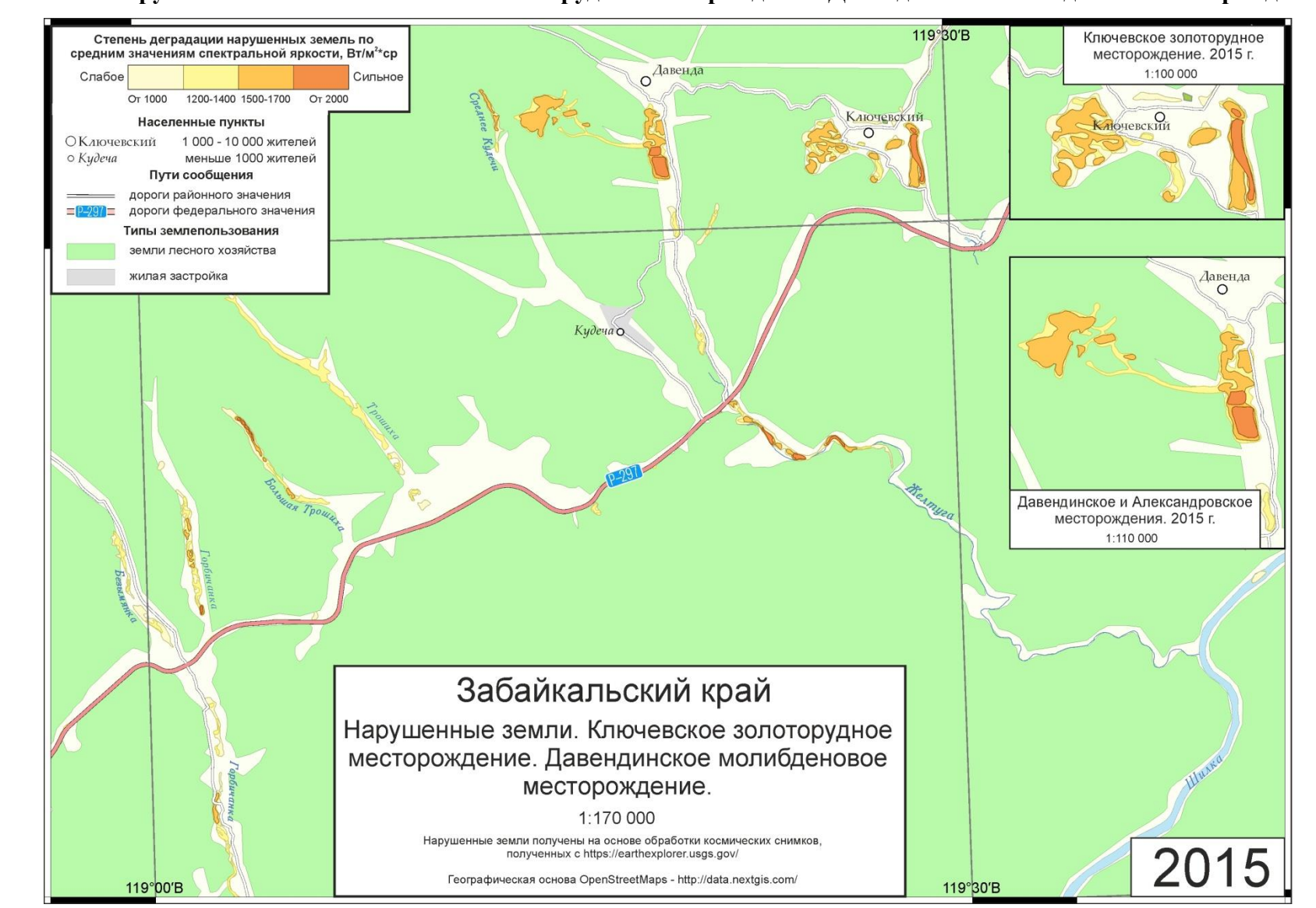

**Приложение 11. Нарушенные земли. Ключевское золоторудное месторождение. Давендинское молибденовое месторождение. 2015 г.**
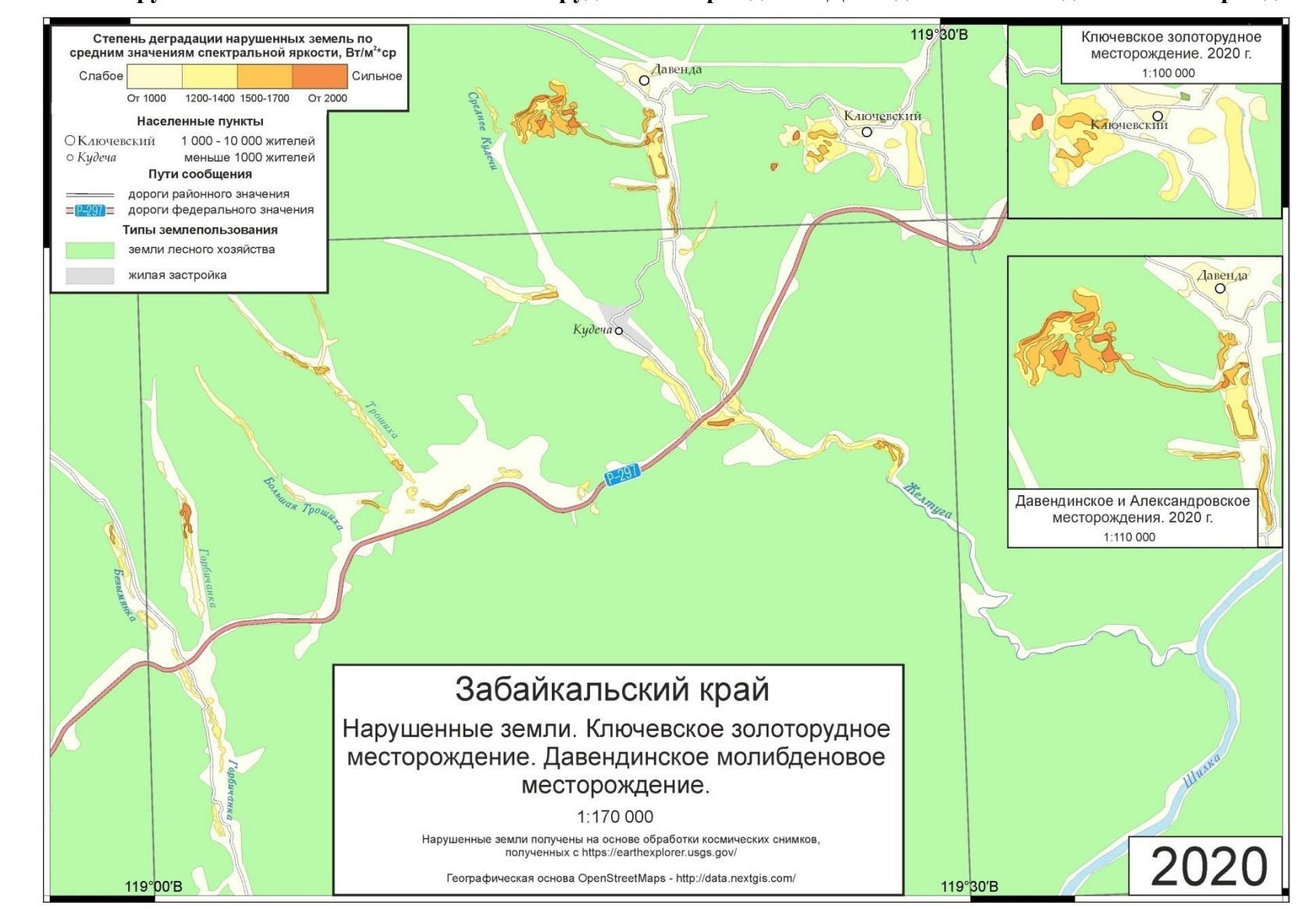

**Приложение 12. Нарушенные земли. Ключевское золоторудное месторождение. Давендинское молибденовое месторождение. 2020 г.**

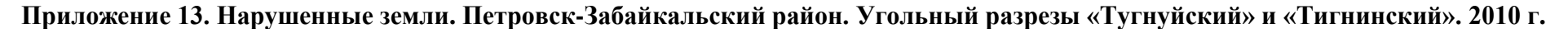

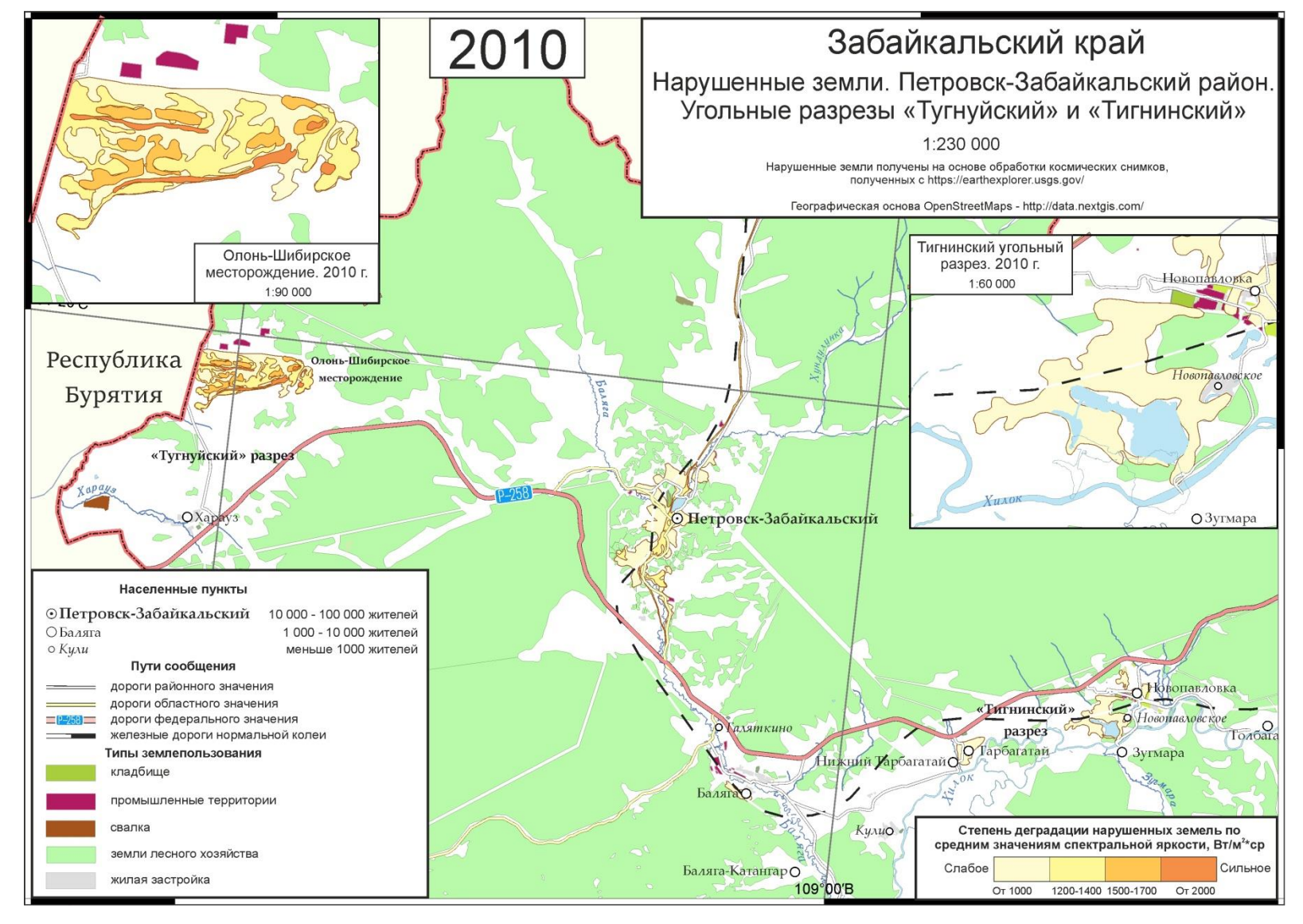

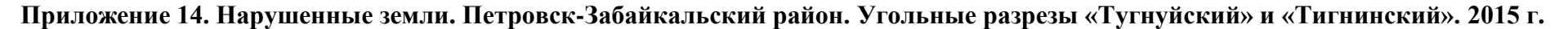

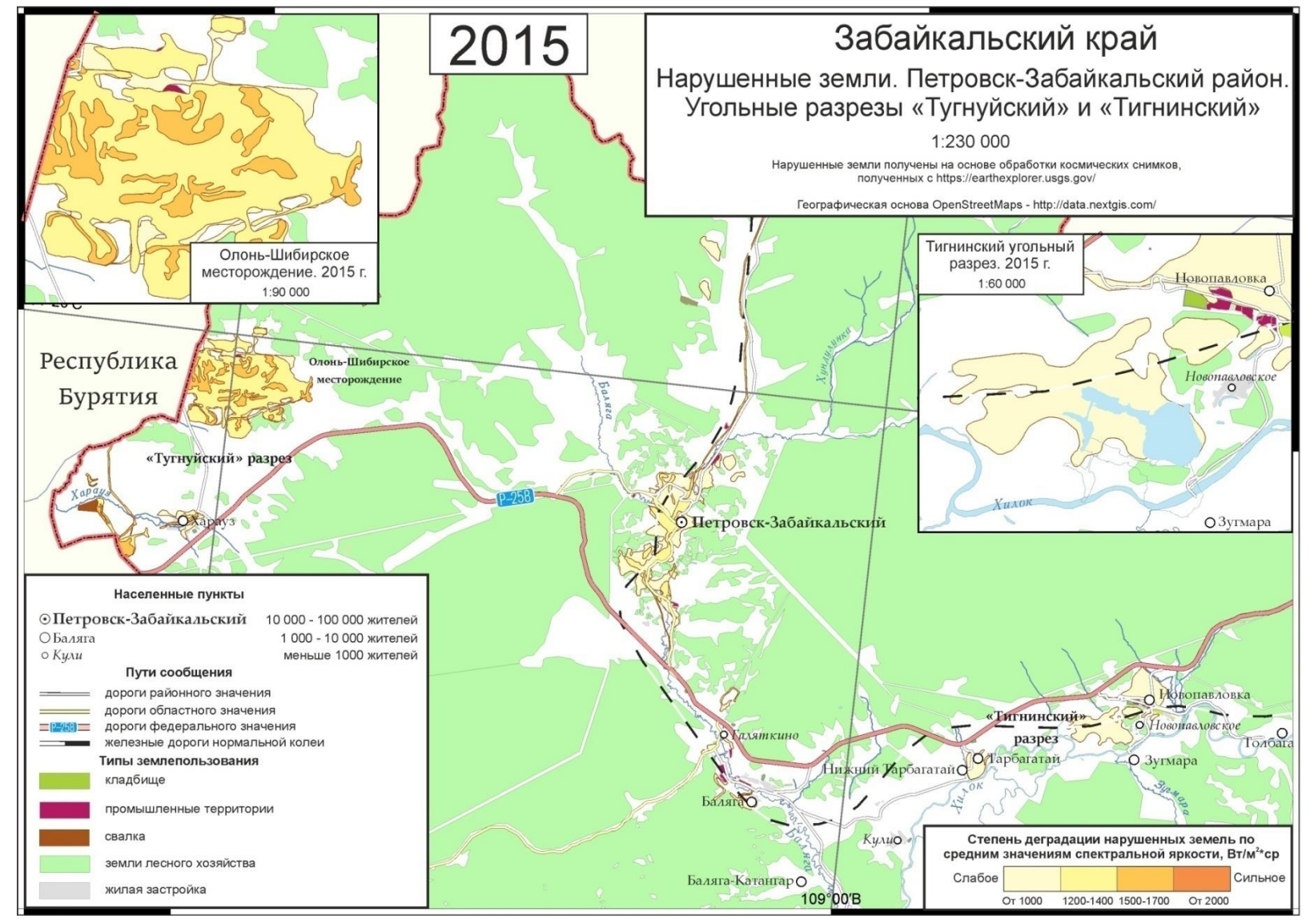

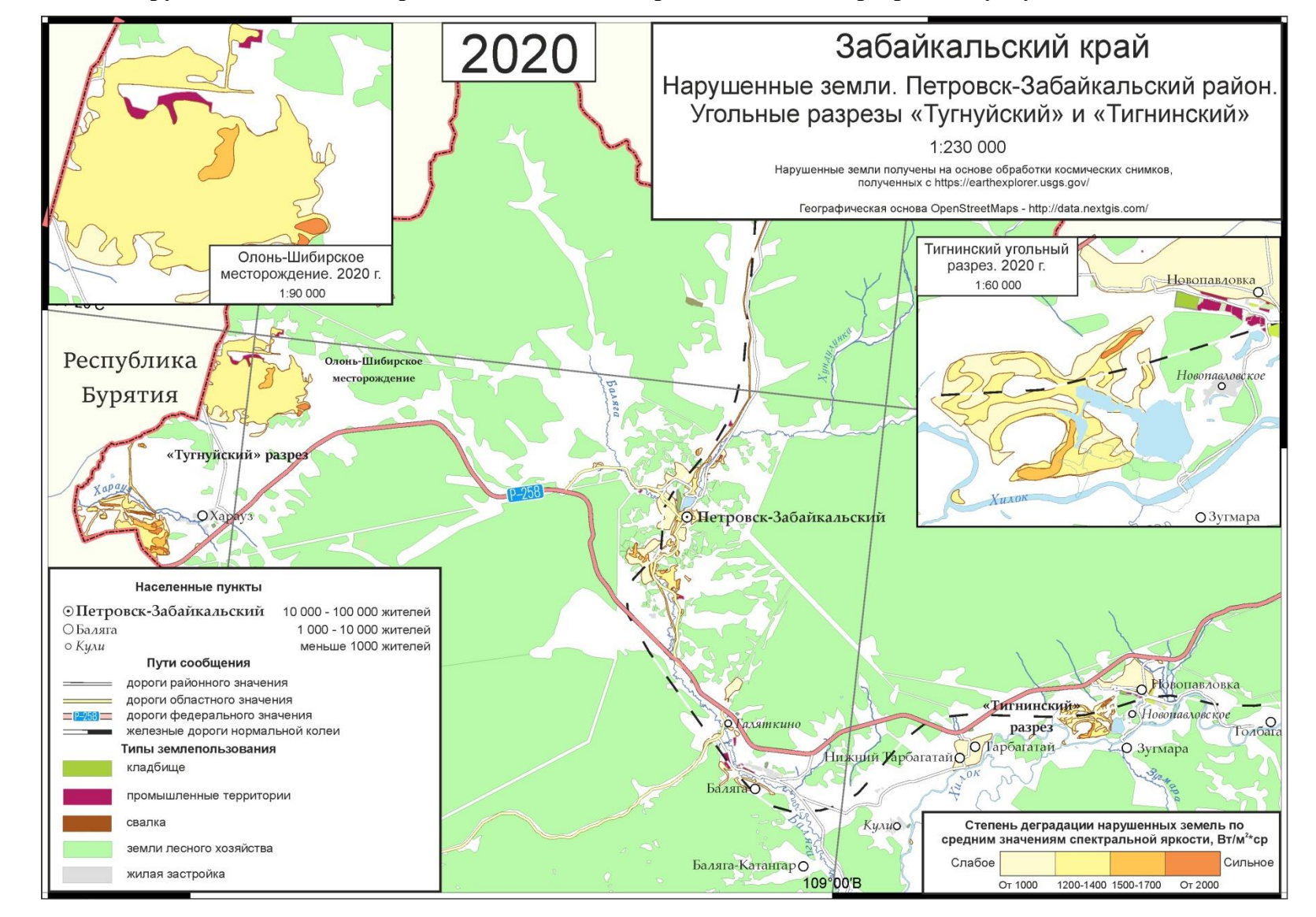

**Приложение 15. Нарушенные земли. Петровск-Забайкальский район. Угольные разрезы «Тугнуйский» и «Тигнинский». 2020 г.**

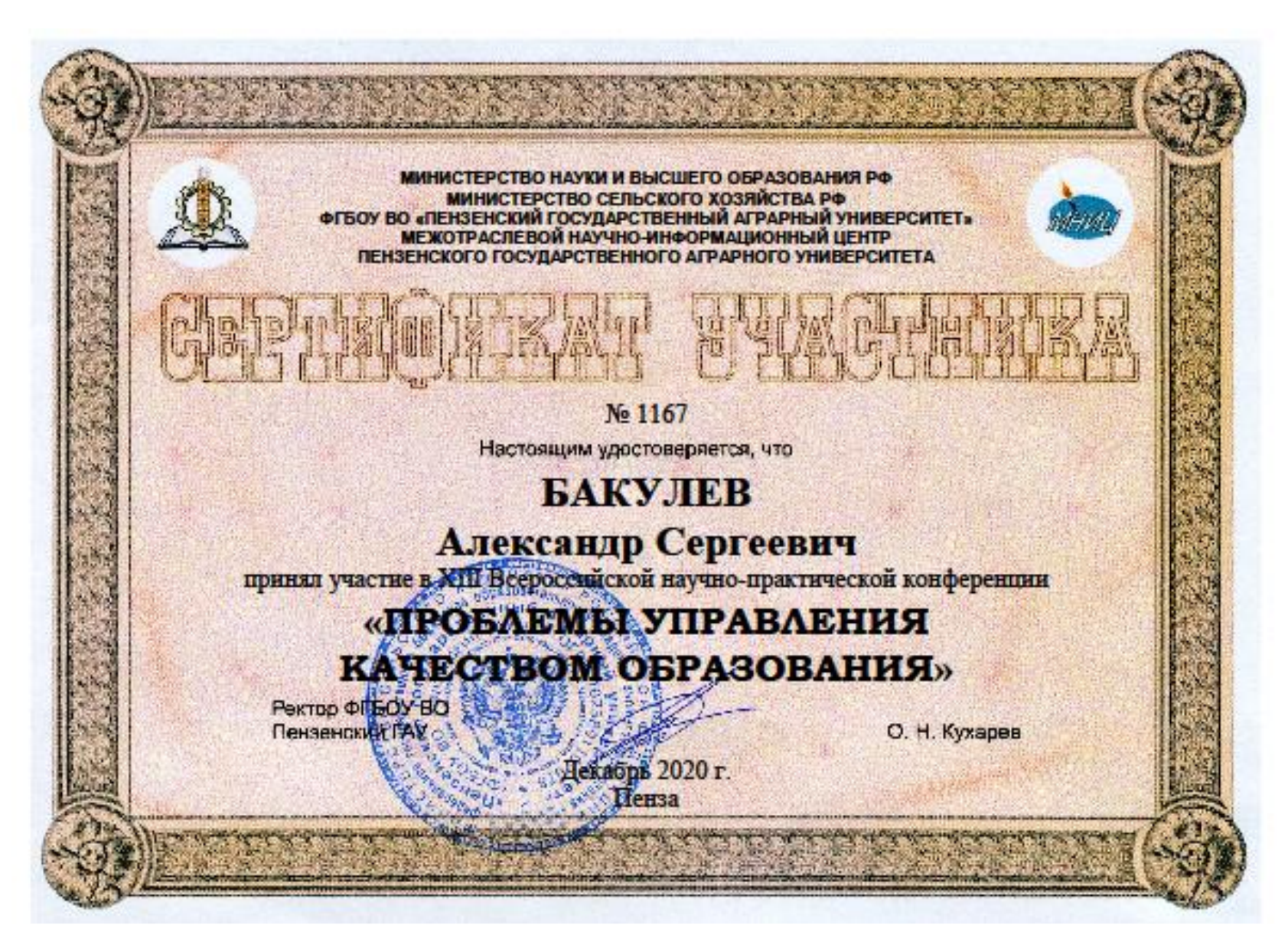